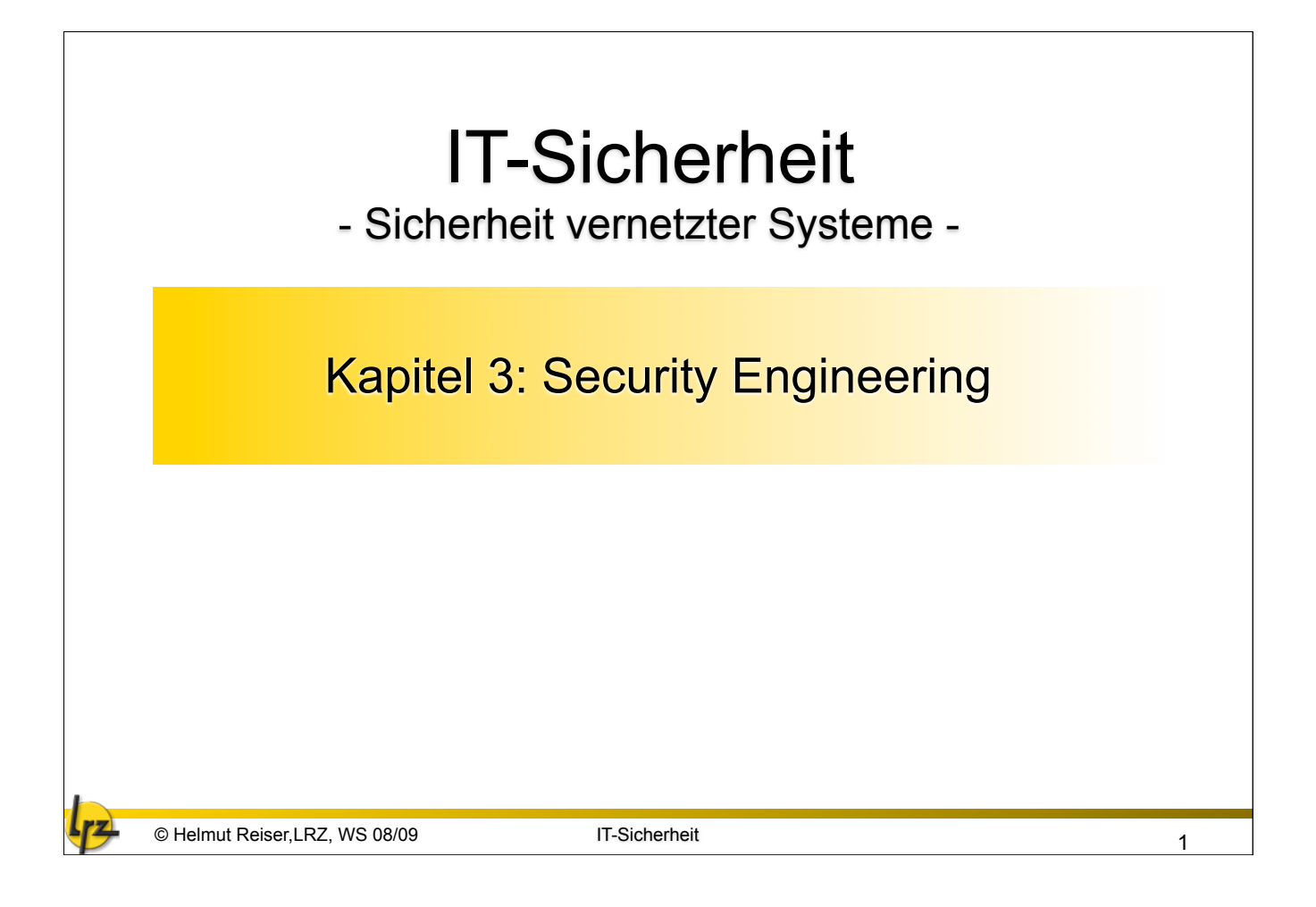

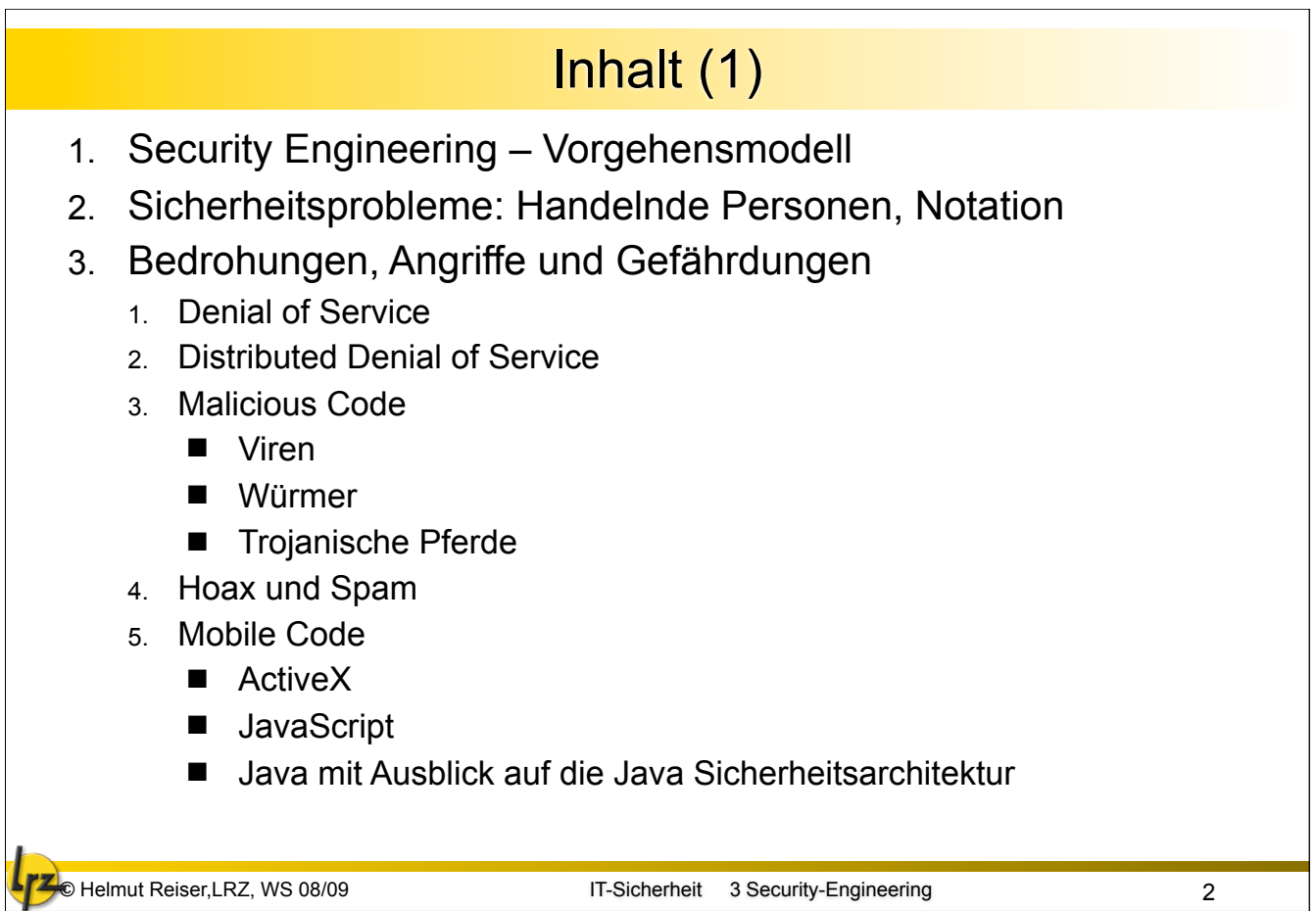

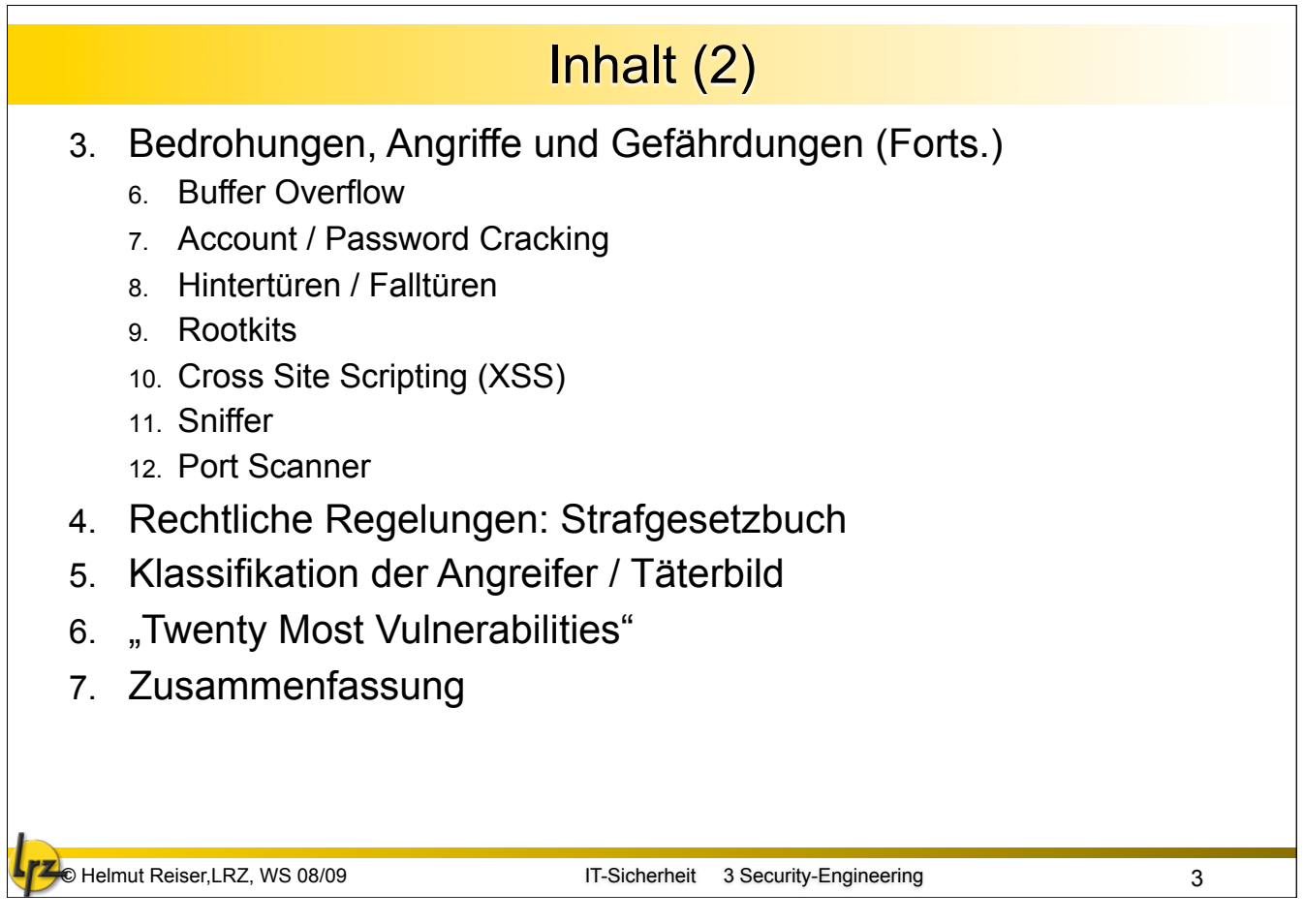

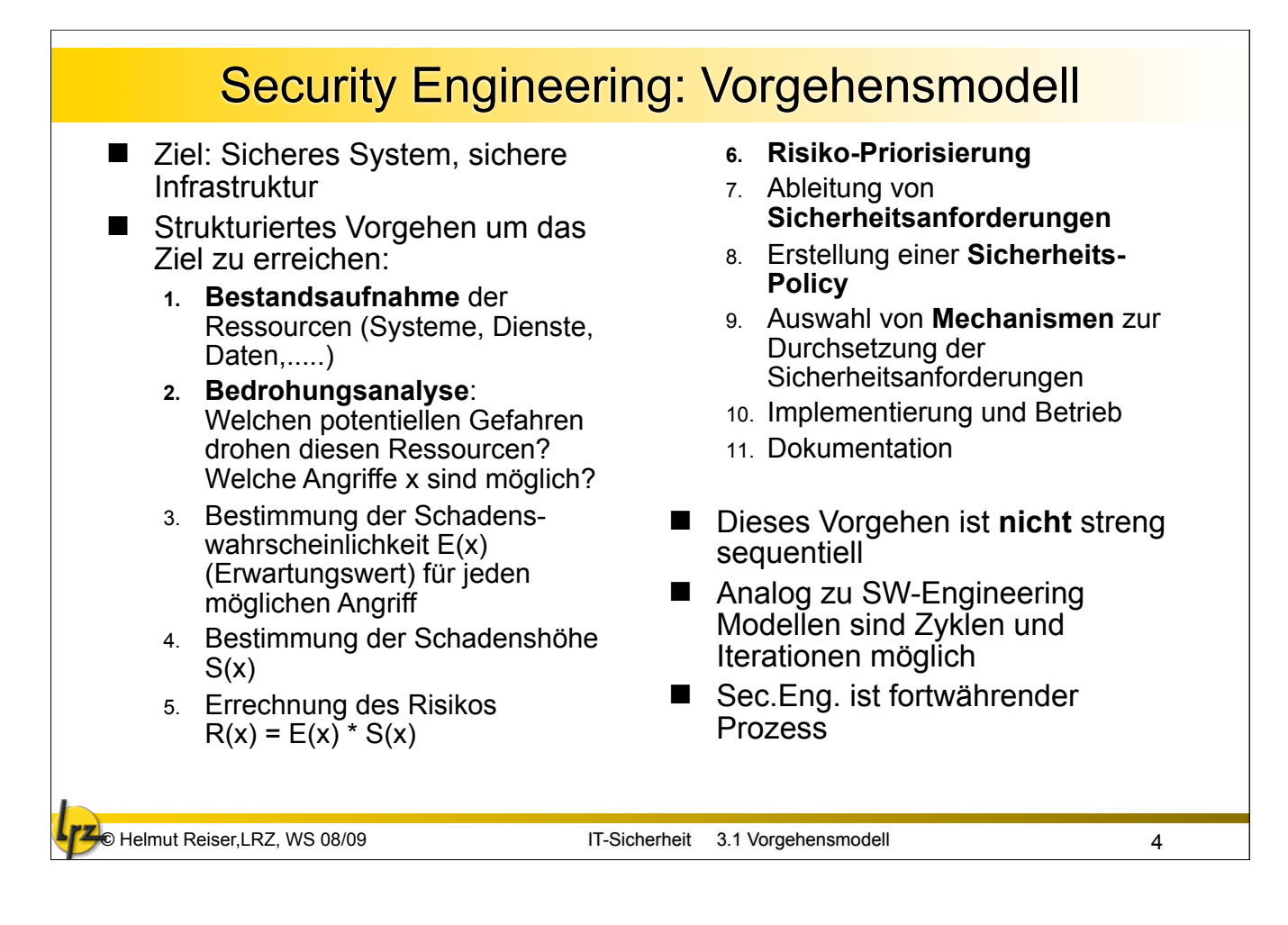

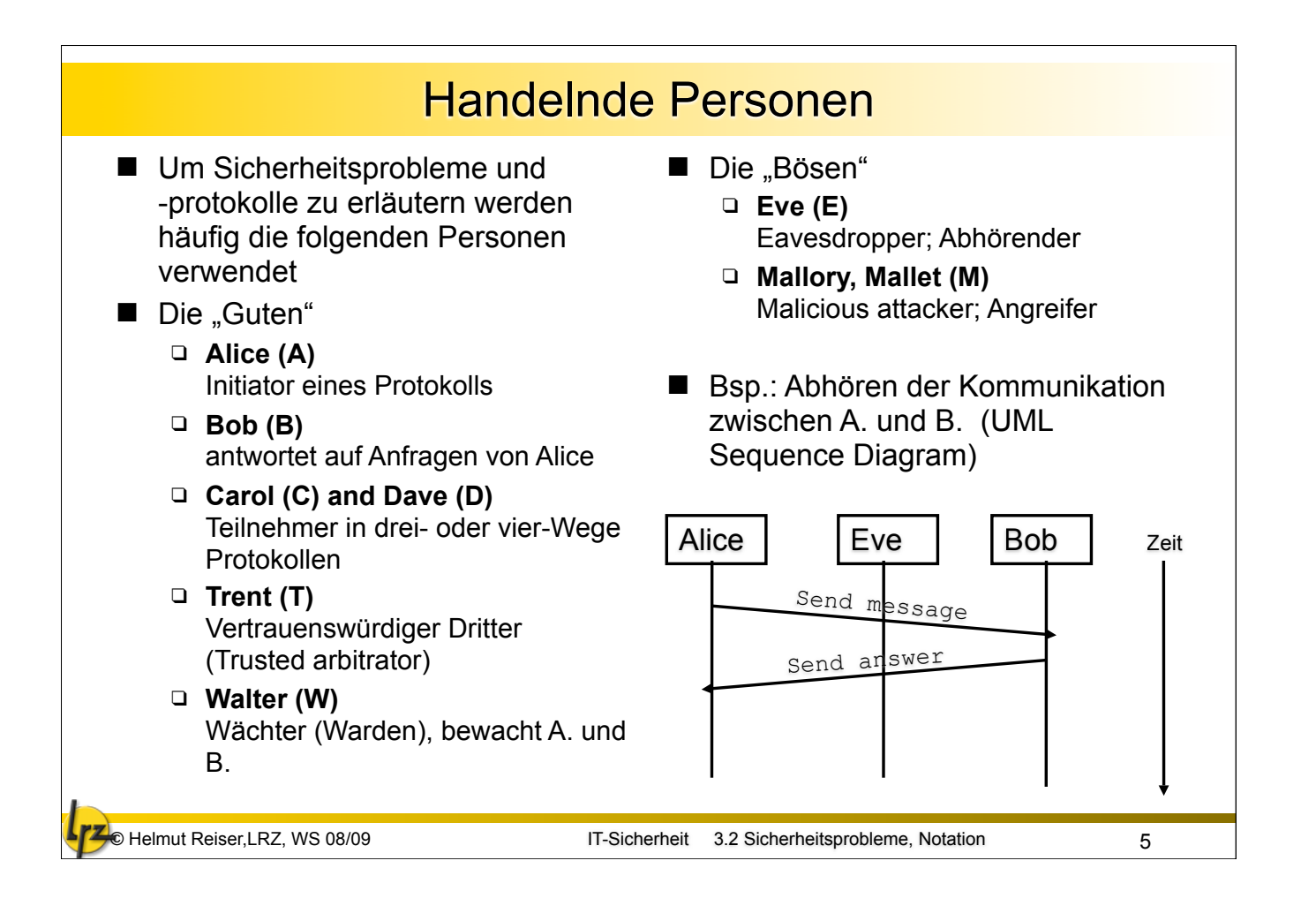

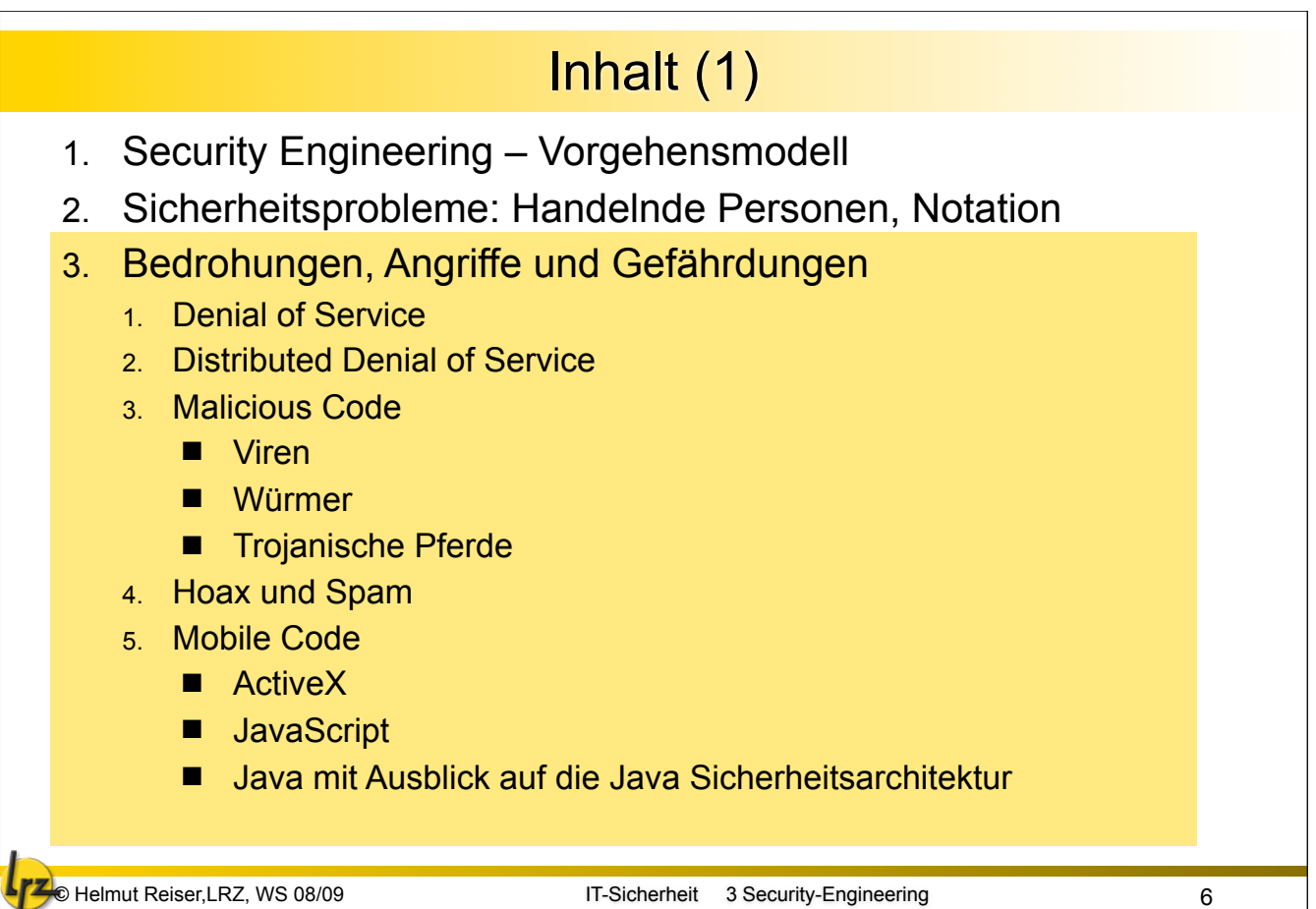

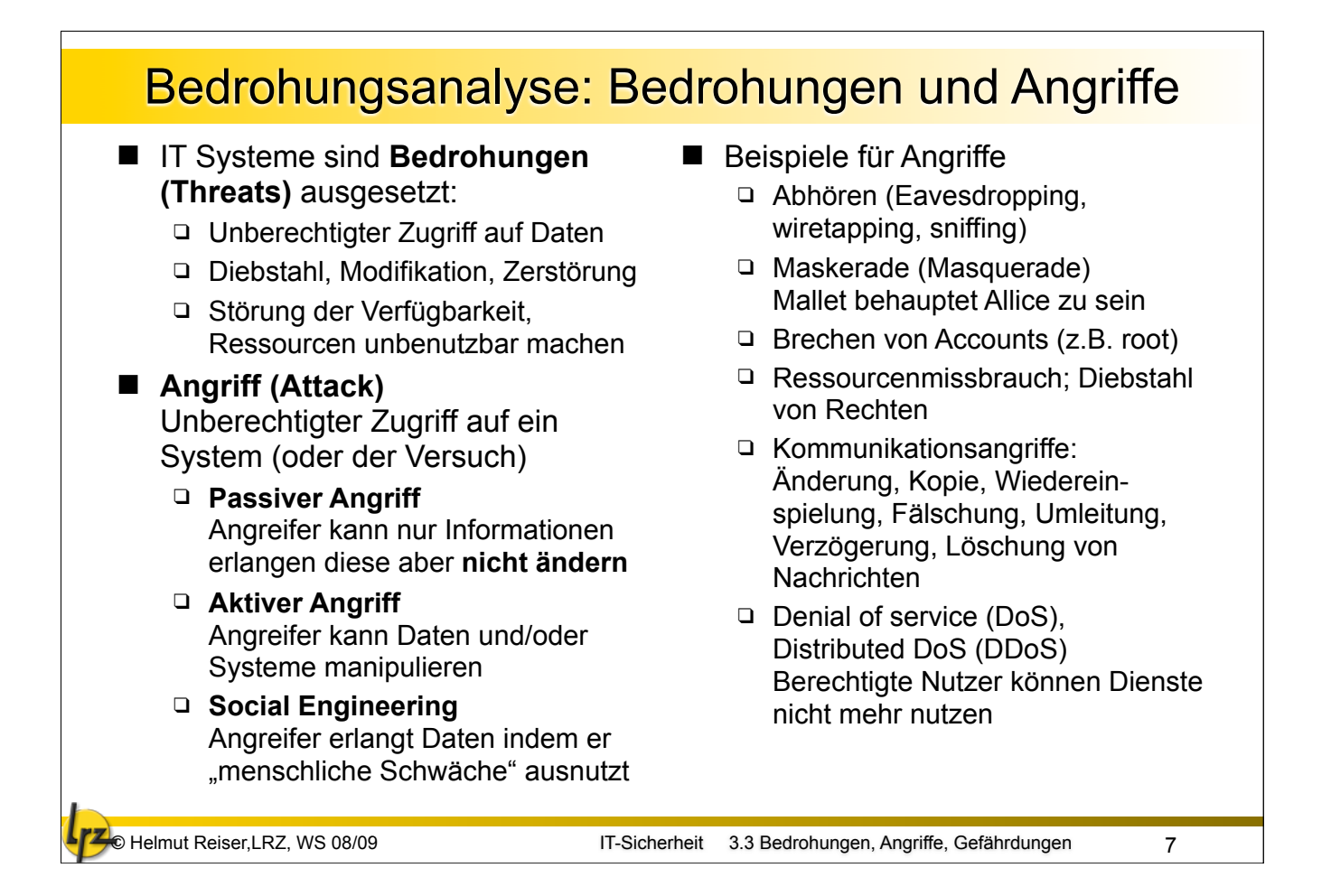

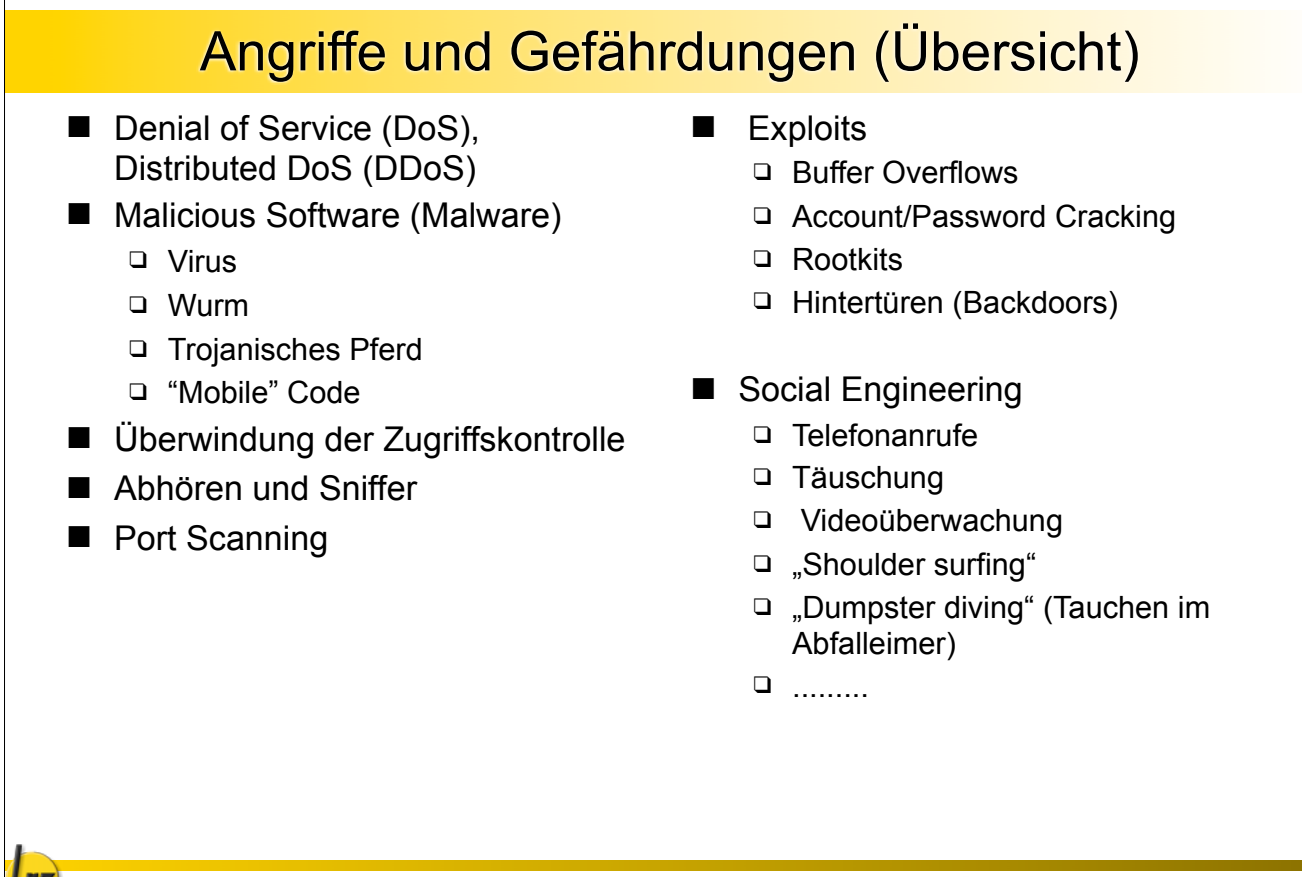

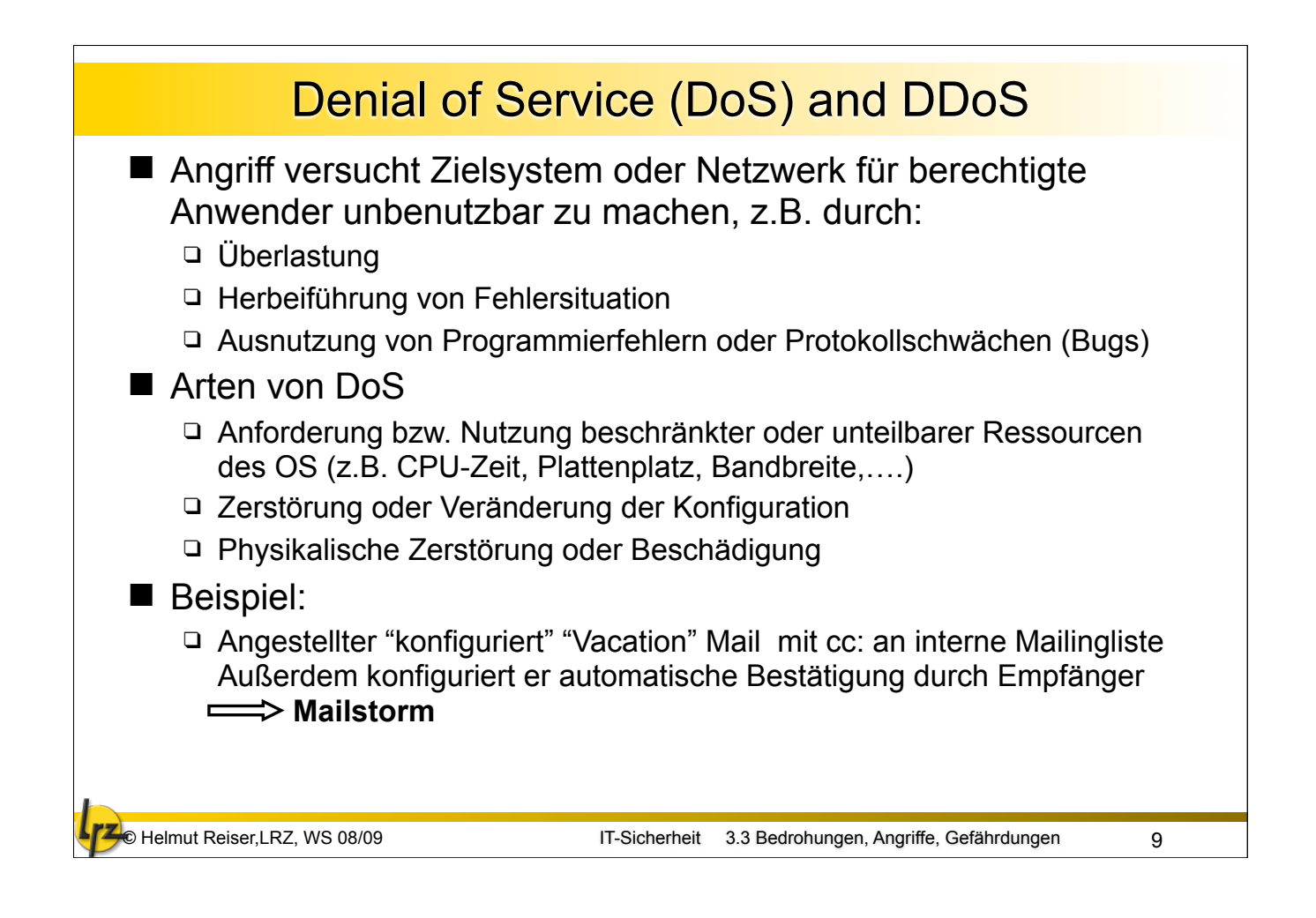

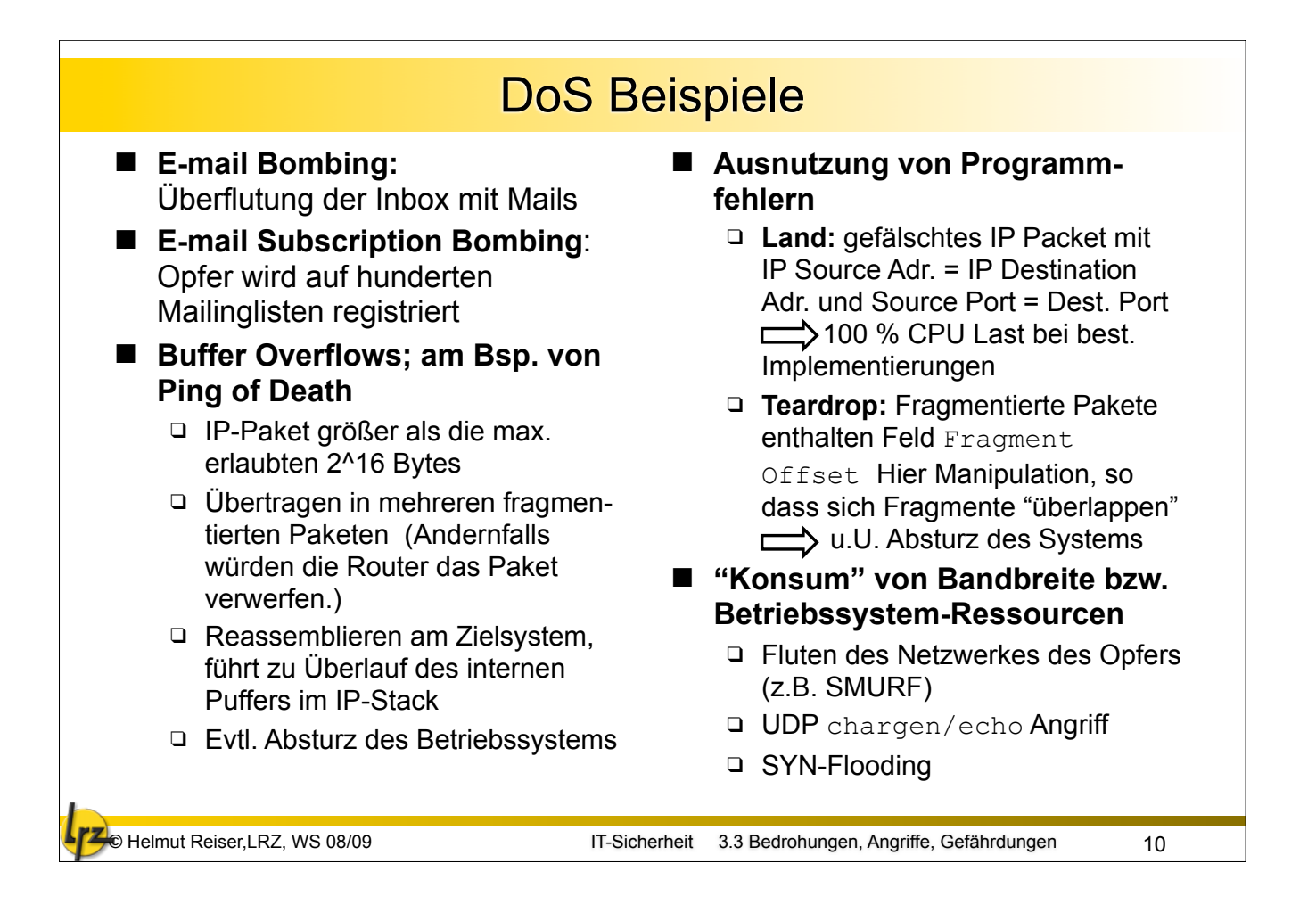

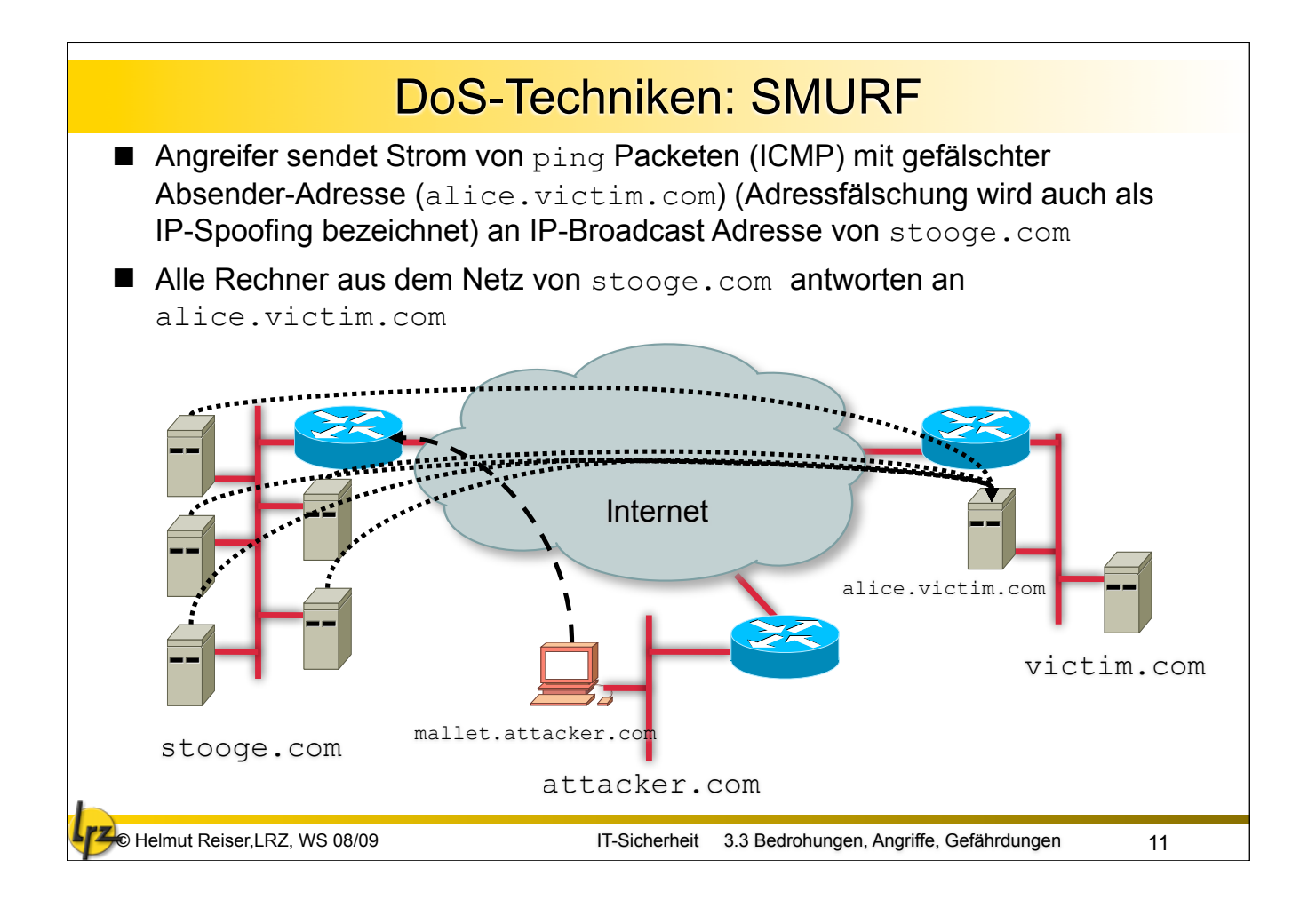

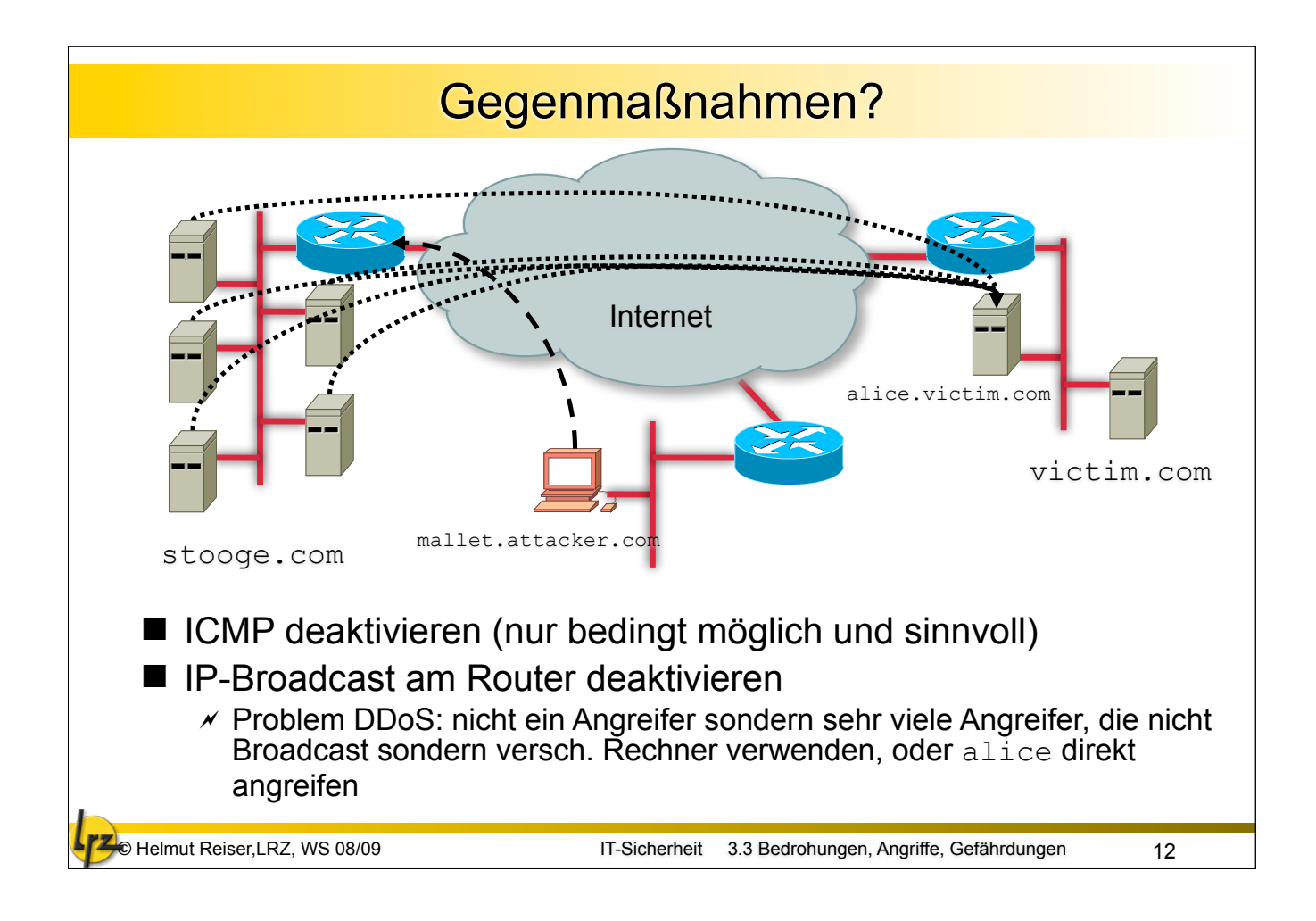

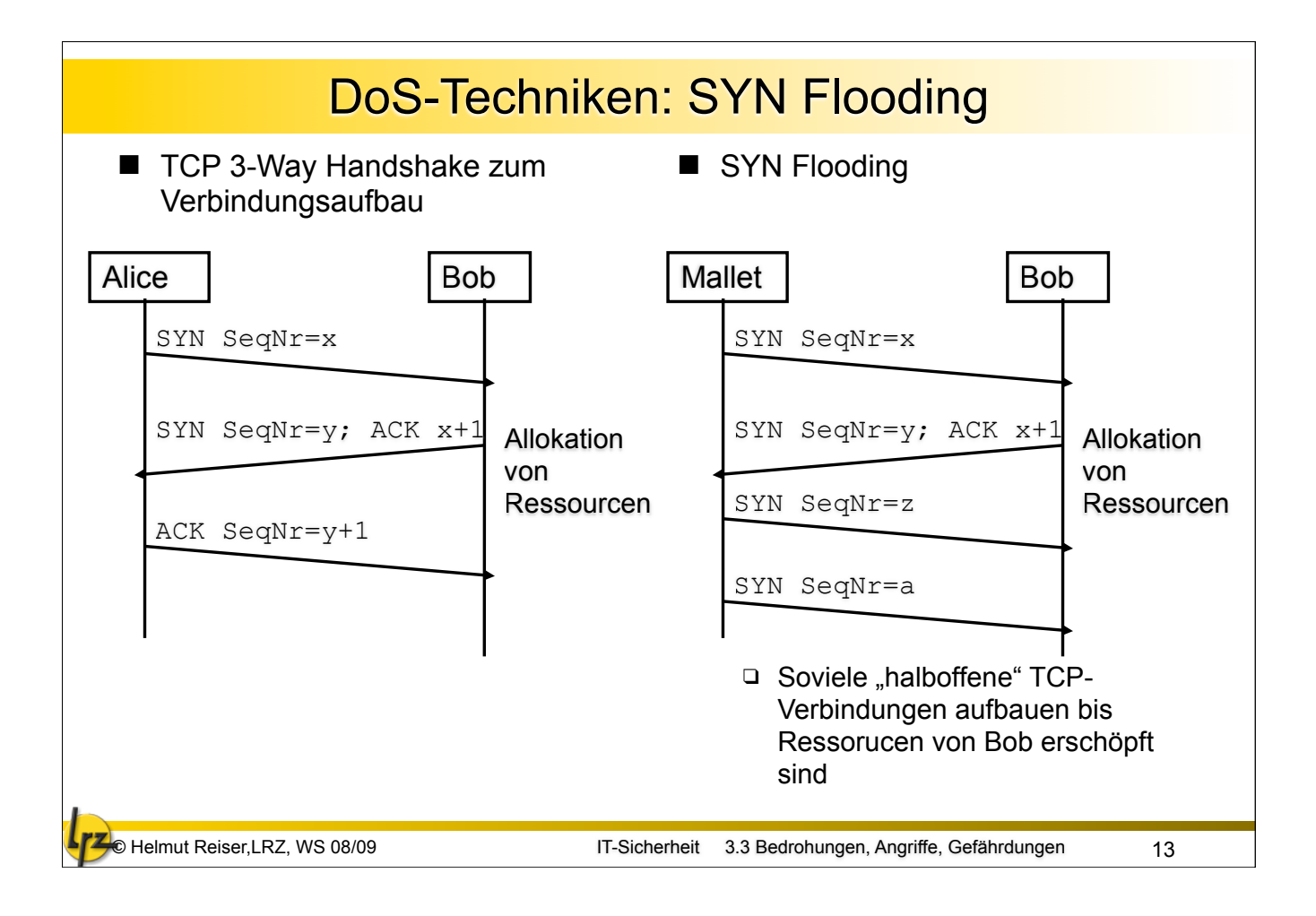

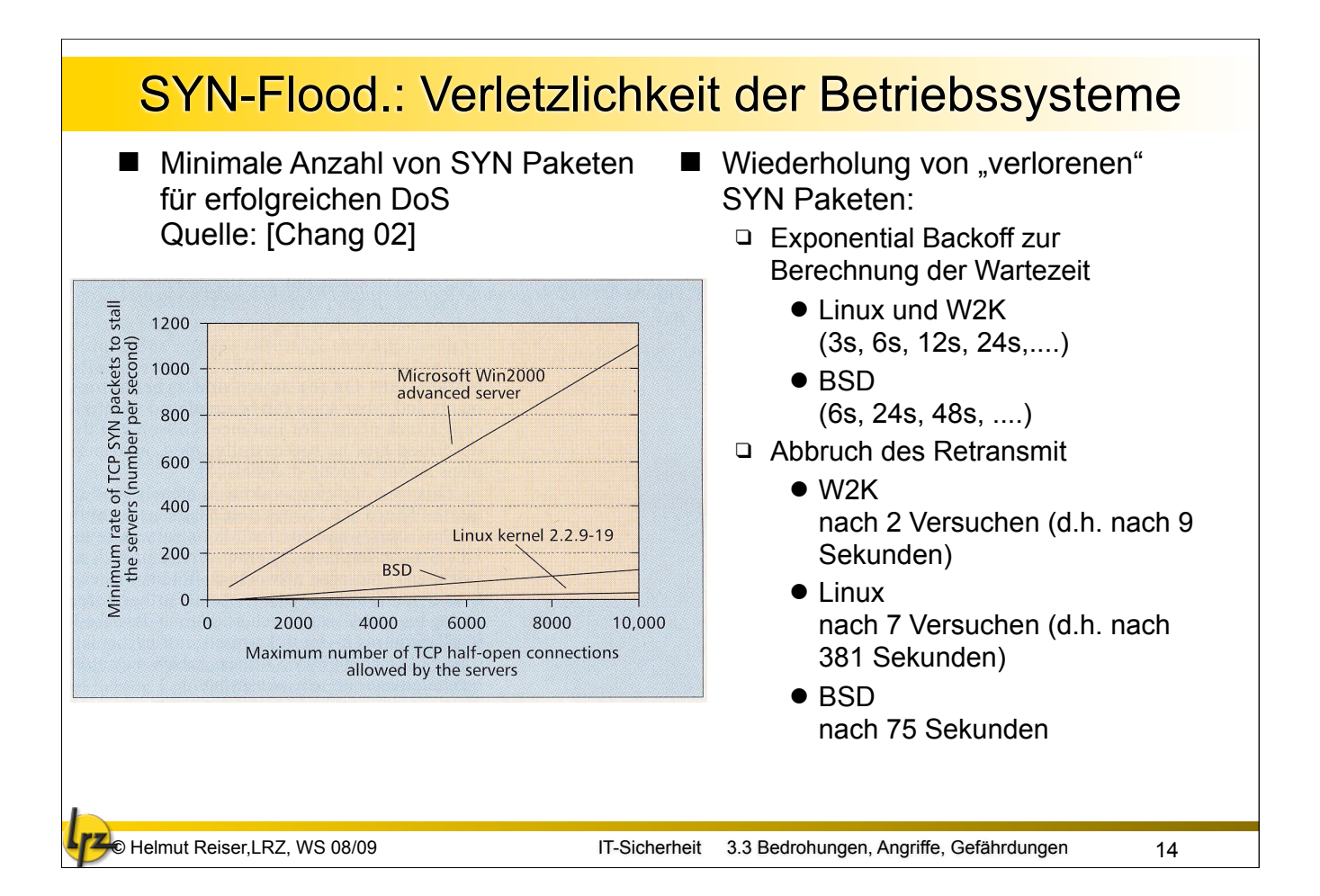

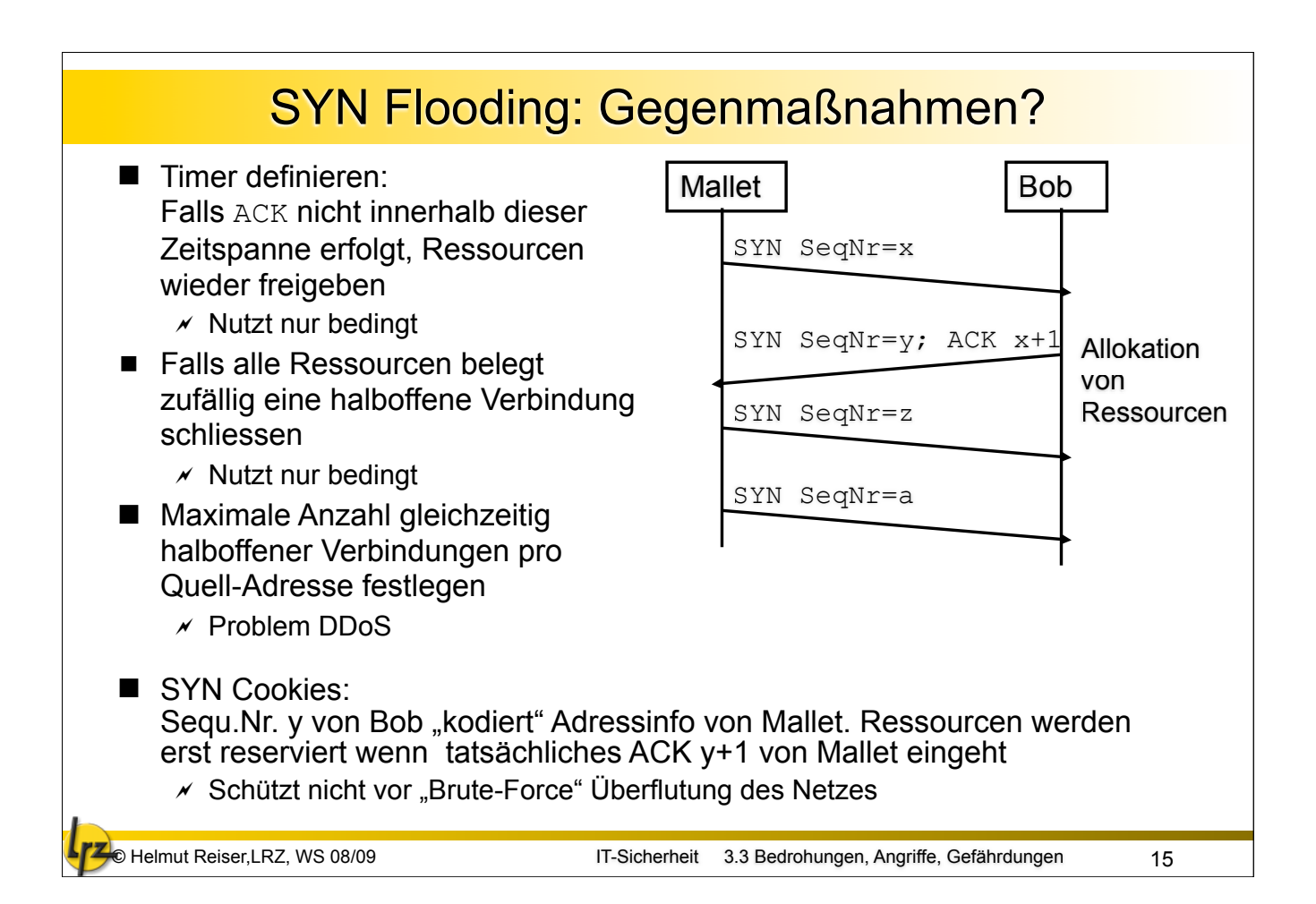

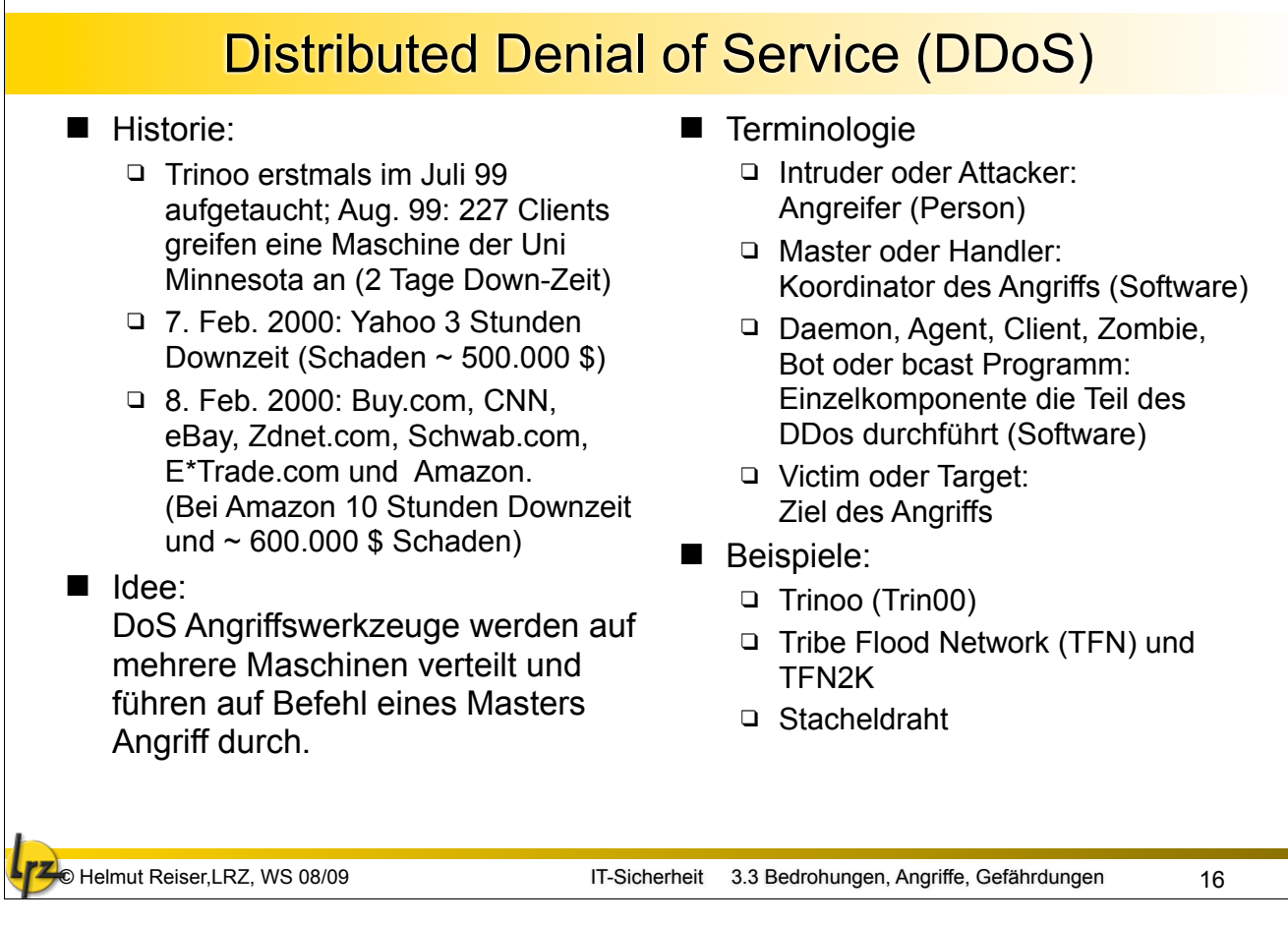

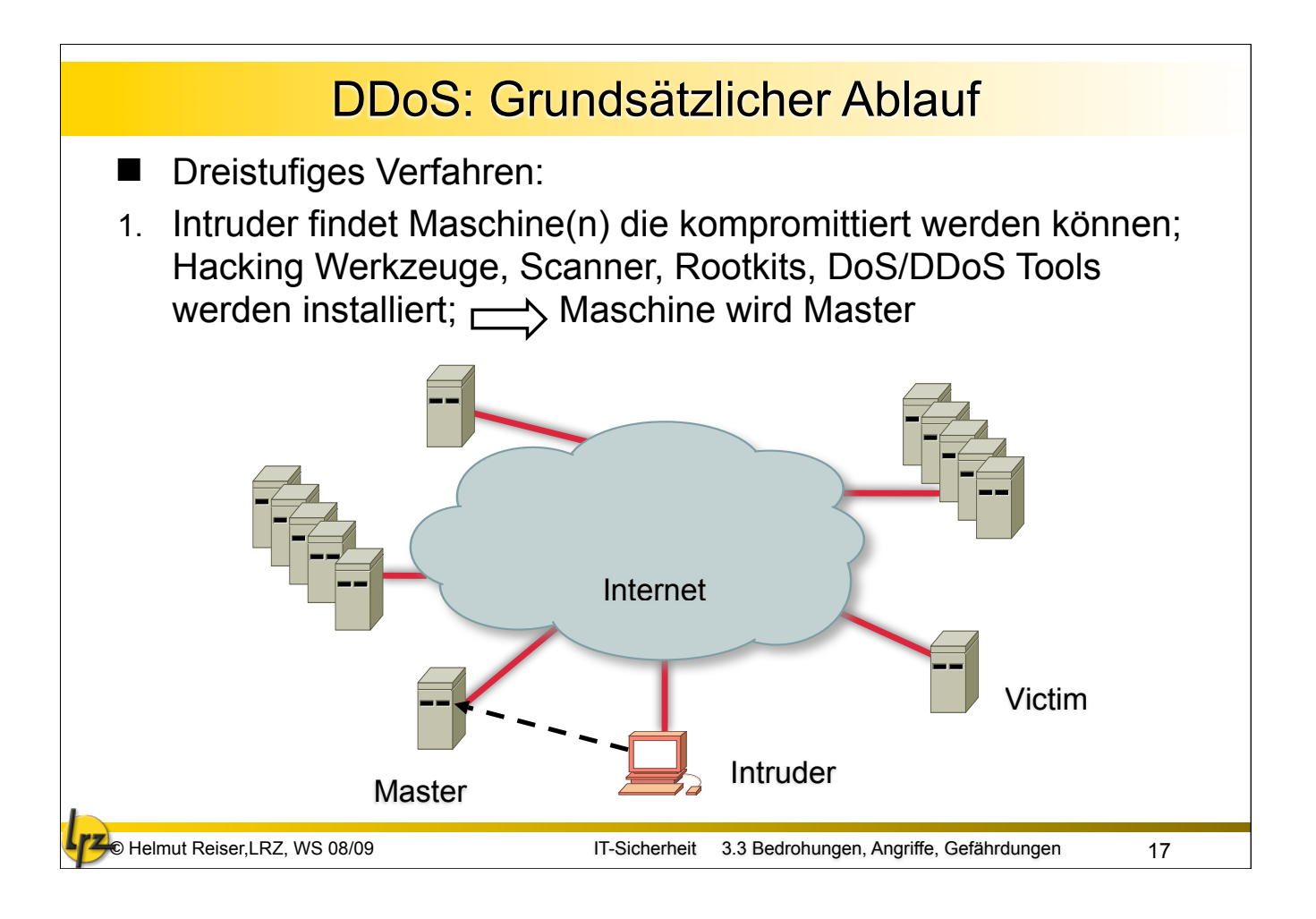

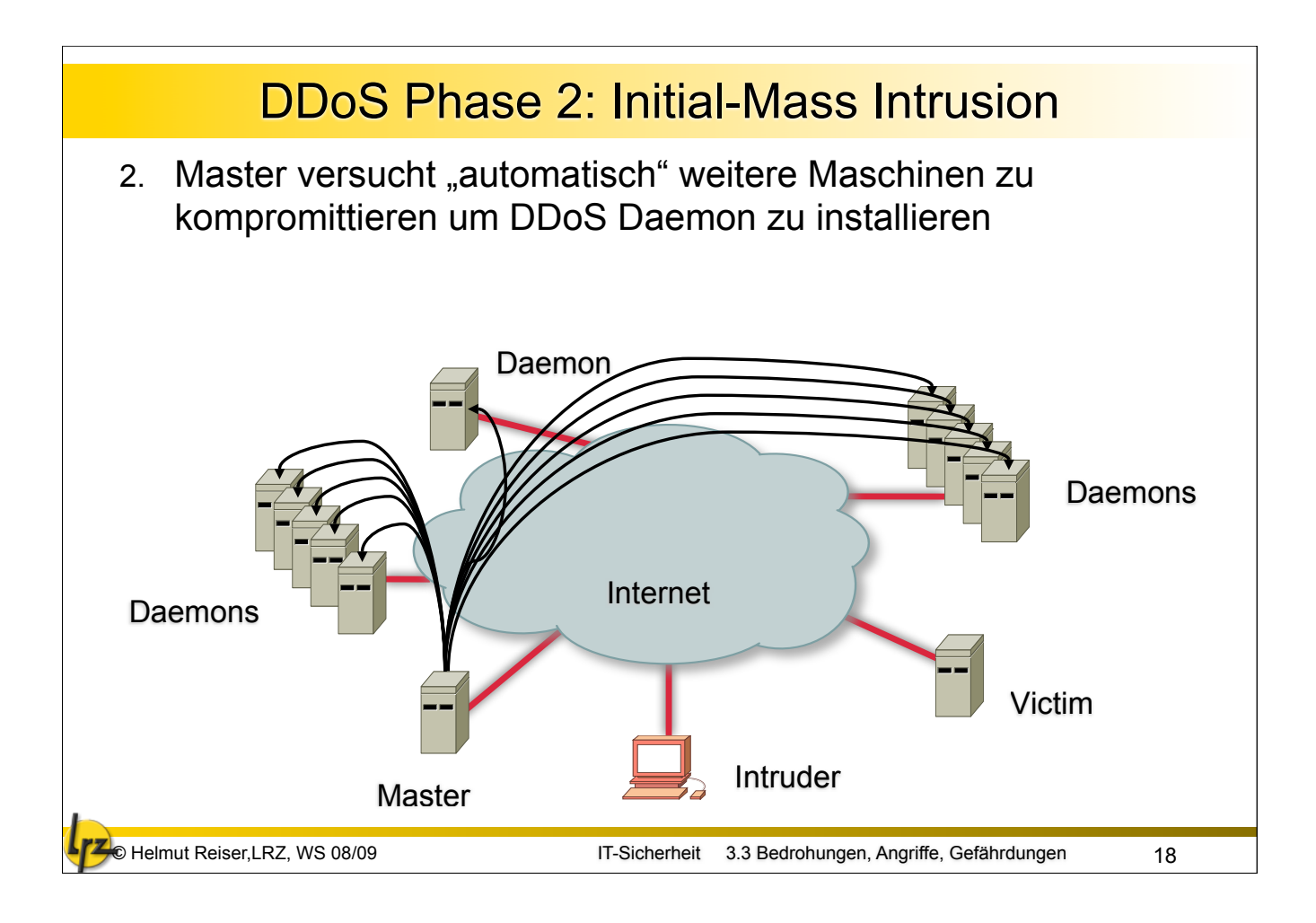

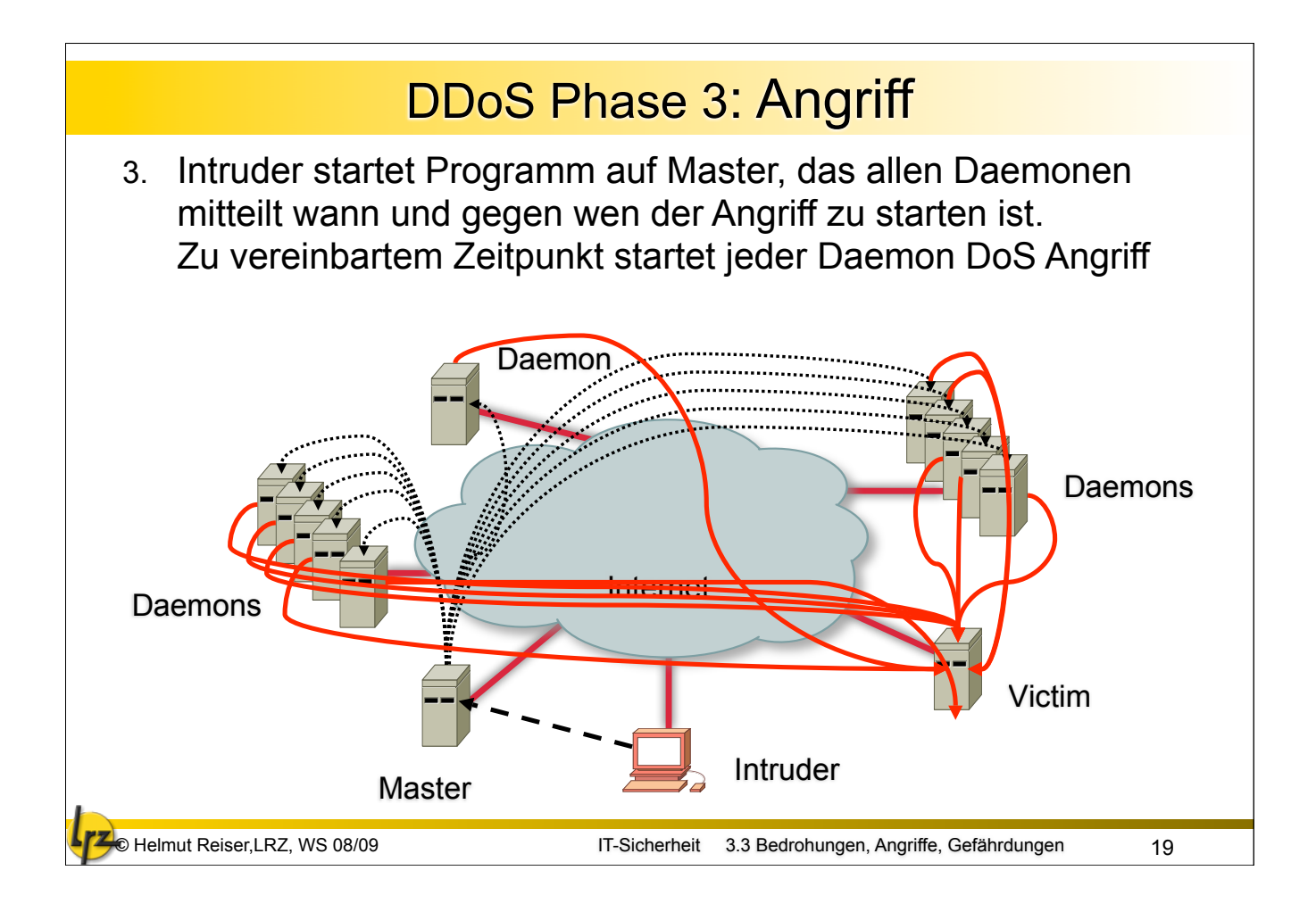

### DDos Beispiele: TrinOO, TFN u. Stacheldraht ■ Trinoo oder Trin00

- □ Verteilter SYN Flooding Angriff
- Kommunikation:
	- Intruder -> Master: Master hört auf TCP Port 27665; Passwort "betaalmostdone"
	- □ Sonstiges Passwort: "144adsl"
	- □ Master -> Daemon: Daemon auf UDP Port 27444
	- Daemon -> Master: Master auf UDP Port 31335 Beim Start \*HELLO\* Nachricht des Daemon
	- □ Kepp-Alive Kommunikation: Master -> Daemon: png Daemon -> Master: PONG
- Tribe Flood Network (TFN)
	- □ Master kompromittiert UNIX Systeme über RPC Buffer **Overflow**
	- □ SYN, ICMP, UDP Flooding
	- □ SMURF Angriff
- Kommunikation:
	- □ wird vollständig in ICMP ECHO und ICMP REPLY Nachrichten "versteckt": Kommando wird im Identifier Feld des ICMP Paketes kodiert; z.B. 345 -> SYN Flooding; 890 –> UDP Flooding;
	- □ Kein Passwort-Schutz
- Stacheldraht =  $Trinoo + TFN +$ verschlüsselte Kommunikation + Auto-Update des Agenten

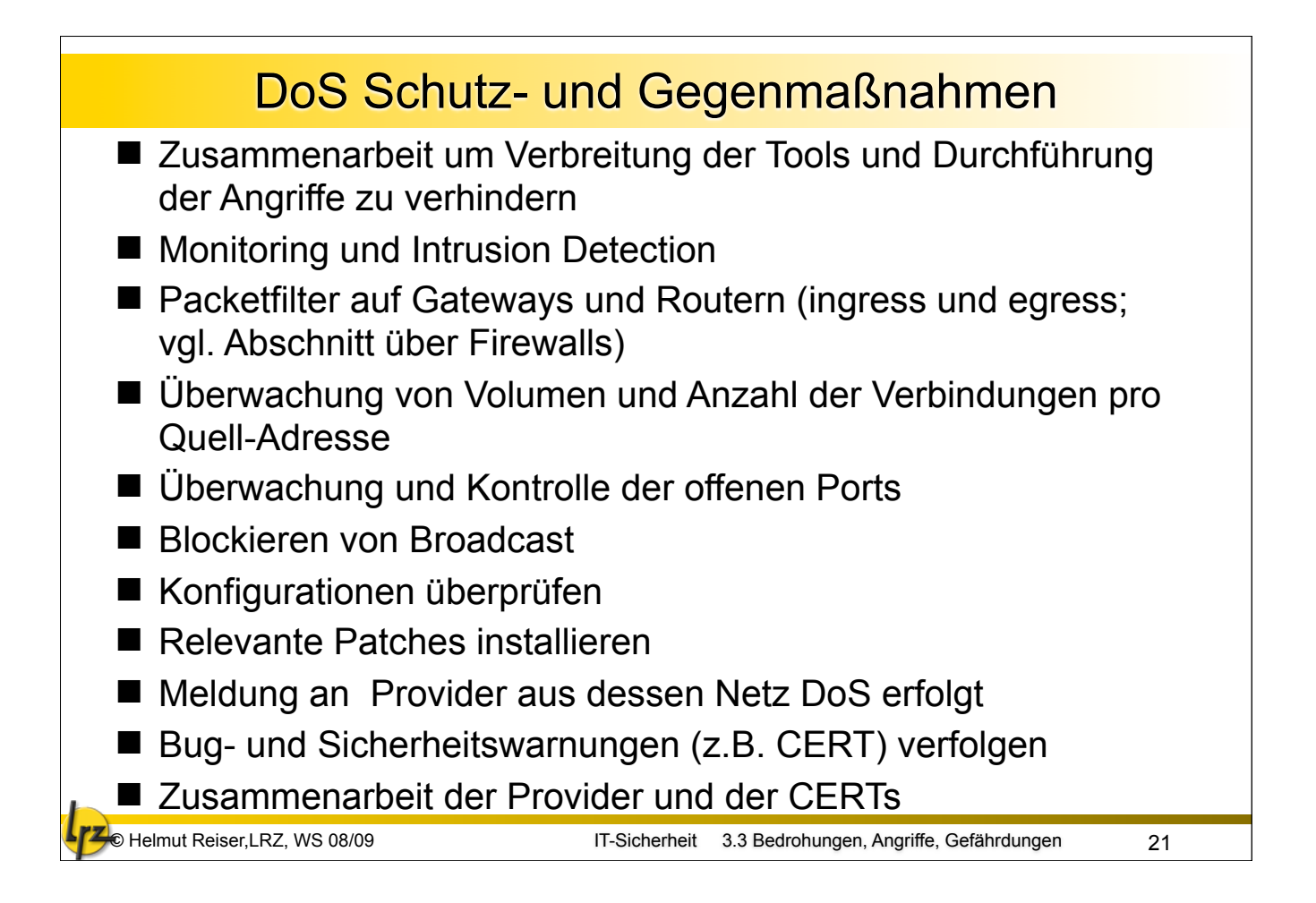

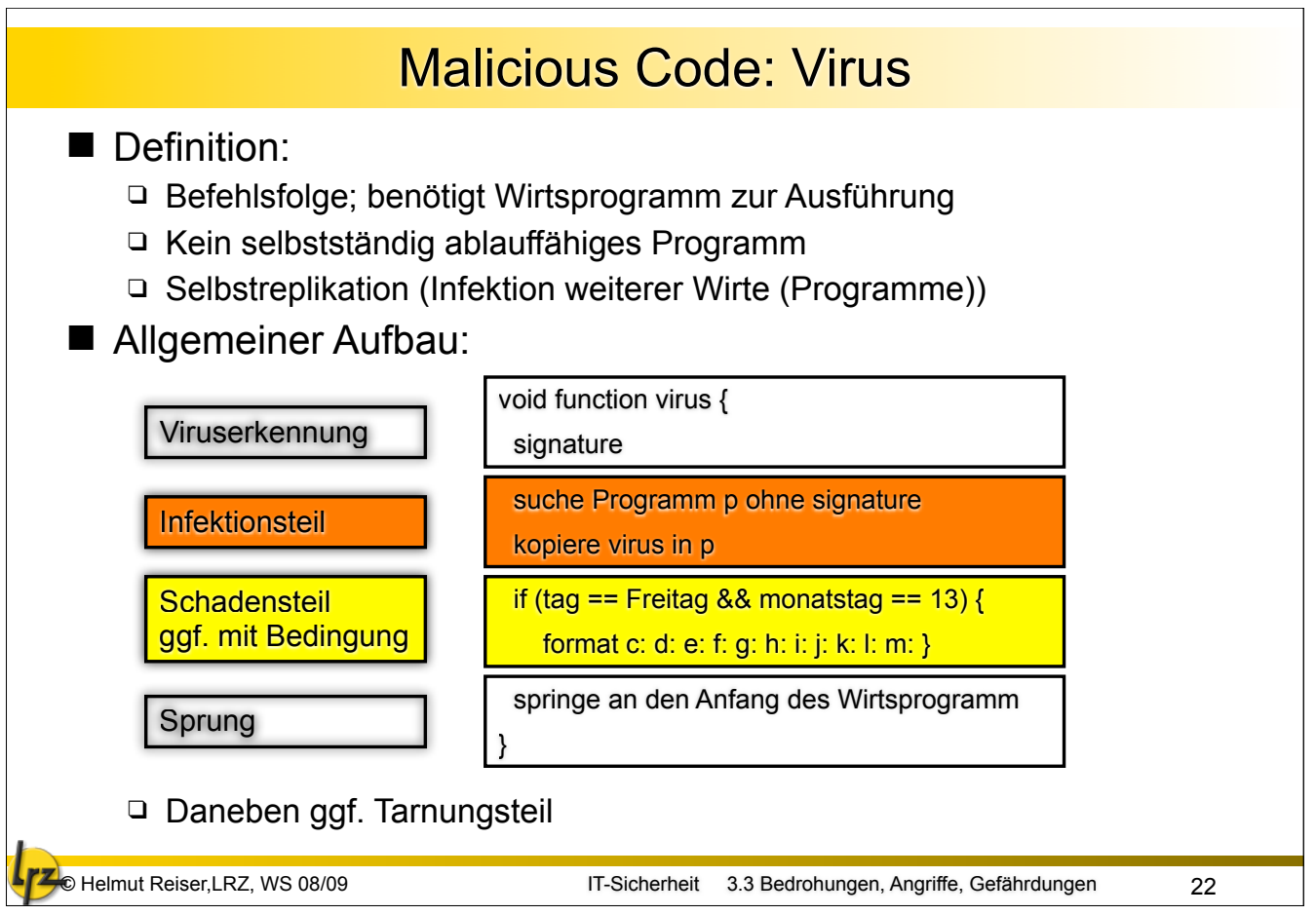

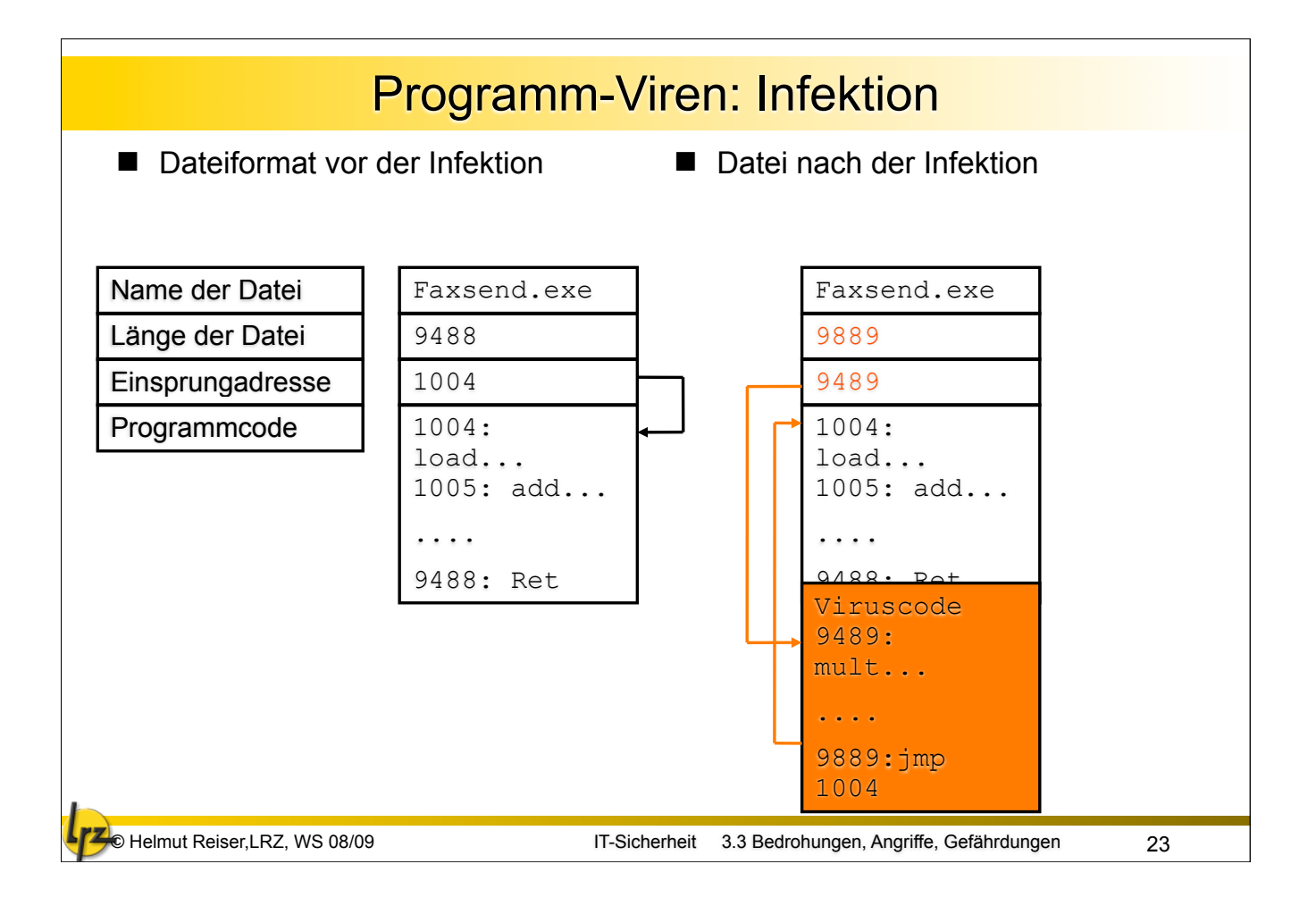

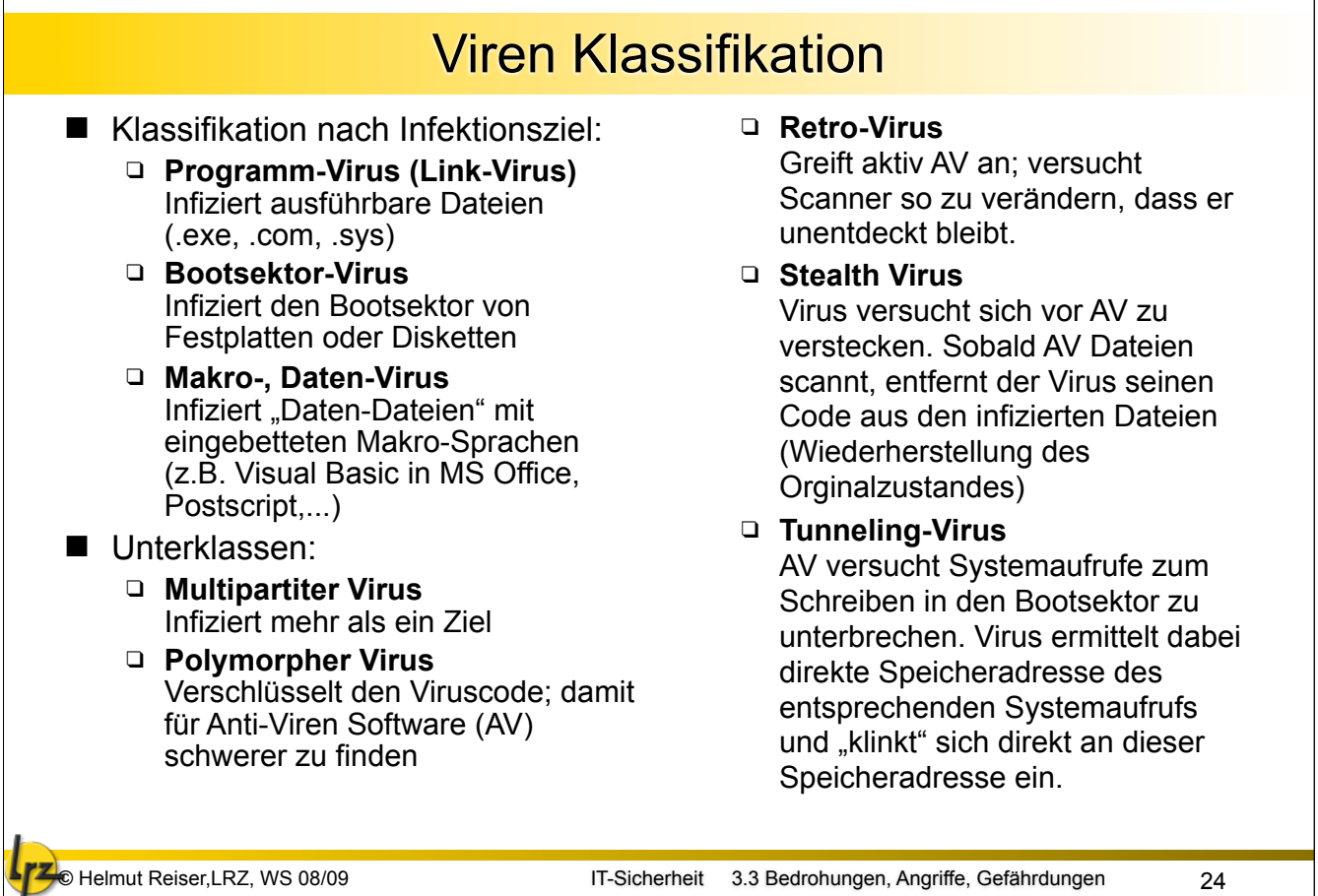

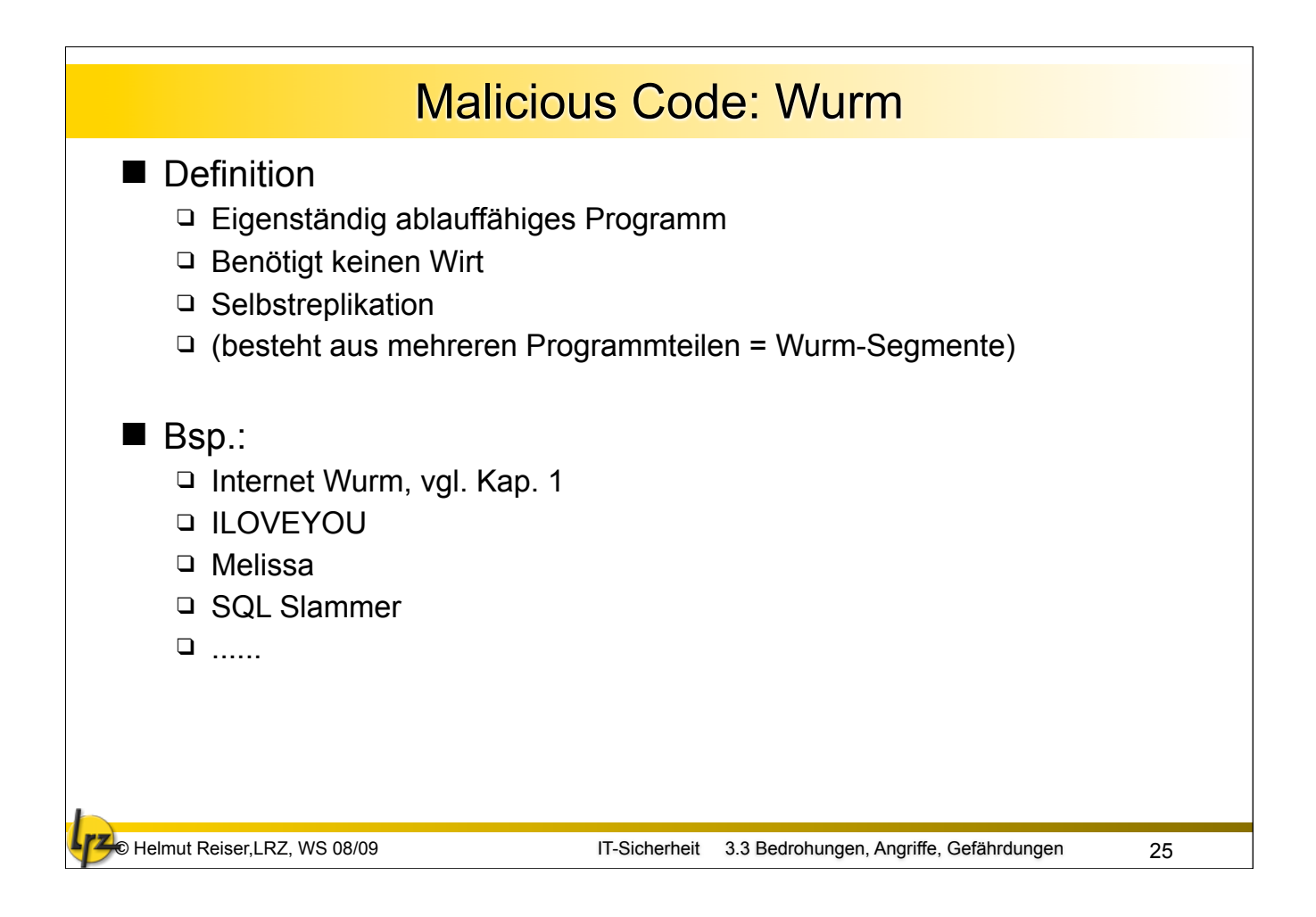

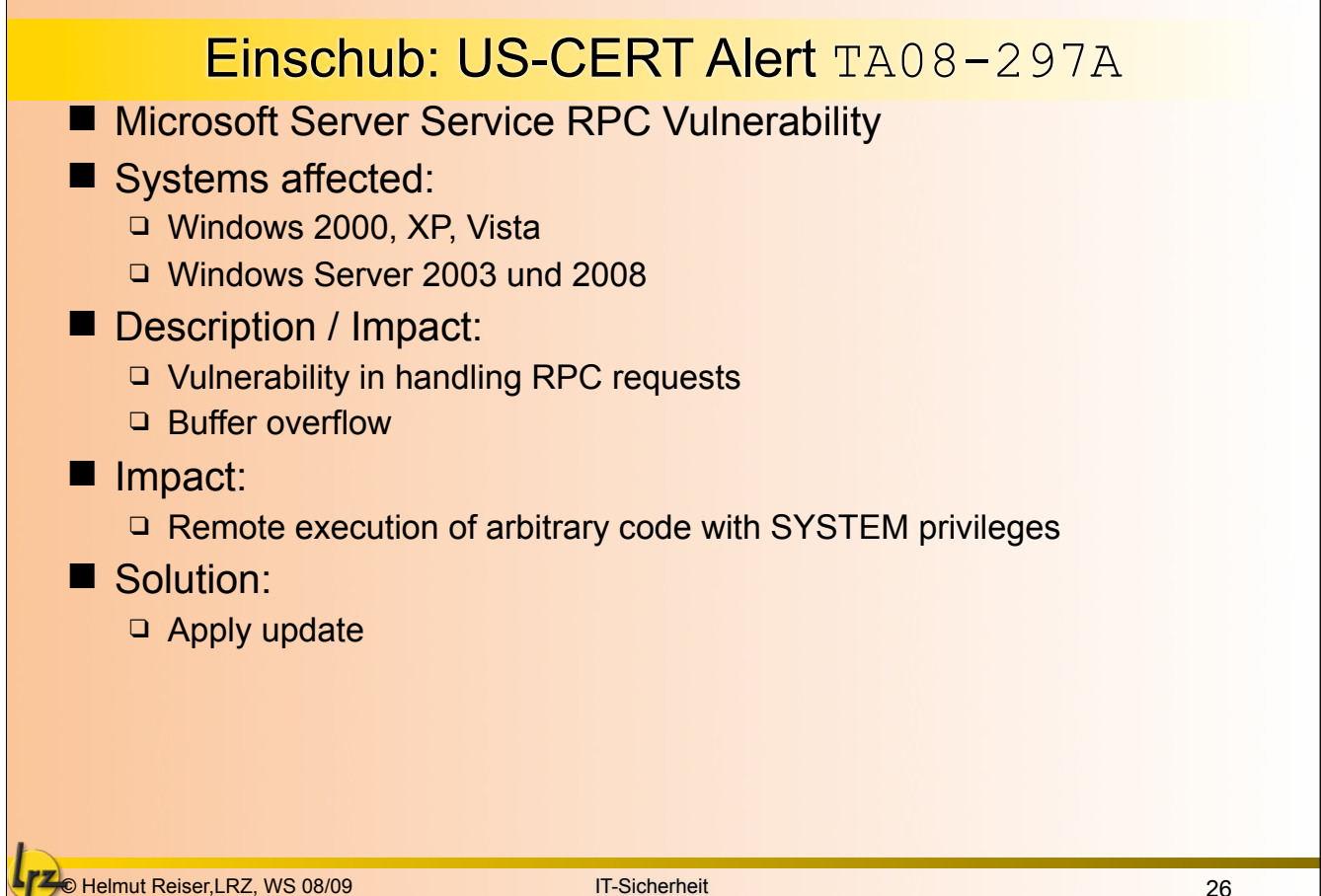

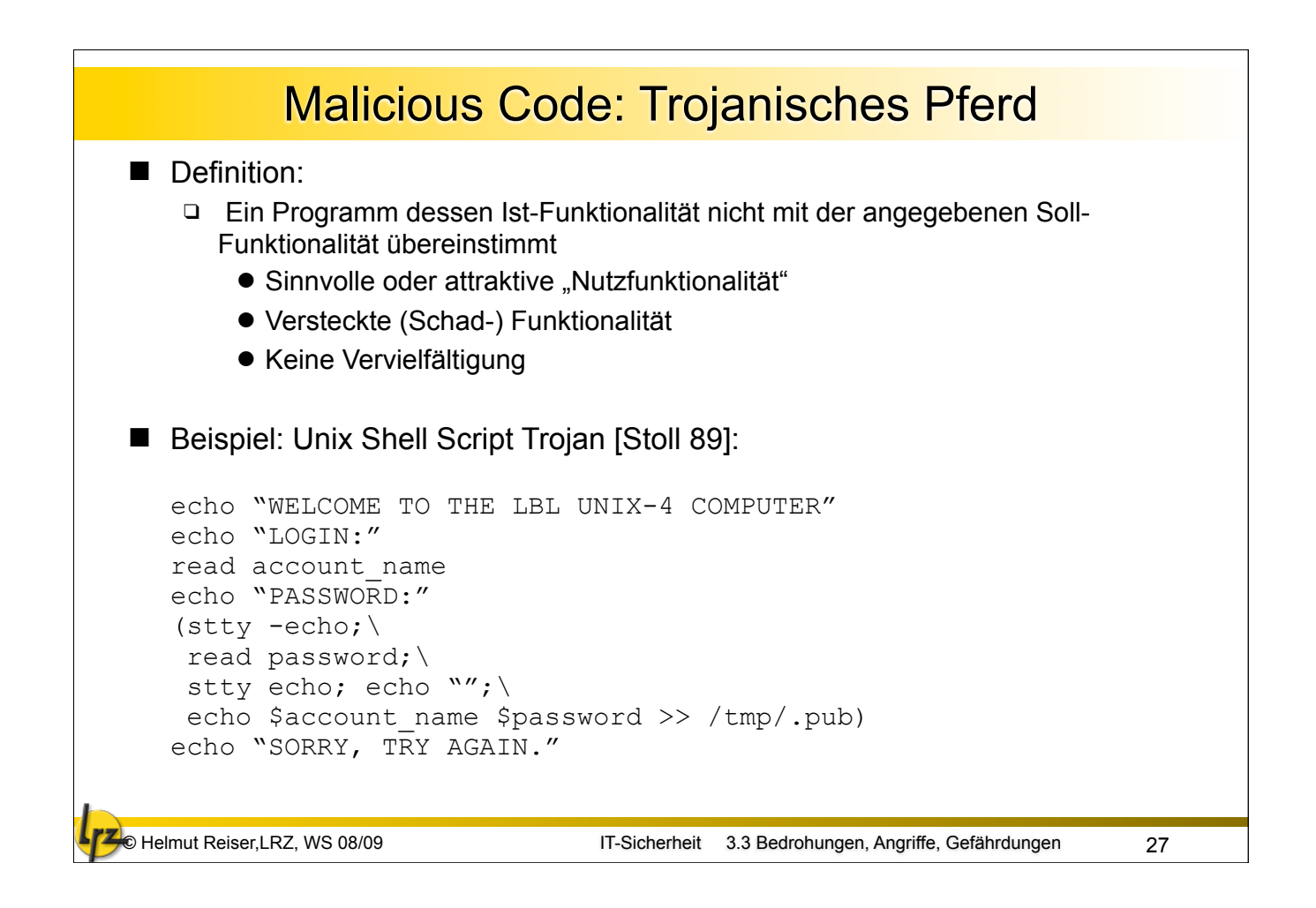

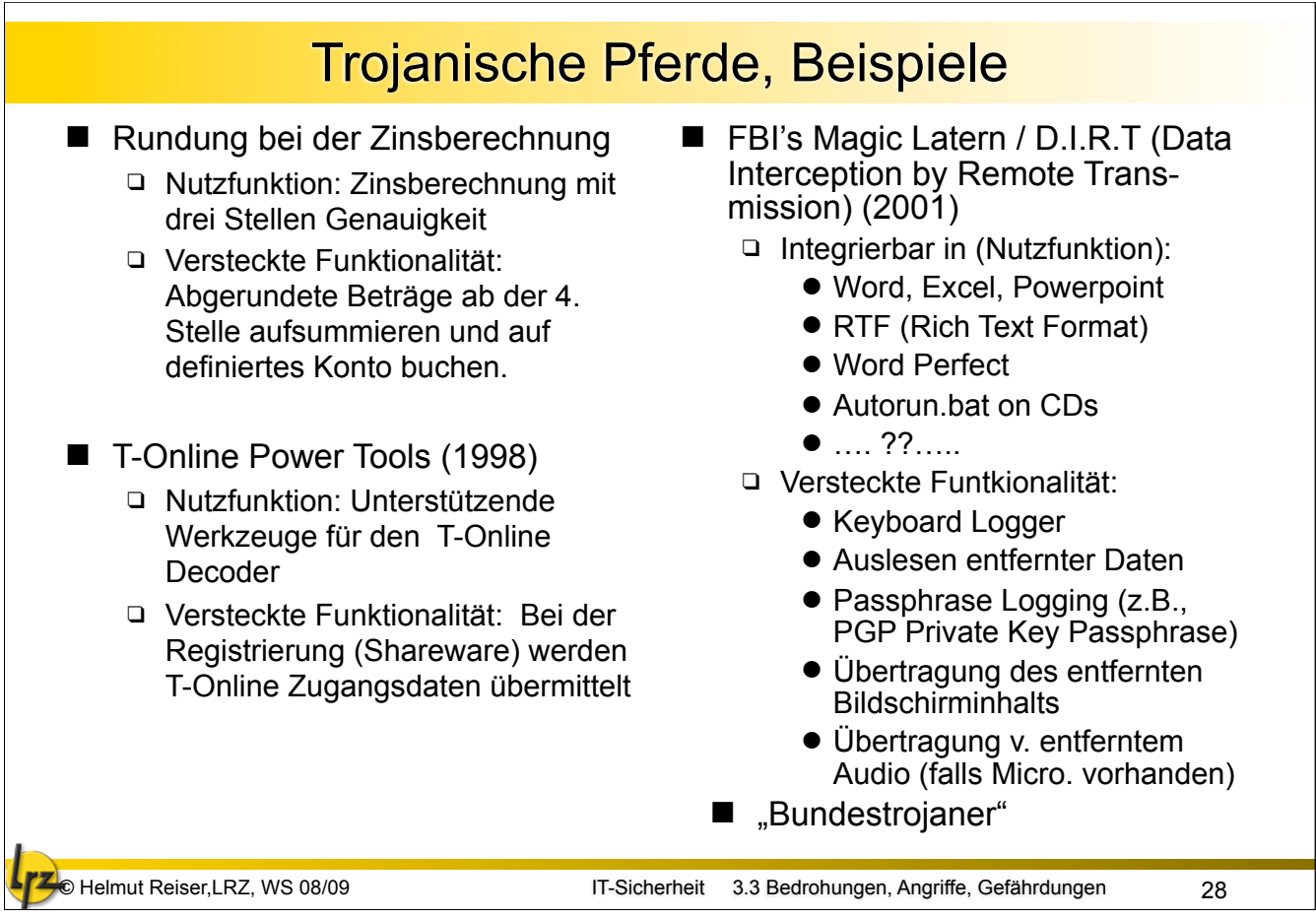

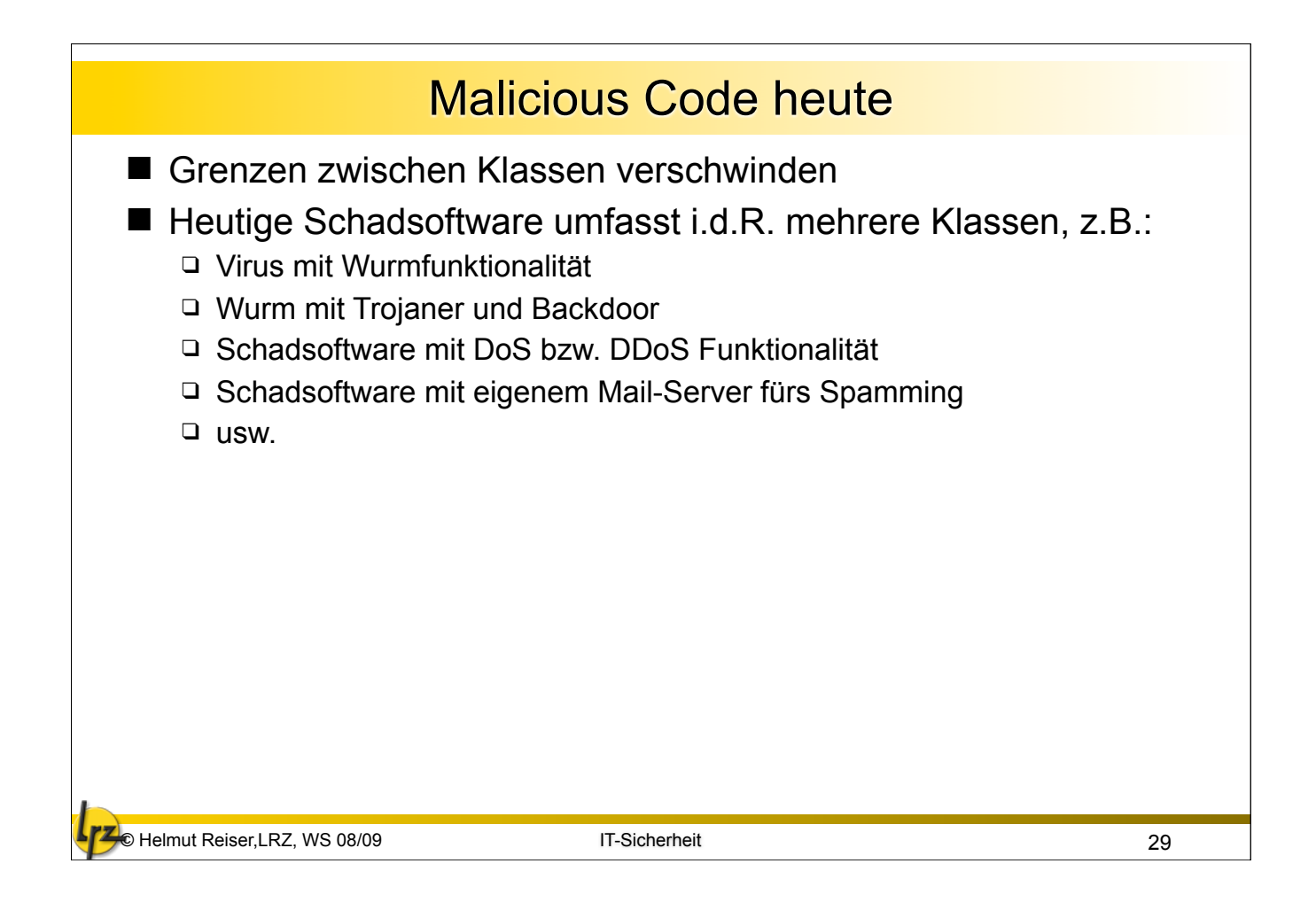

# © Helmut Reiser,LRZ, WS 08/09 IT-Sicherheit 30 3.3 Bedrohungen, Angriffe, GefährdungenMalicious Code: Schutz- und Gegenmaßnahmen ■ Keine Software aus "unsicheren" Quellen installieren ■ Anti-Viren Software (AV) installieren **UND** aktualisieren ■ Firewall um Viren- und Mail-Scanner erweitern Ausführbare Dateien oder Dateisystem verschlüsseln ■ Kryptographische Prüfsummen (vgl. Abschnitt Kryptographie) ■ Integrity Checker installieren und regelmäßig testen (vgl. Abschnitt Tools) ■ Schreibrechte sehr restriktiv vergeben (Need to know Prinzip) ■ Automatische Makro Ausführung deaktivieren ■ Impfen: In die Programme wird bewusst der Erkennungscode X *des Virus eingetragen. Weniger anfälliges OS wählen*

#### Mail: Falsche Virenwarnungen; Hoaxes

A virus will be spreading in 48 hours from now!!!! PLEASE BE VERY CAREFUL: This message arrived today, Microsoft just announced it.

The information said: If you receive an e-mail with the subject Help, don't open it, don't even move your mouse over it or clean it because with only that action a virus will be activated without the necessity to download any file, it is a cyber-terrorism!! Wait 48 hours after you receive the virus in order to clean it, otherwise it will erase your hard disk and BIOS. This action doesn't have a cure because the computer startup system is affected and you are not to be able to get in the operating system. Note: It can arrive with an unknown name or with one of your contacts' name. VERY URGENT, PASS THIS TO EVERY PERSON WHO HAS YOUR E-MAIL ADDRESS!!!!

#### ■ Beispiele: 48 Hours: ■ GEZ-Gebührenerstattung:

Die öffentlich-rechtlichen Rundfunkanstalten ARD und ZDF haben im Frühjahr einen Gewinn von über 1 Mrd. DM erwirtschaftet. Dieses ist gemäß Bundesverfassungsgericht unzuläßig. Das OLG Augsburg hat am 10.01.1998 entschieden, daß an diesem Gewinn der Gebührenzahler zu beteiligen ist. Es müssen nach Urteil jedem Antragsteller rückwirkend für die Jahre 1997, 1998 und 1999 je Quartal ein Betrag von DM 9,59 (insgesamt 115,08 DM) erstattet werden. ACHTUNG! Dieses Urteil wurde vom BGH am 08.04.98 bestätigt.[....] Bitte möglichst viele Kopien an Verwandte, Freunde und Bekannte weiterleiten, damit die Gebühren auch ihnen erstattet werden.

© Helmut Reiser,LRZ, WS 08/09 IT-Sicherheit 31 3.3 Bedrohungen, Angriffe, Gefährdungen

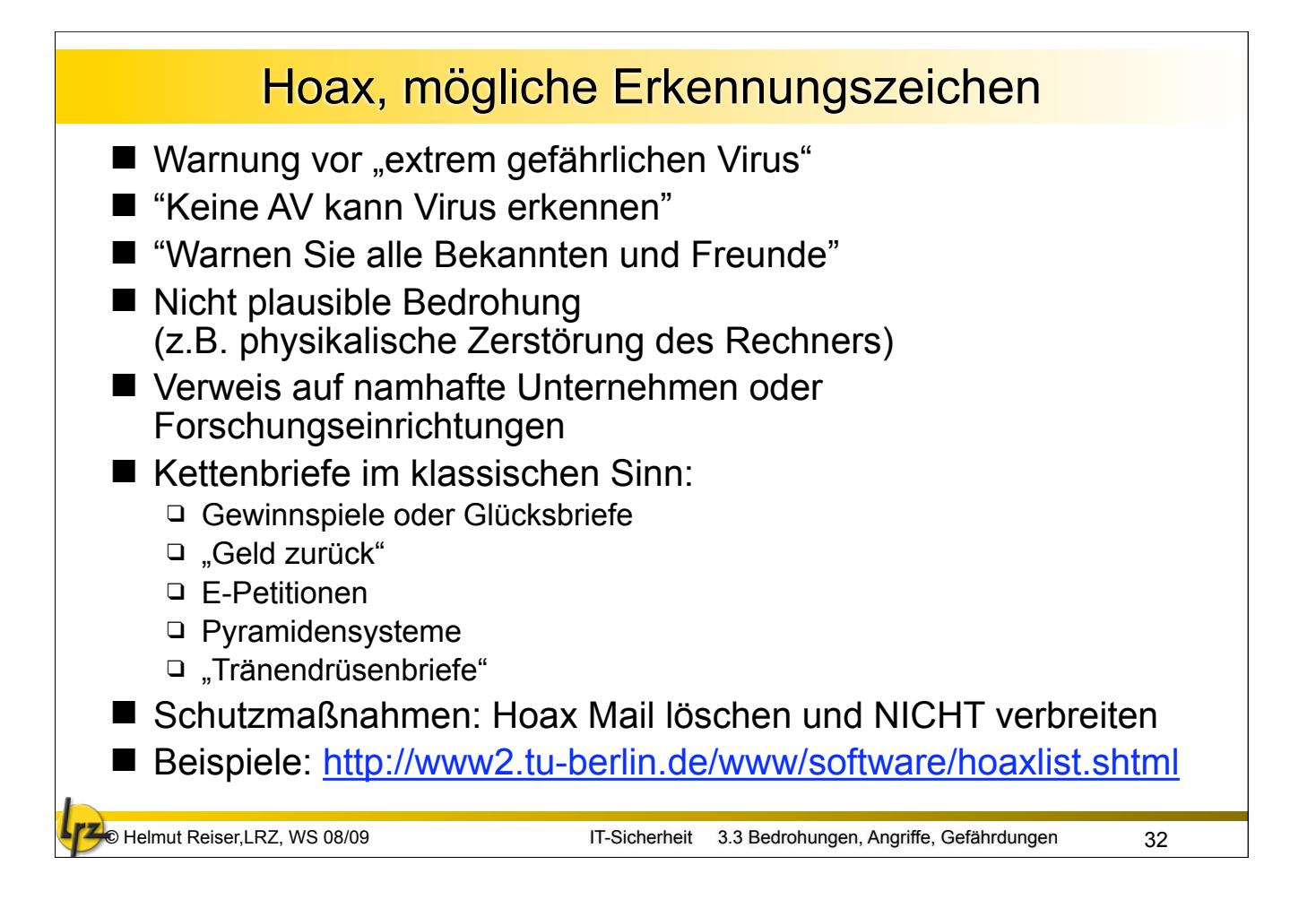

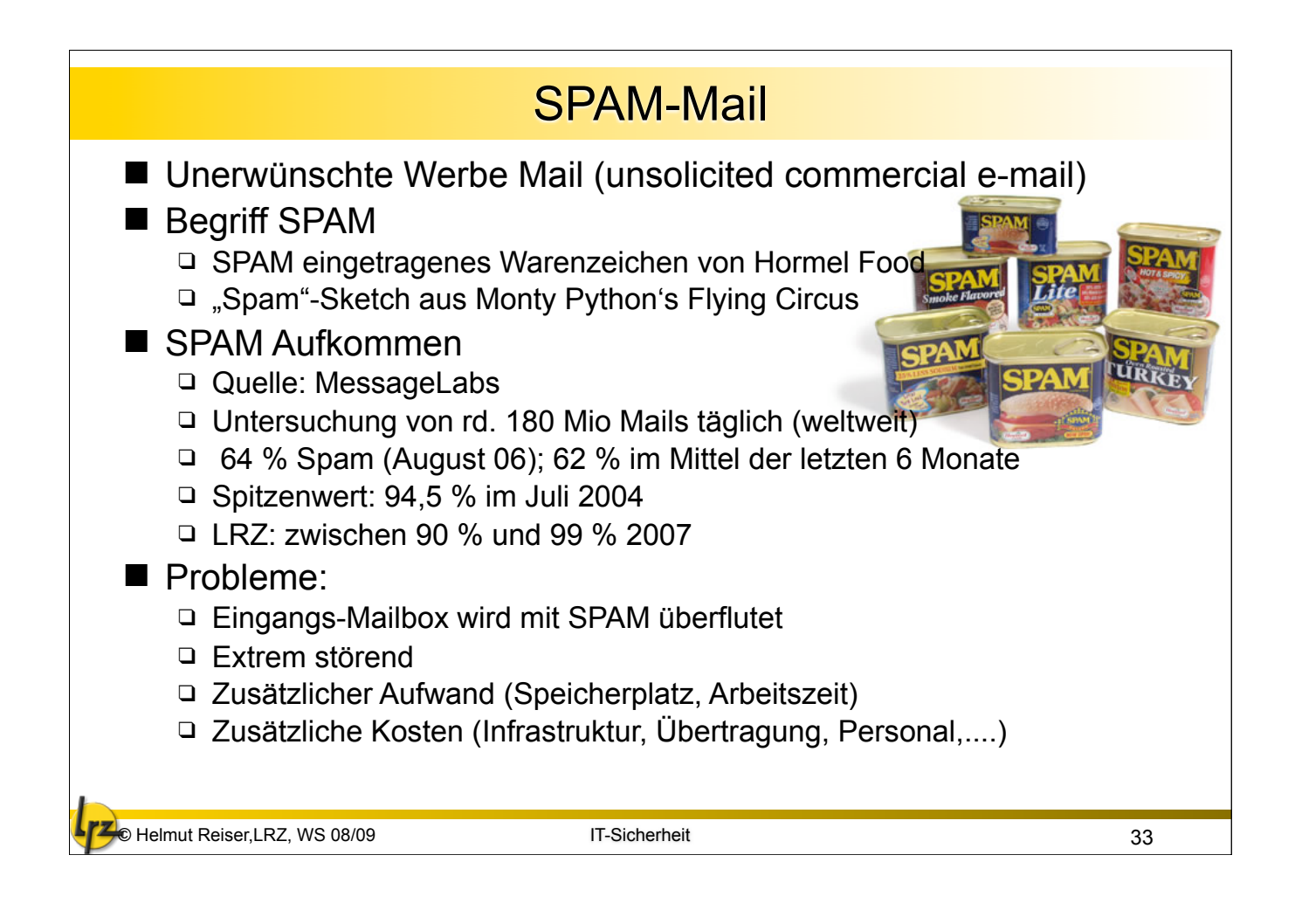

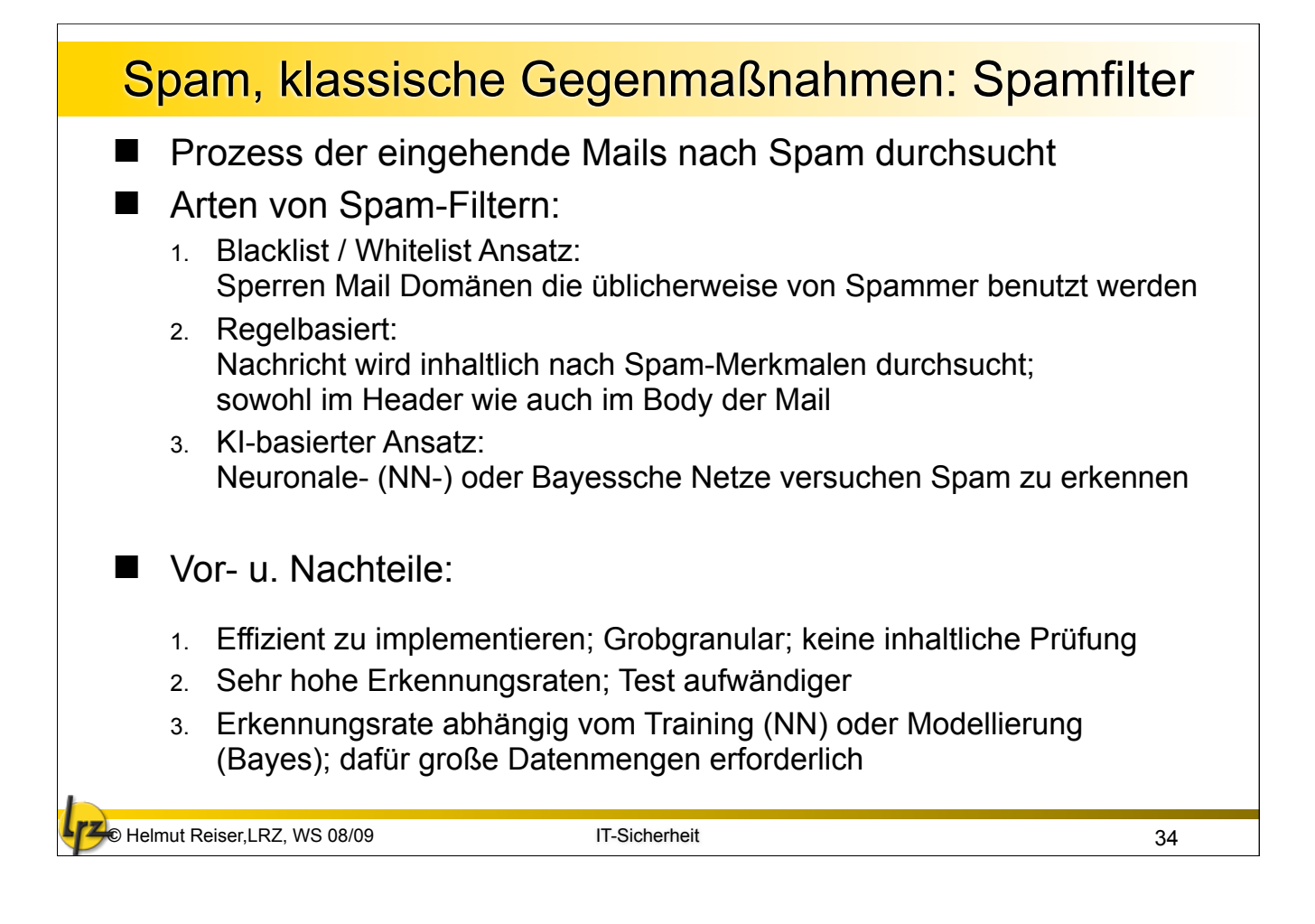

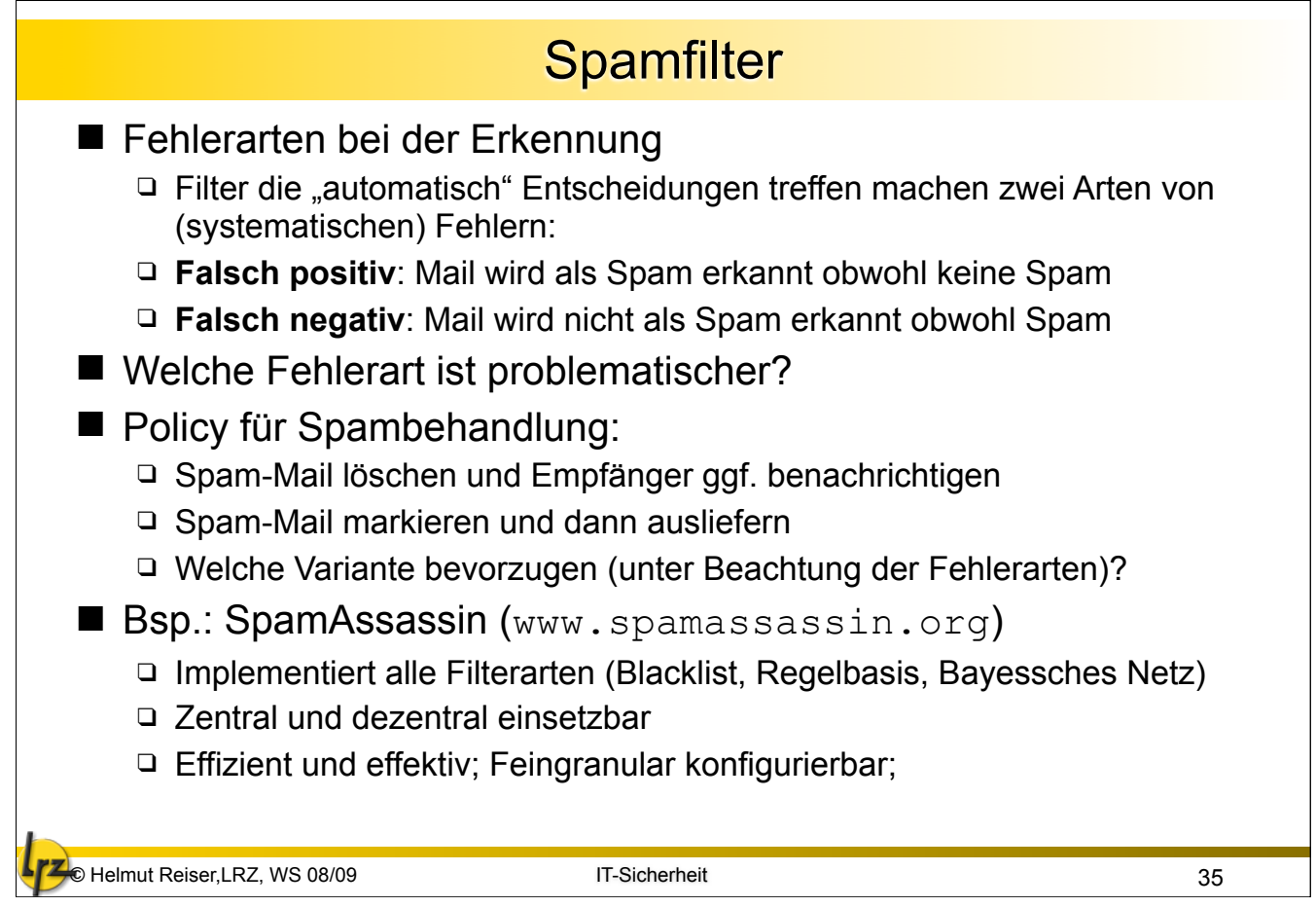

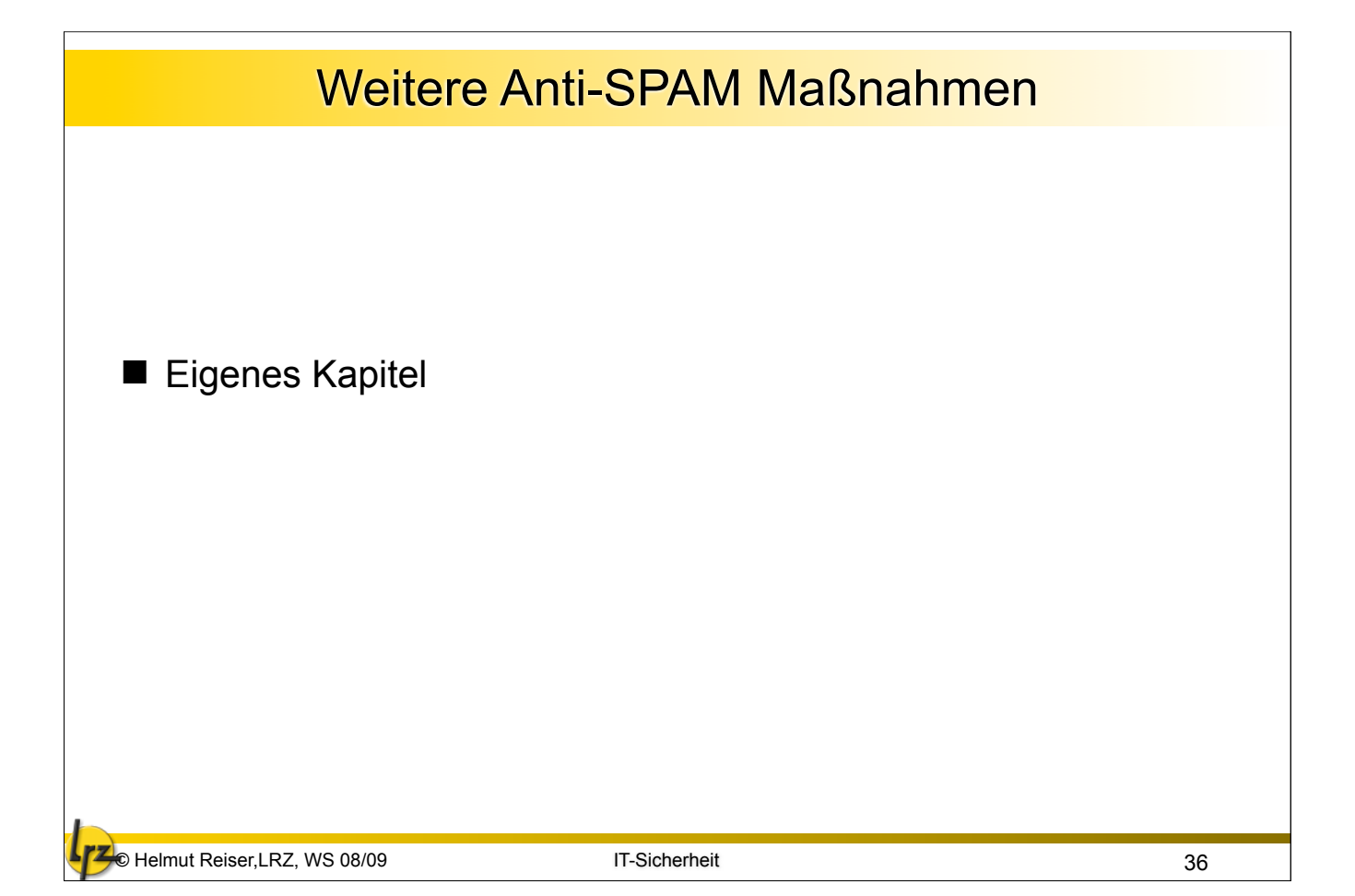

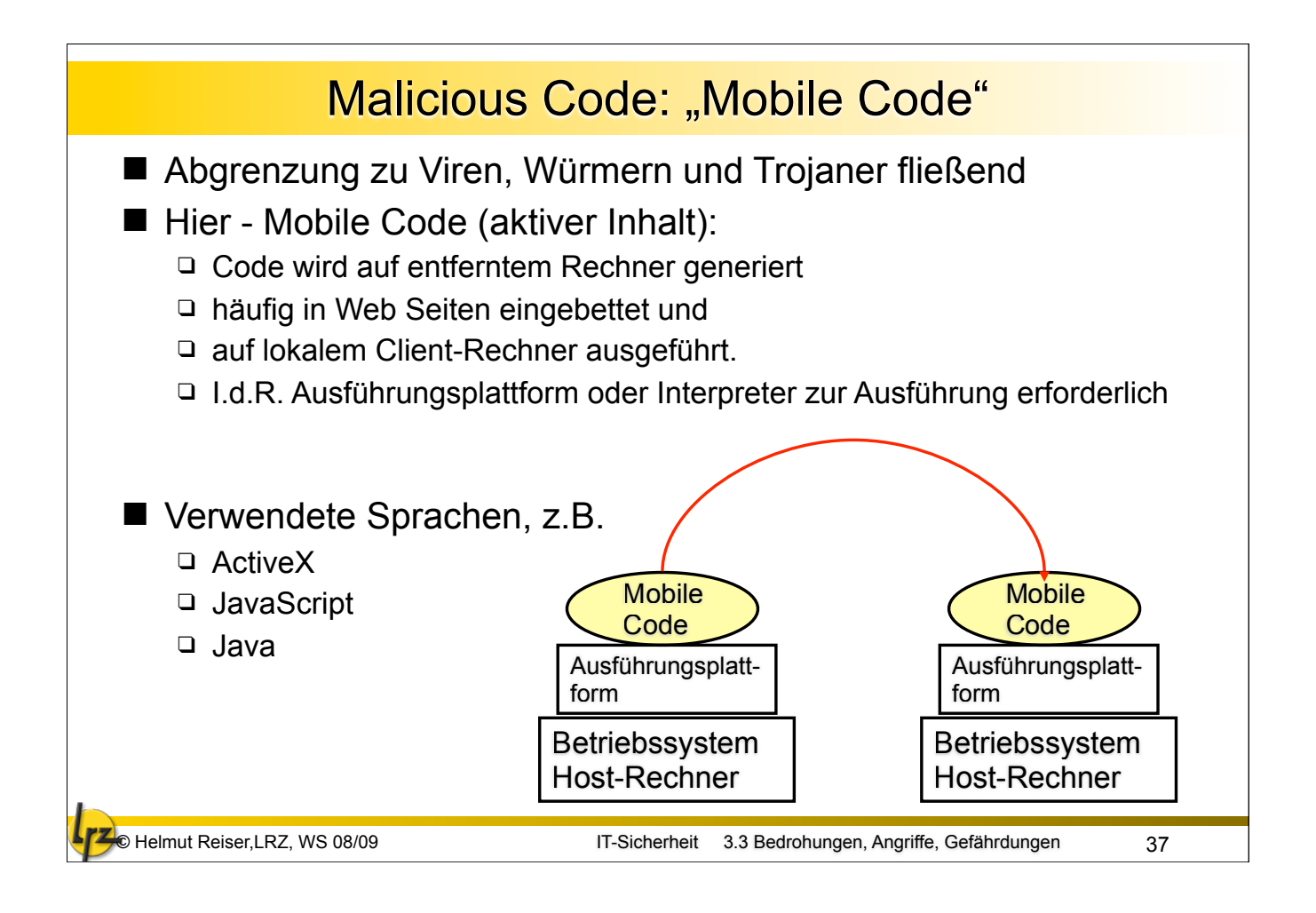

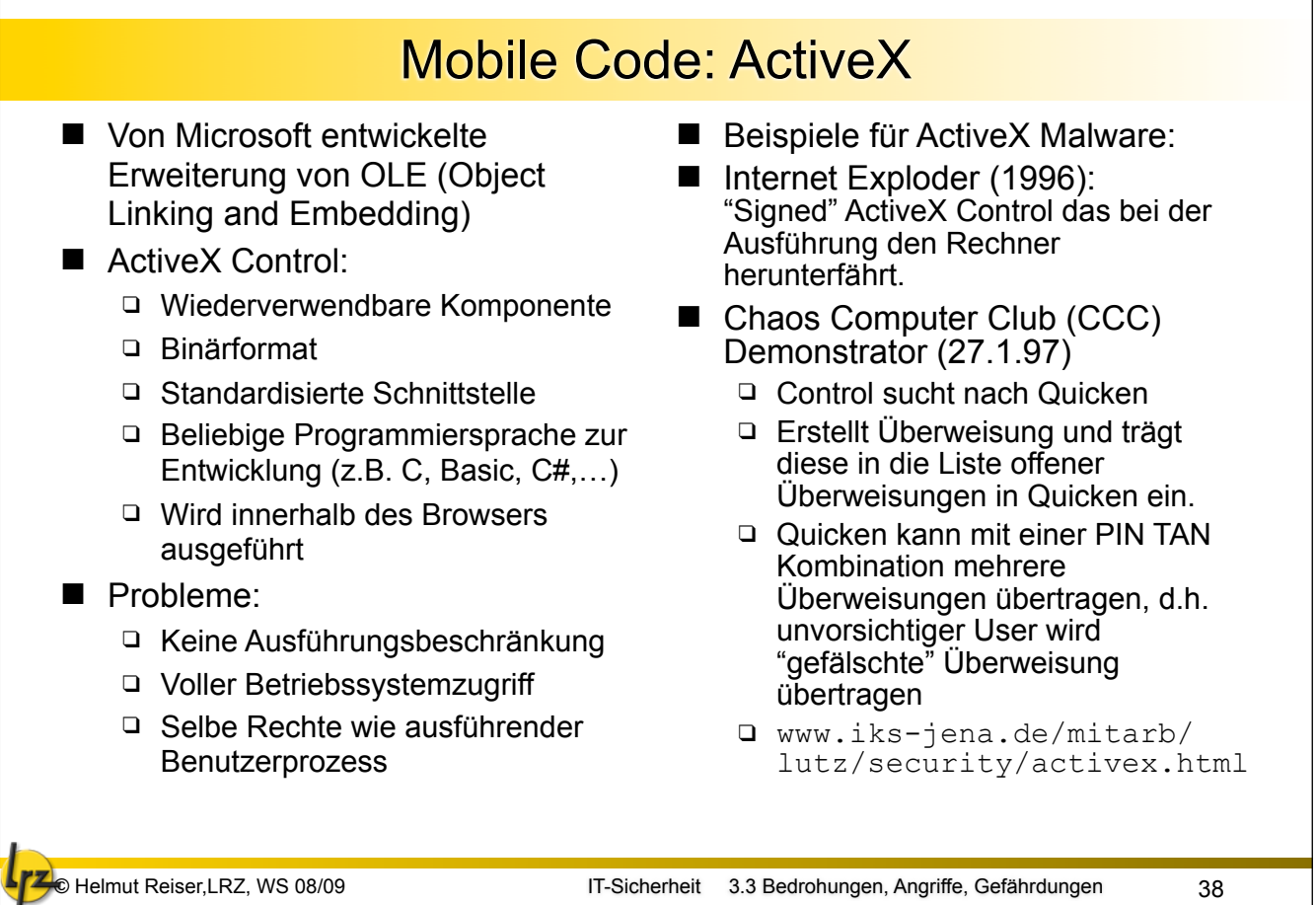

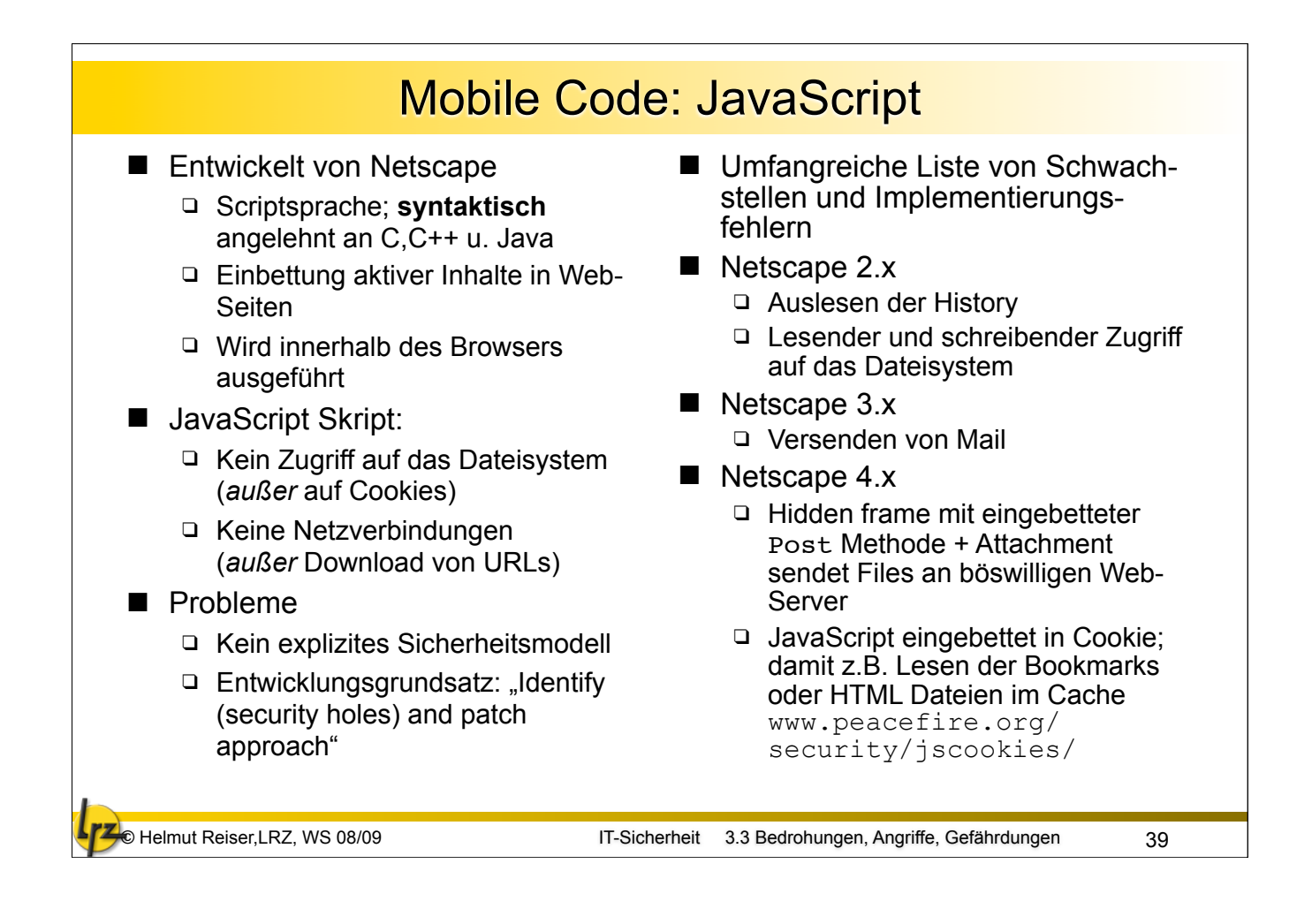

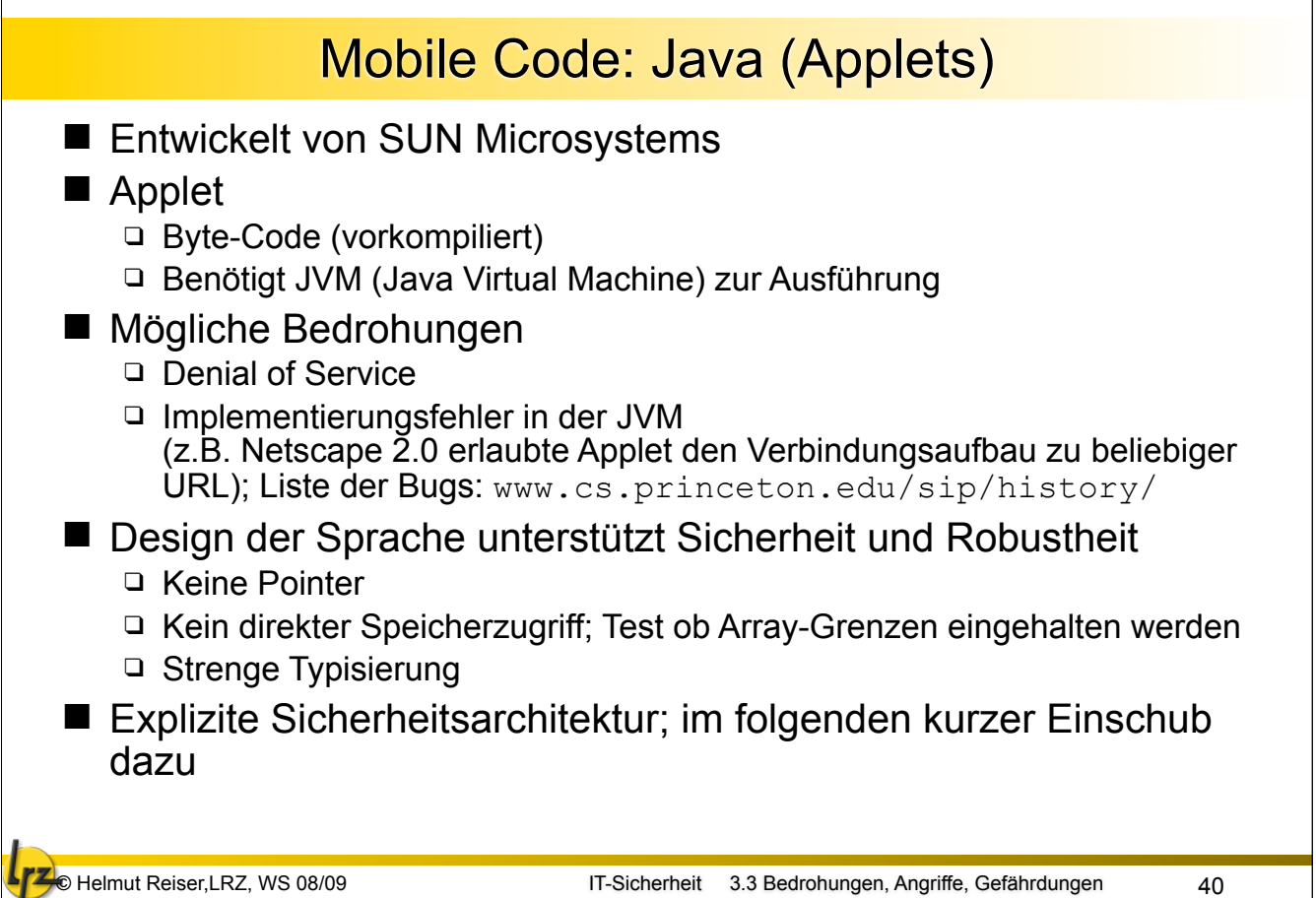

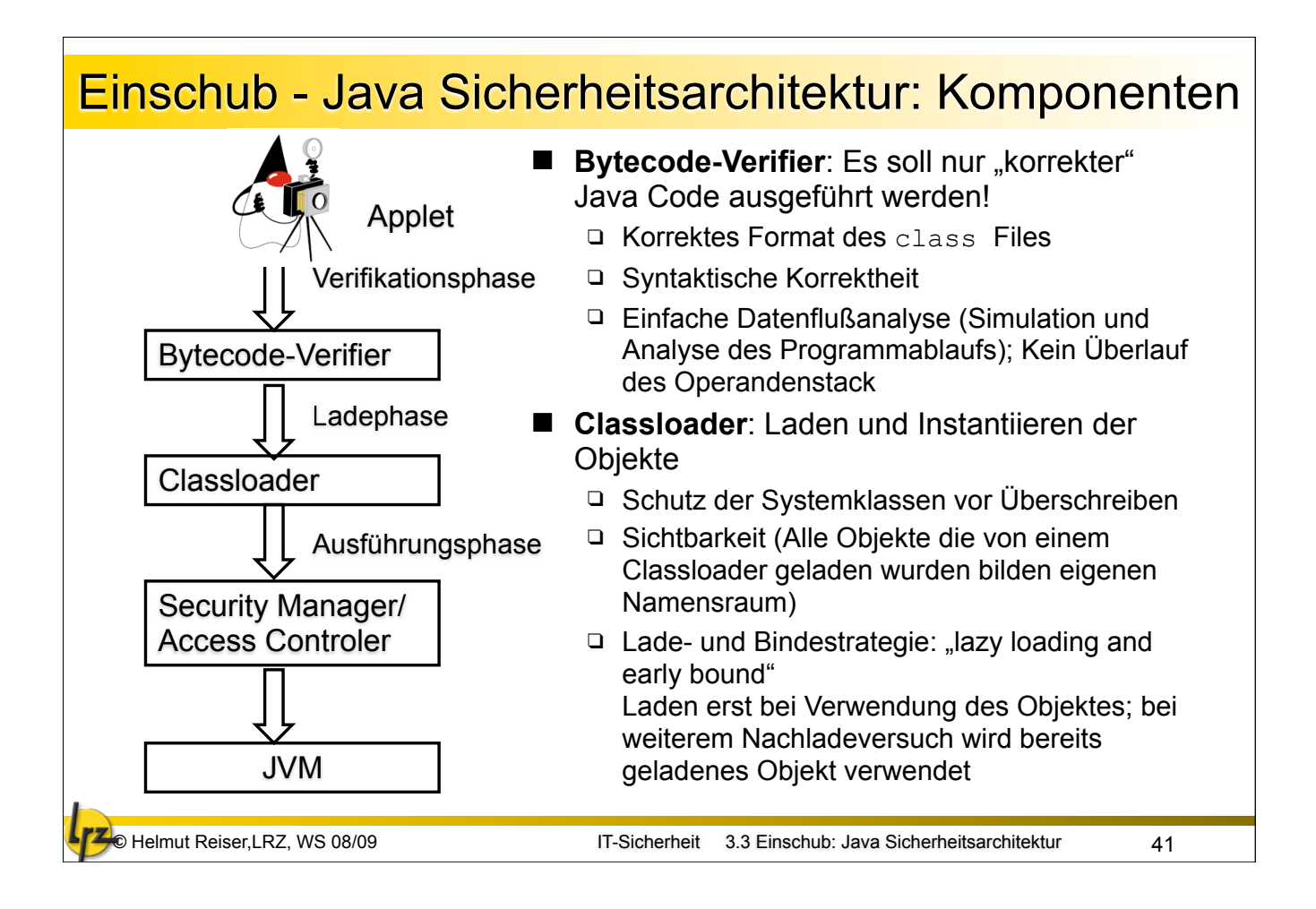

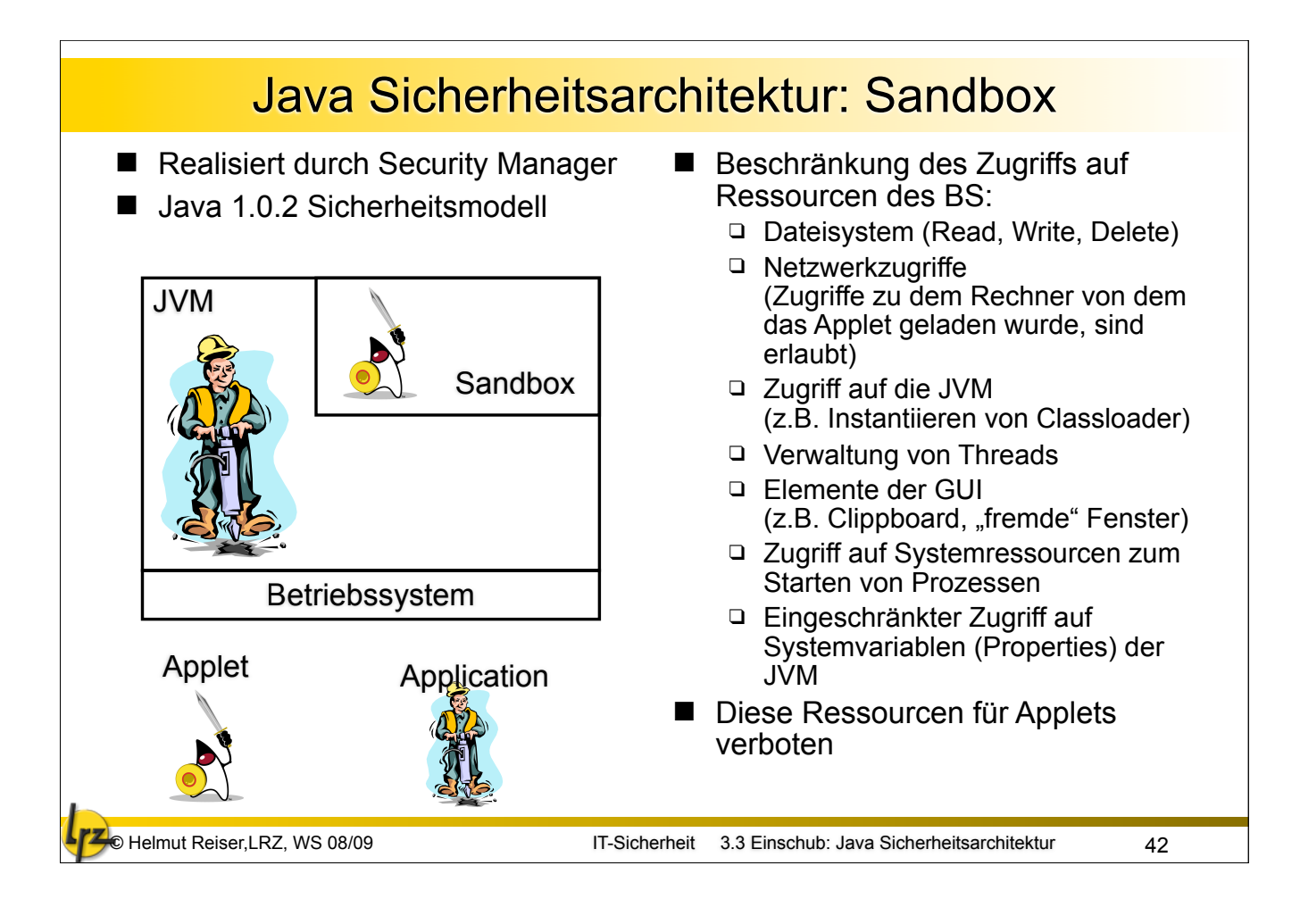

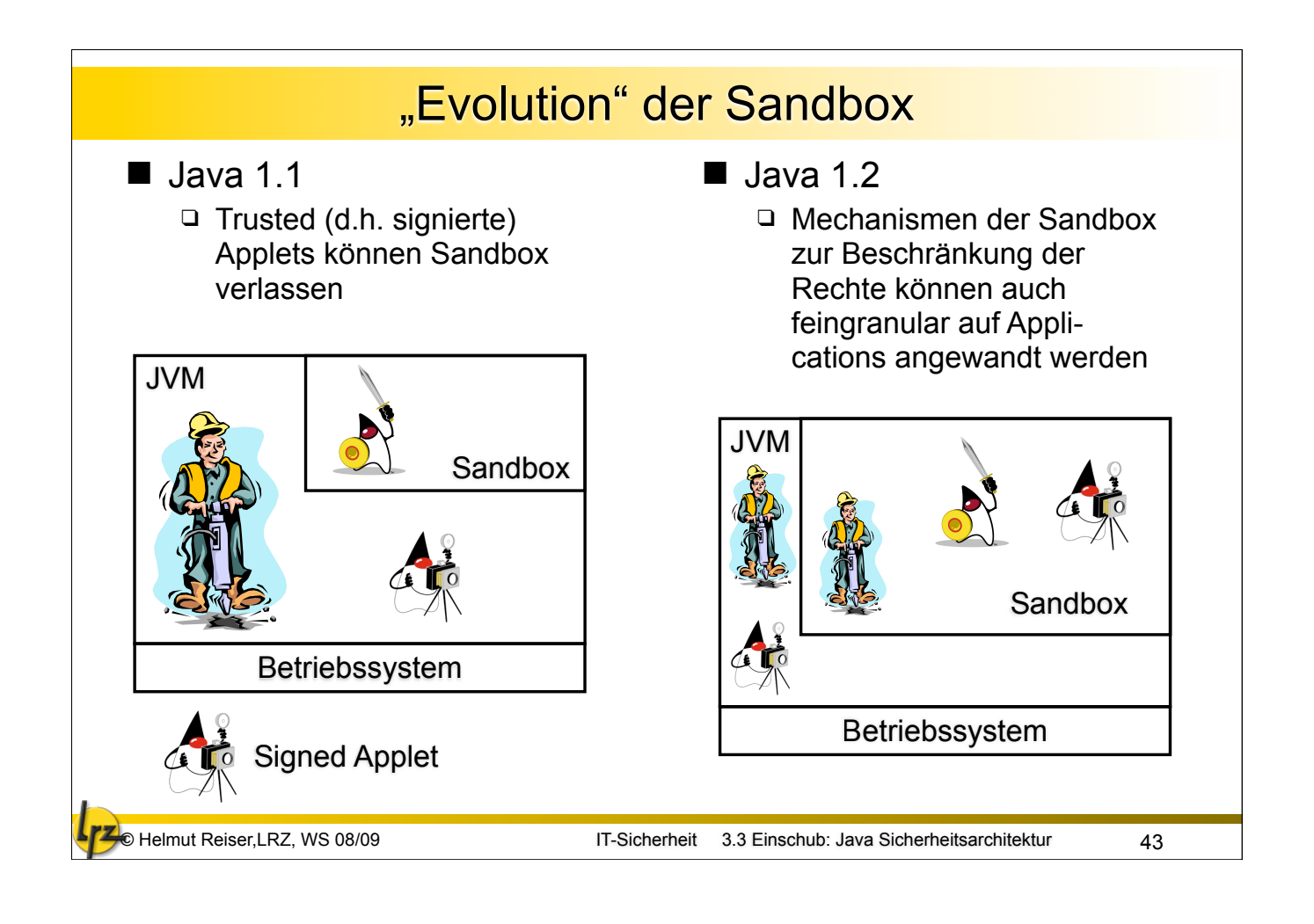

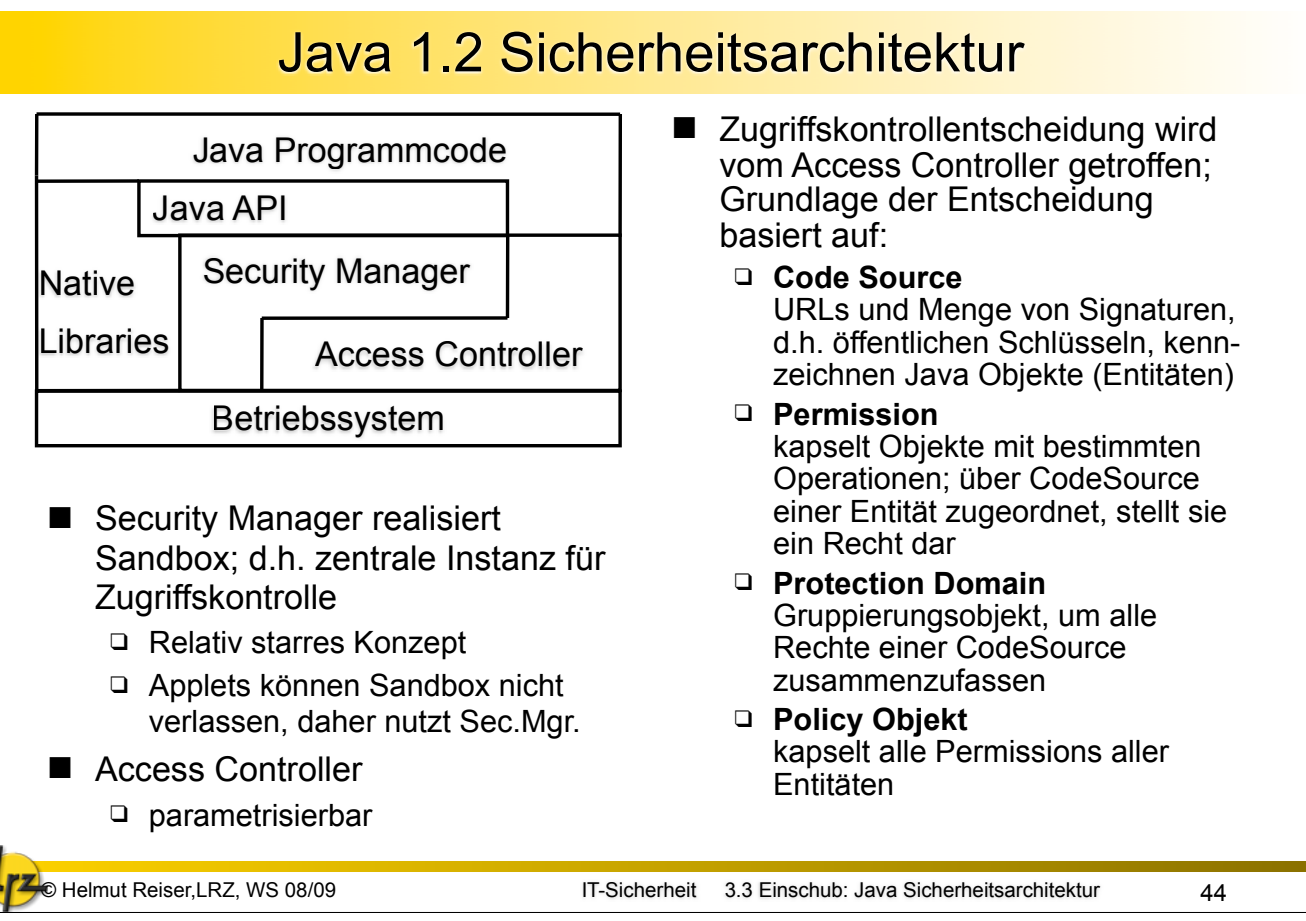

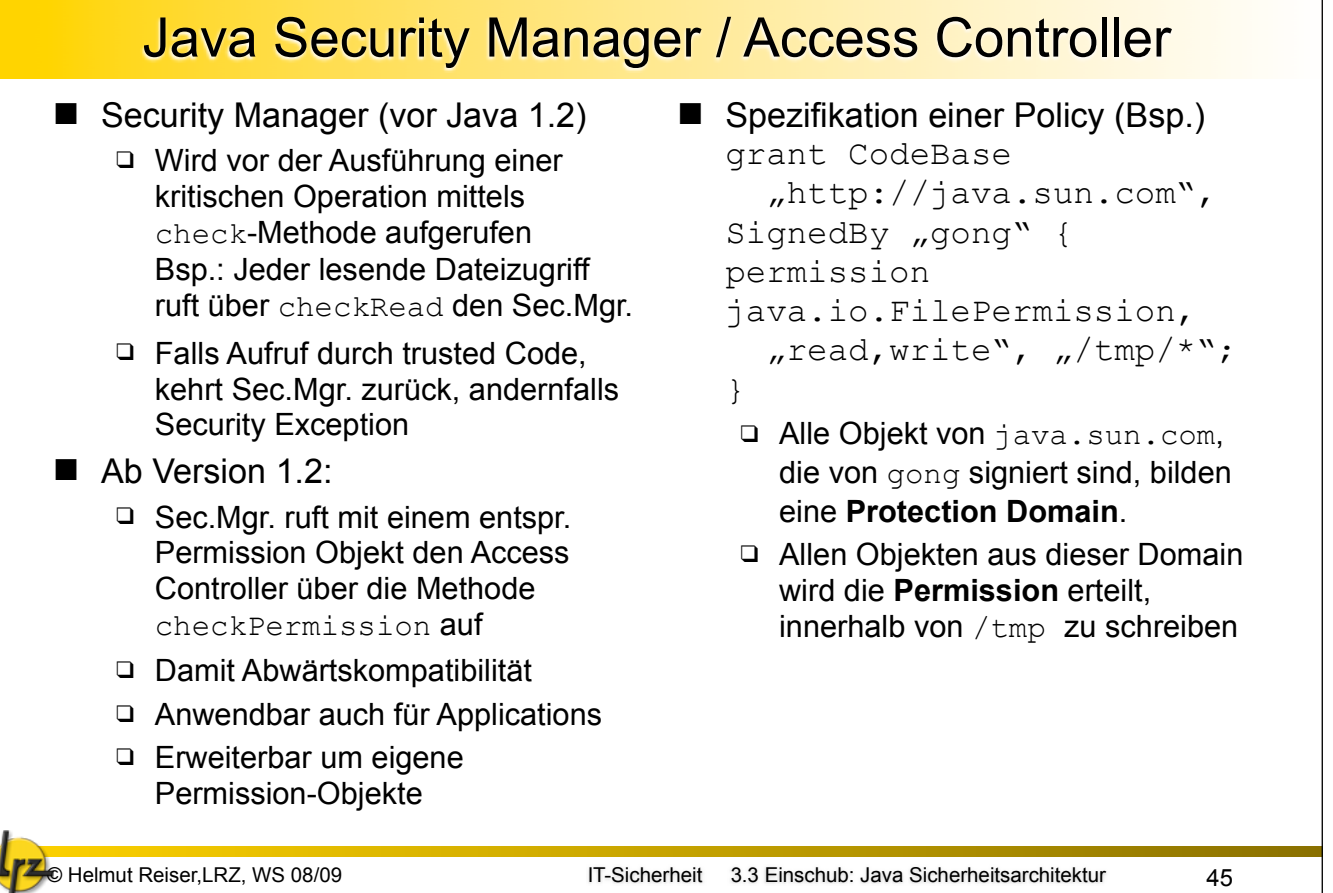

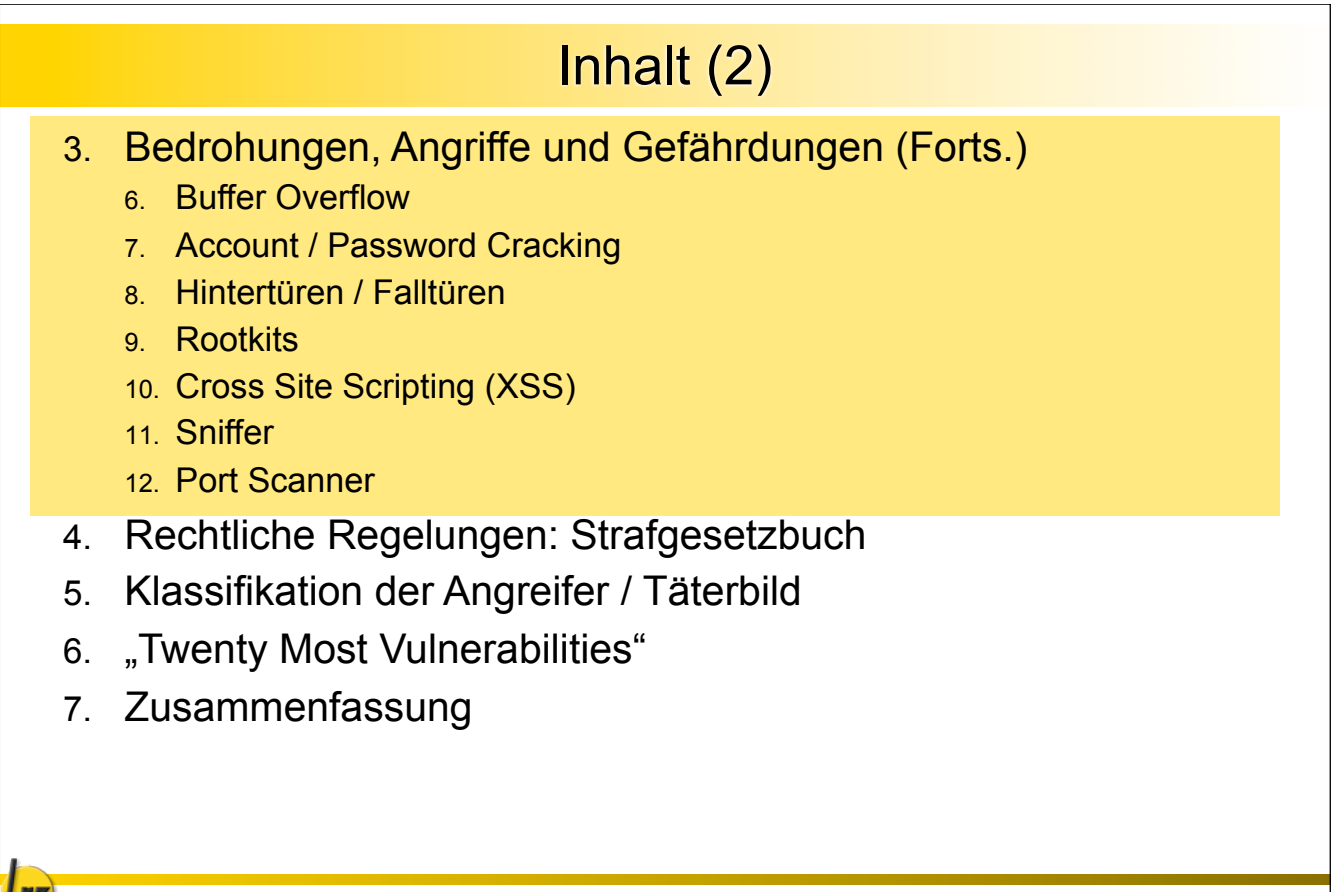

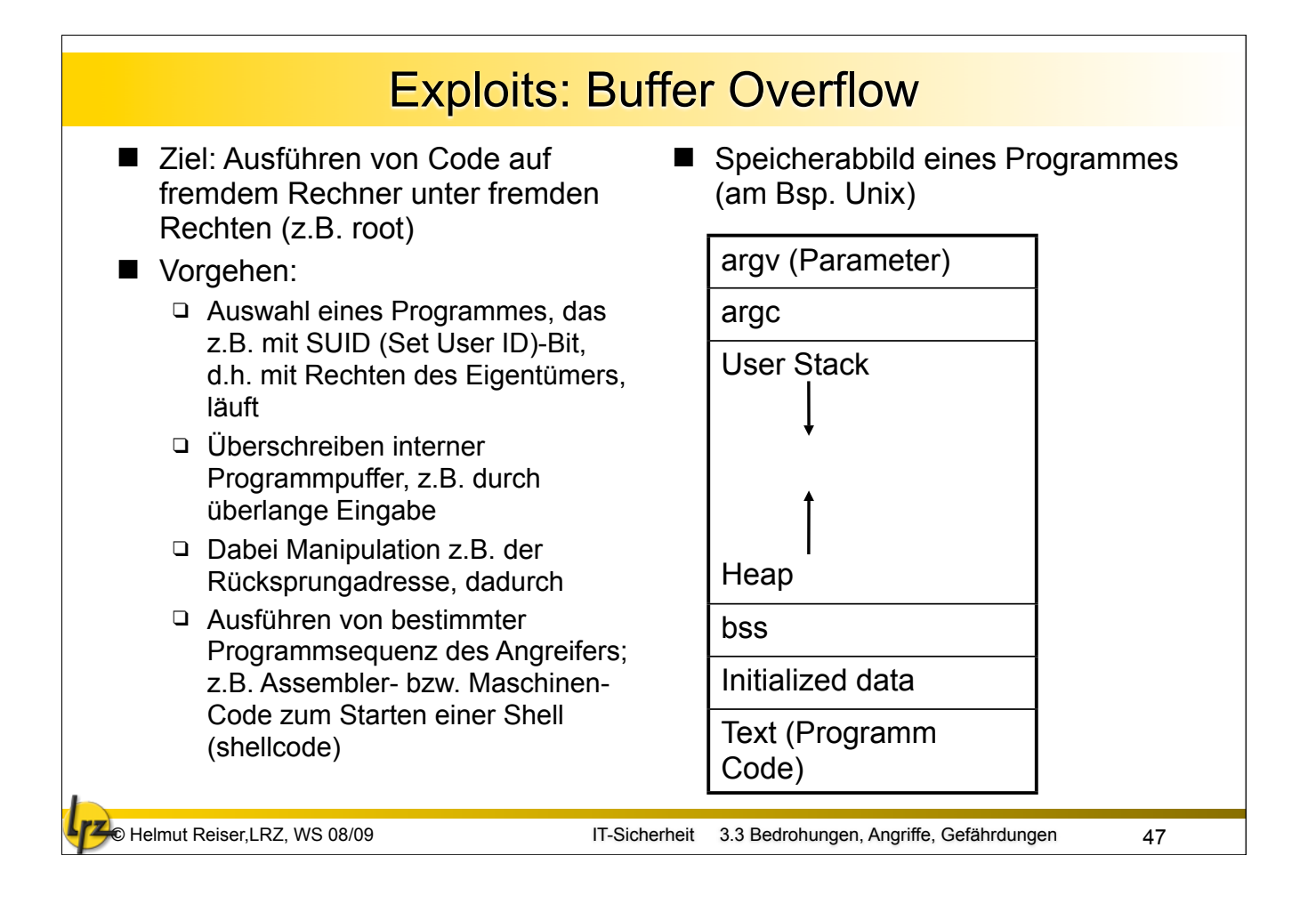

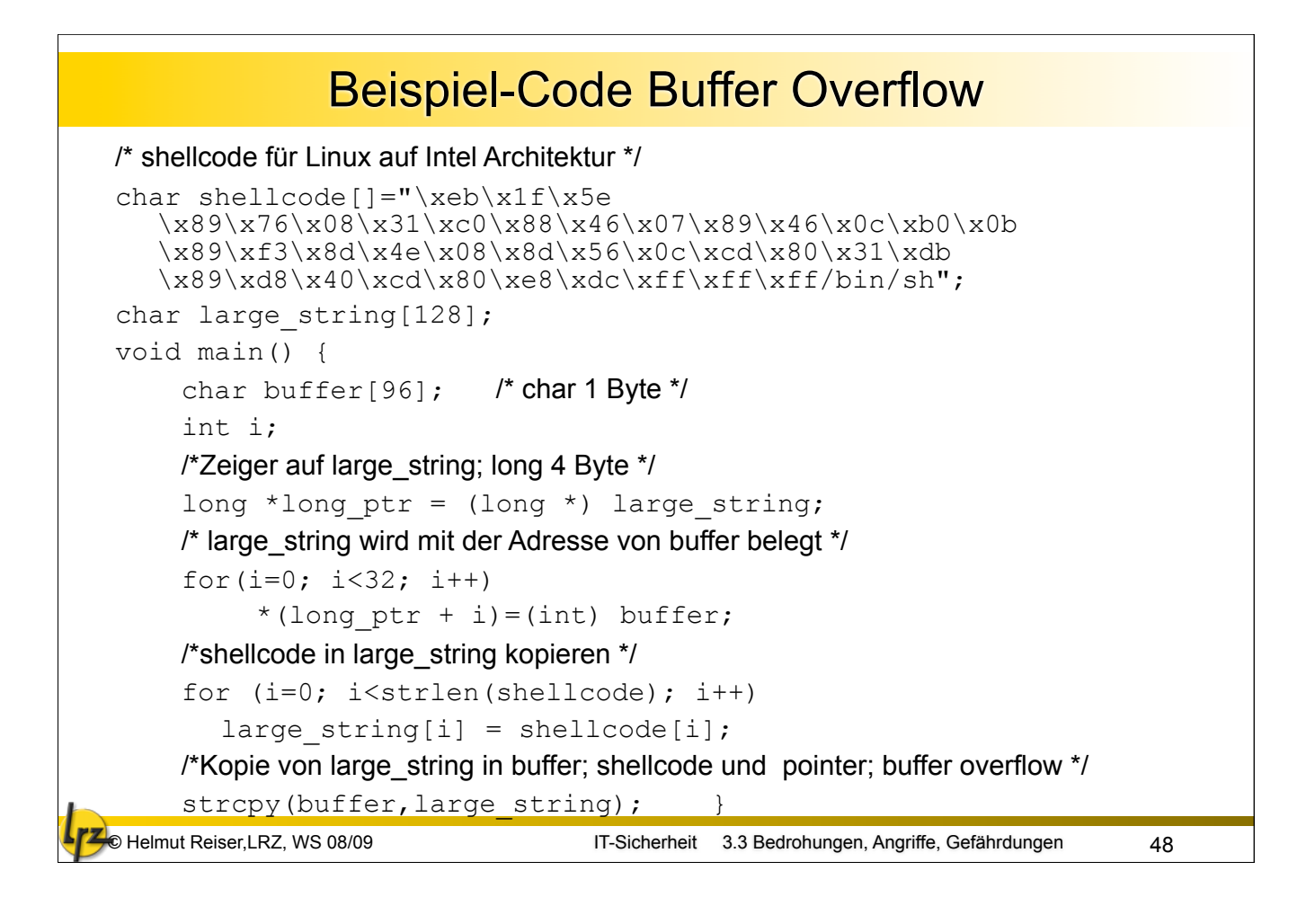

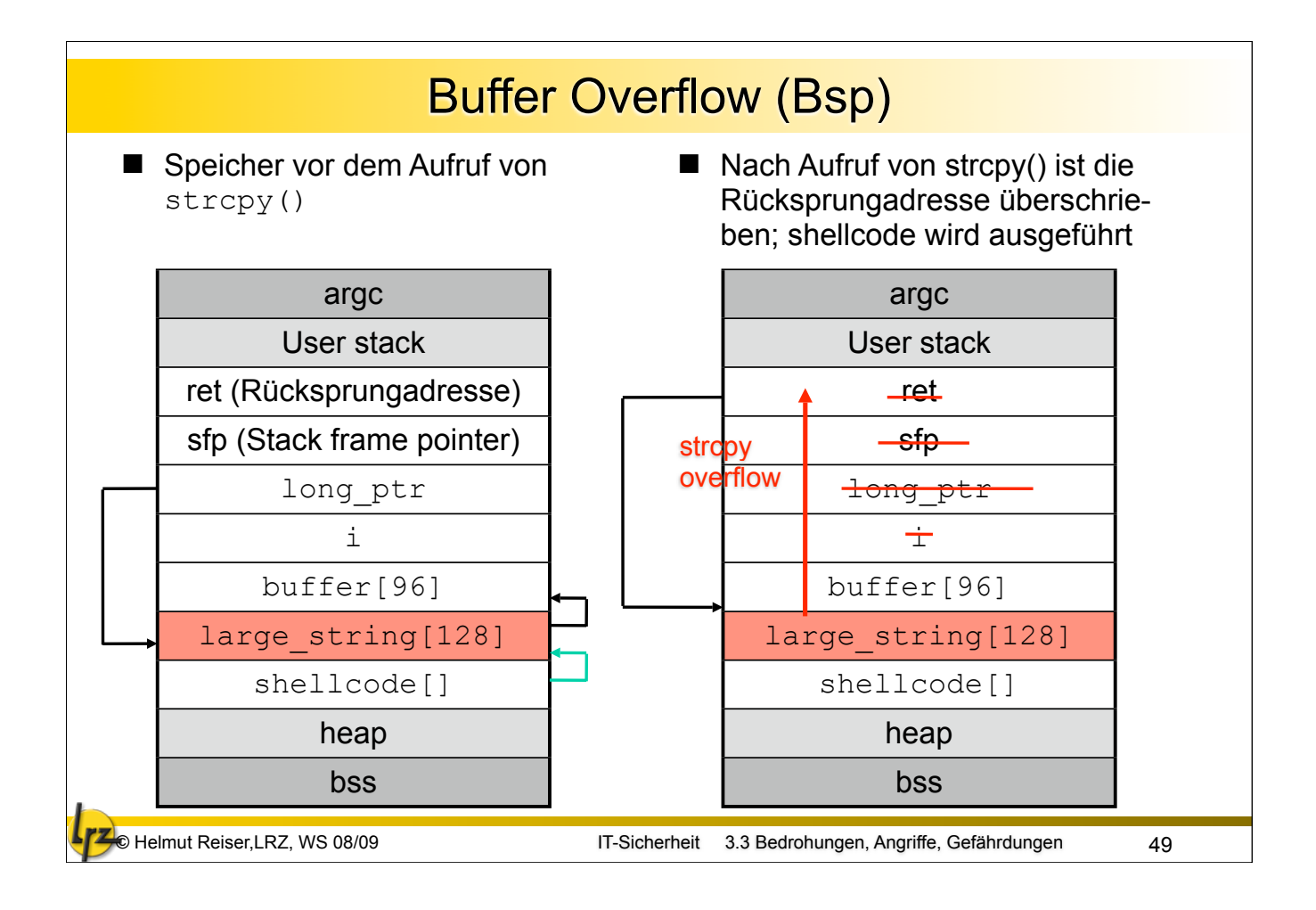

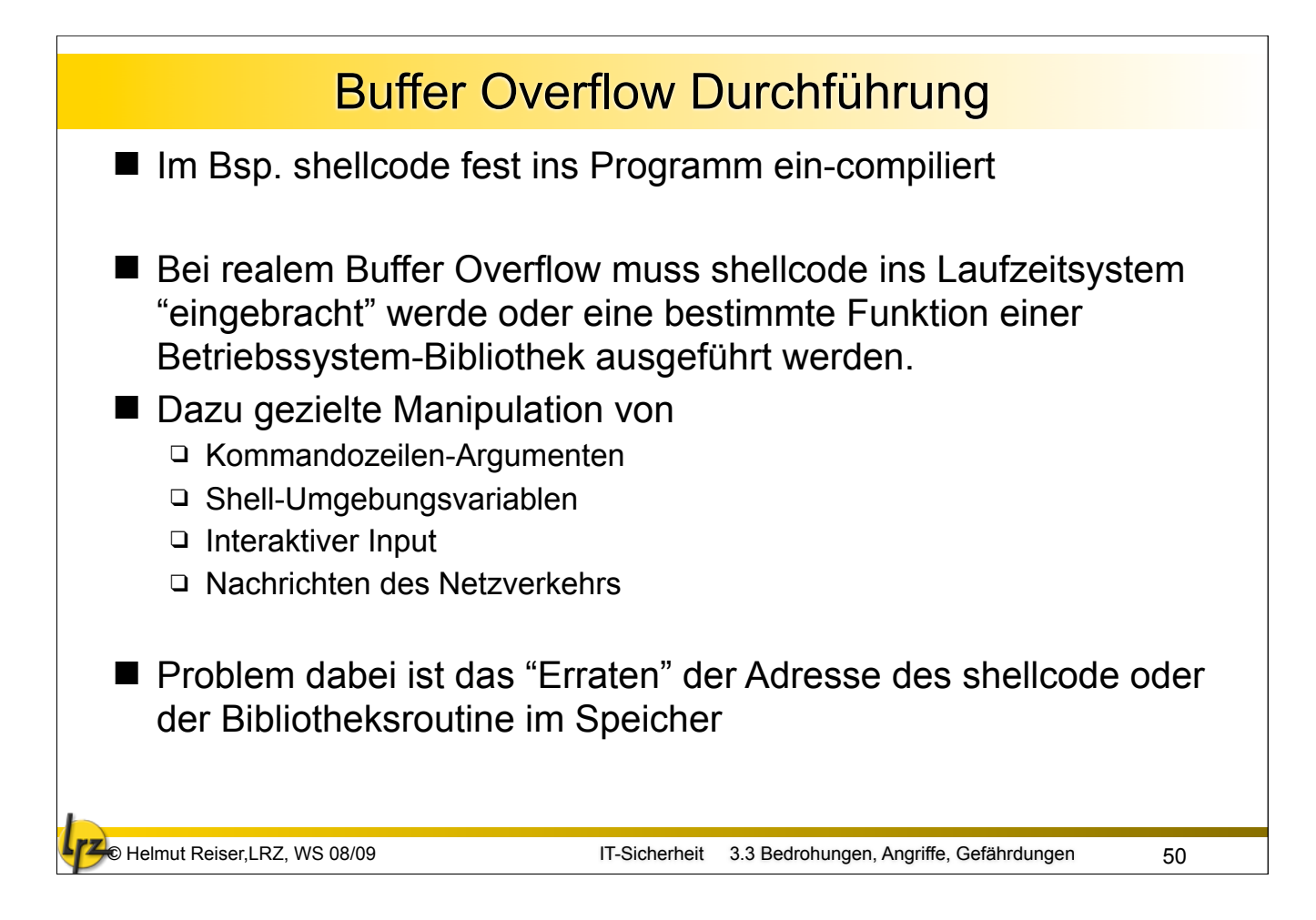

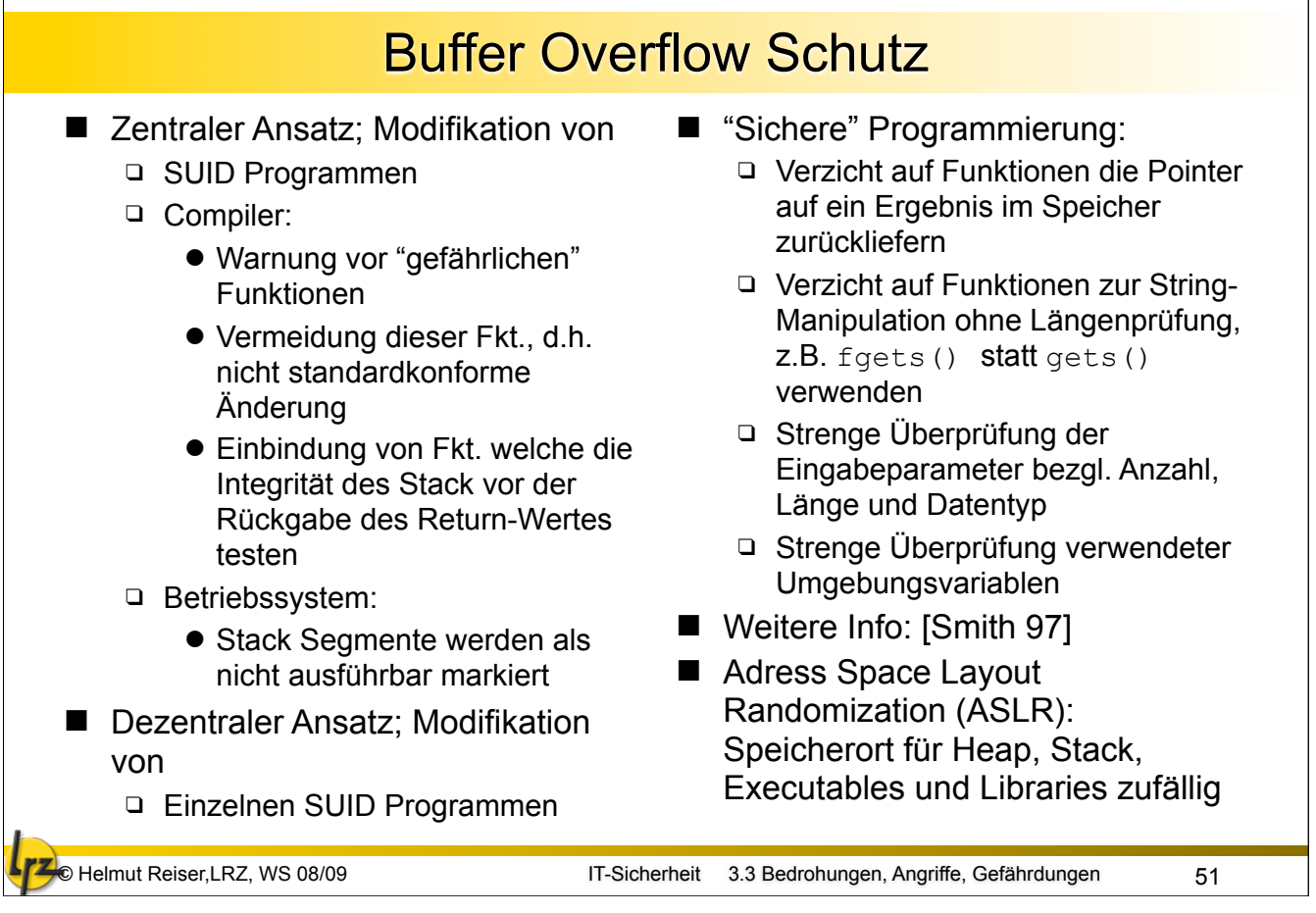

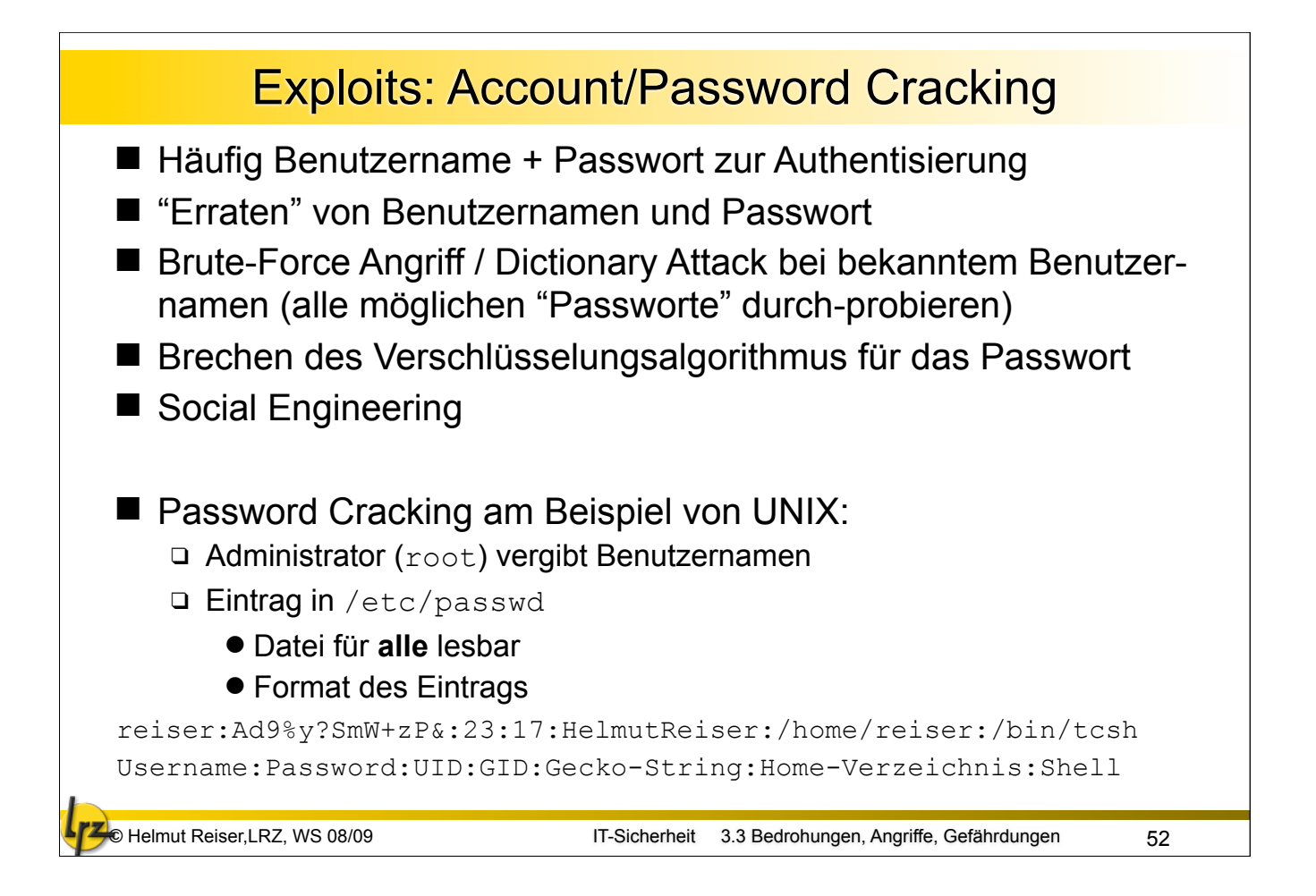

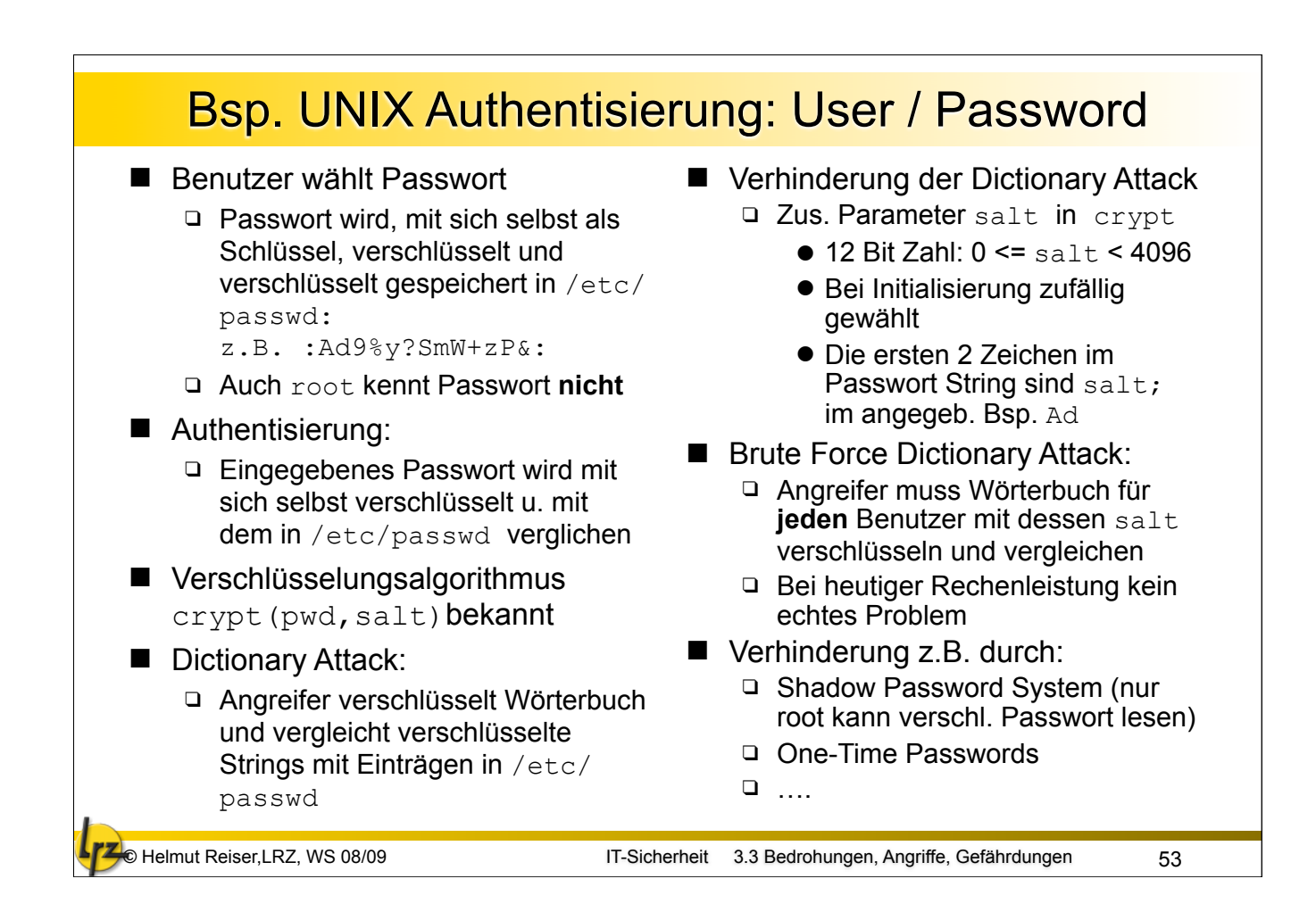

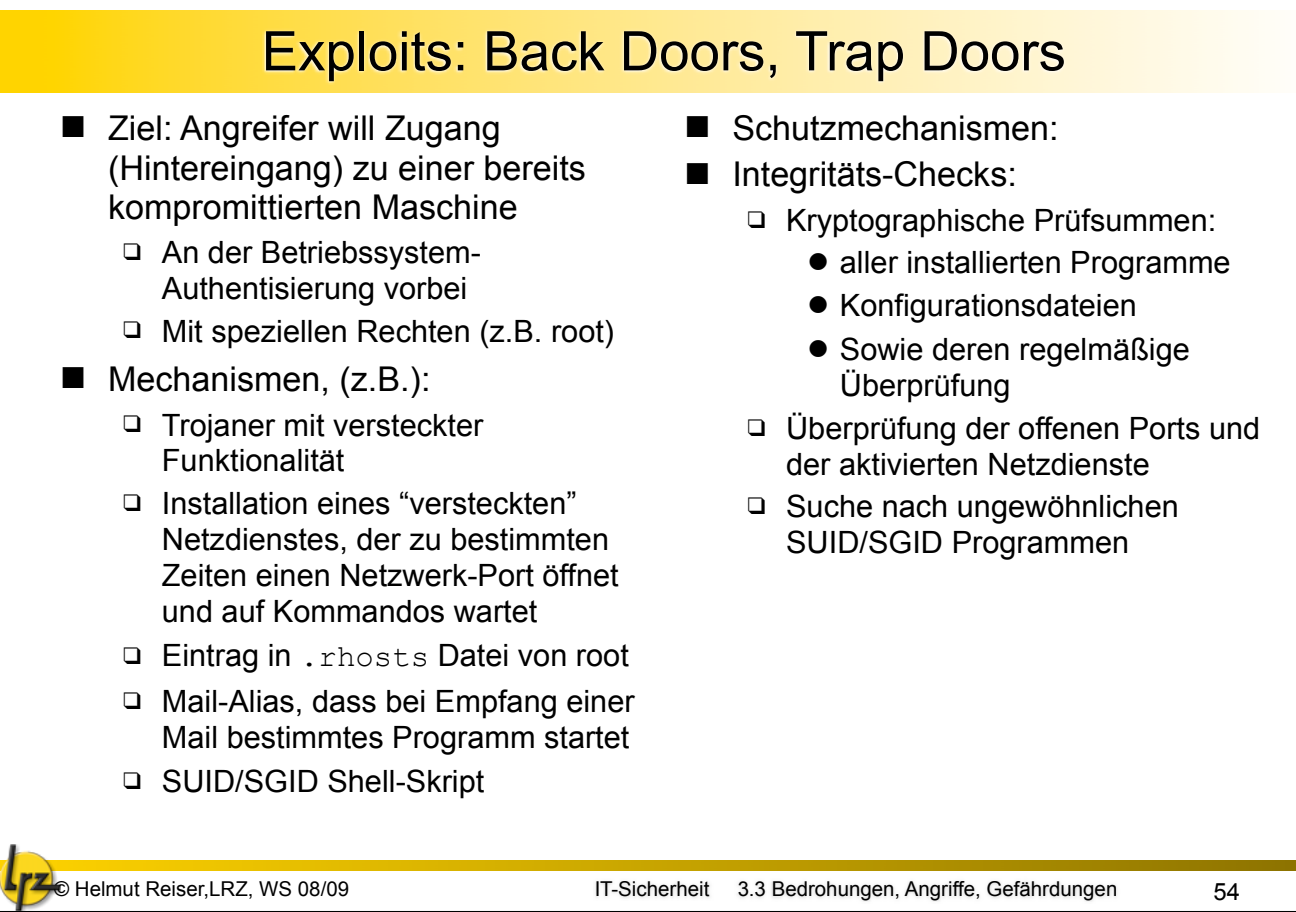

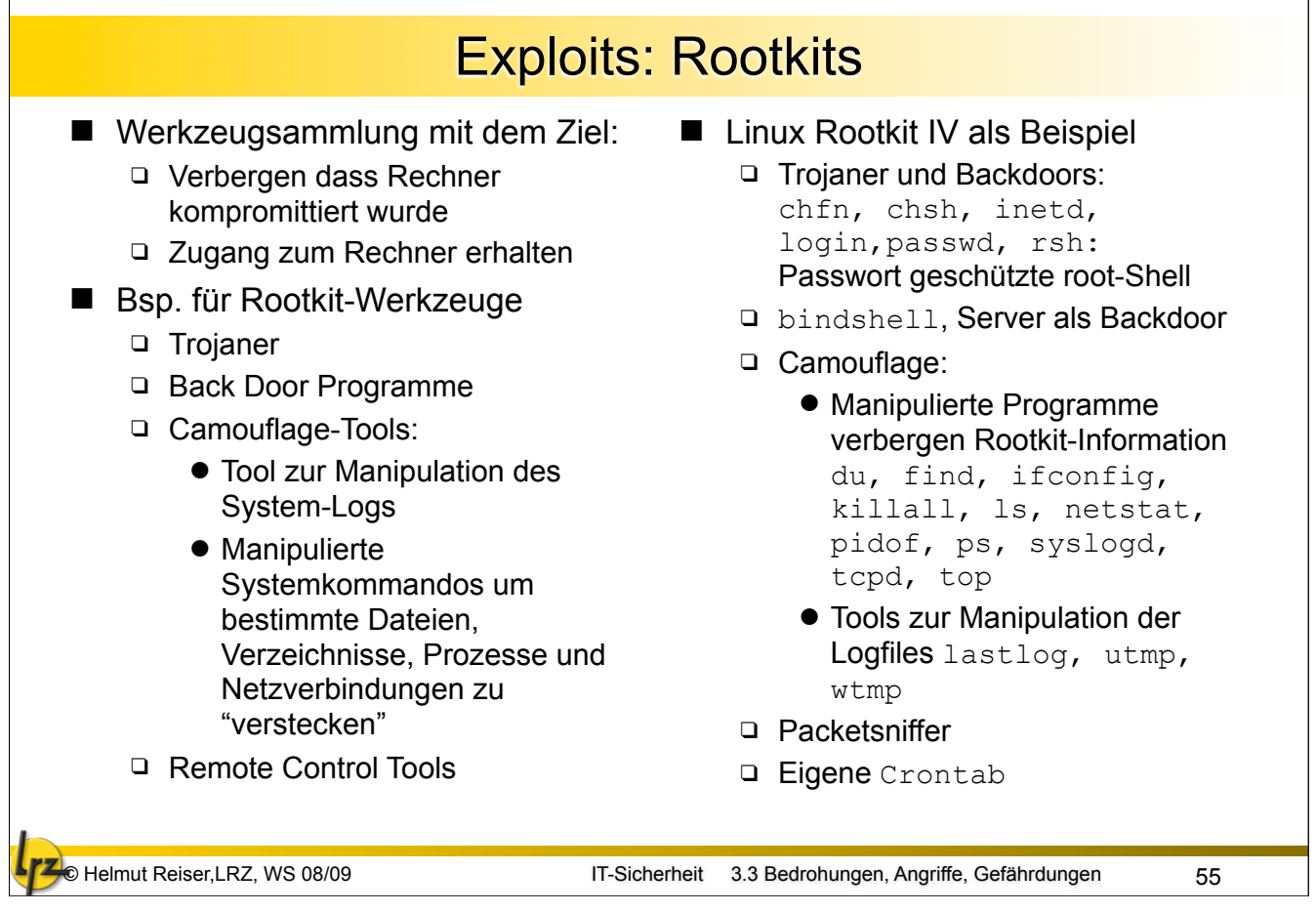

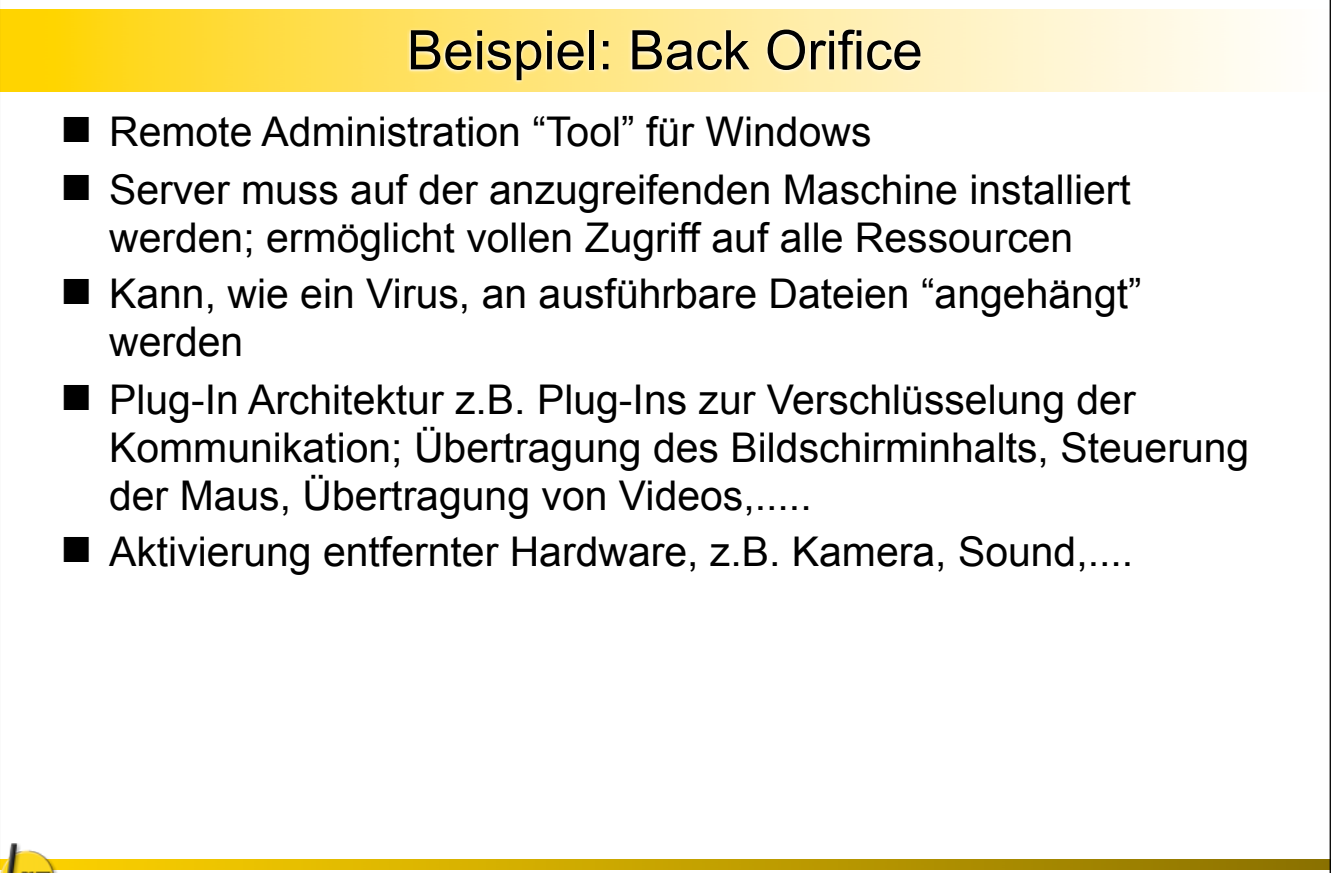

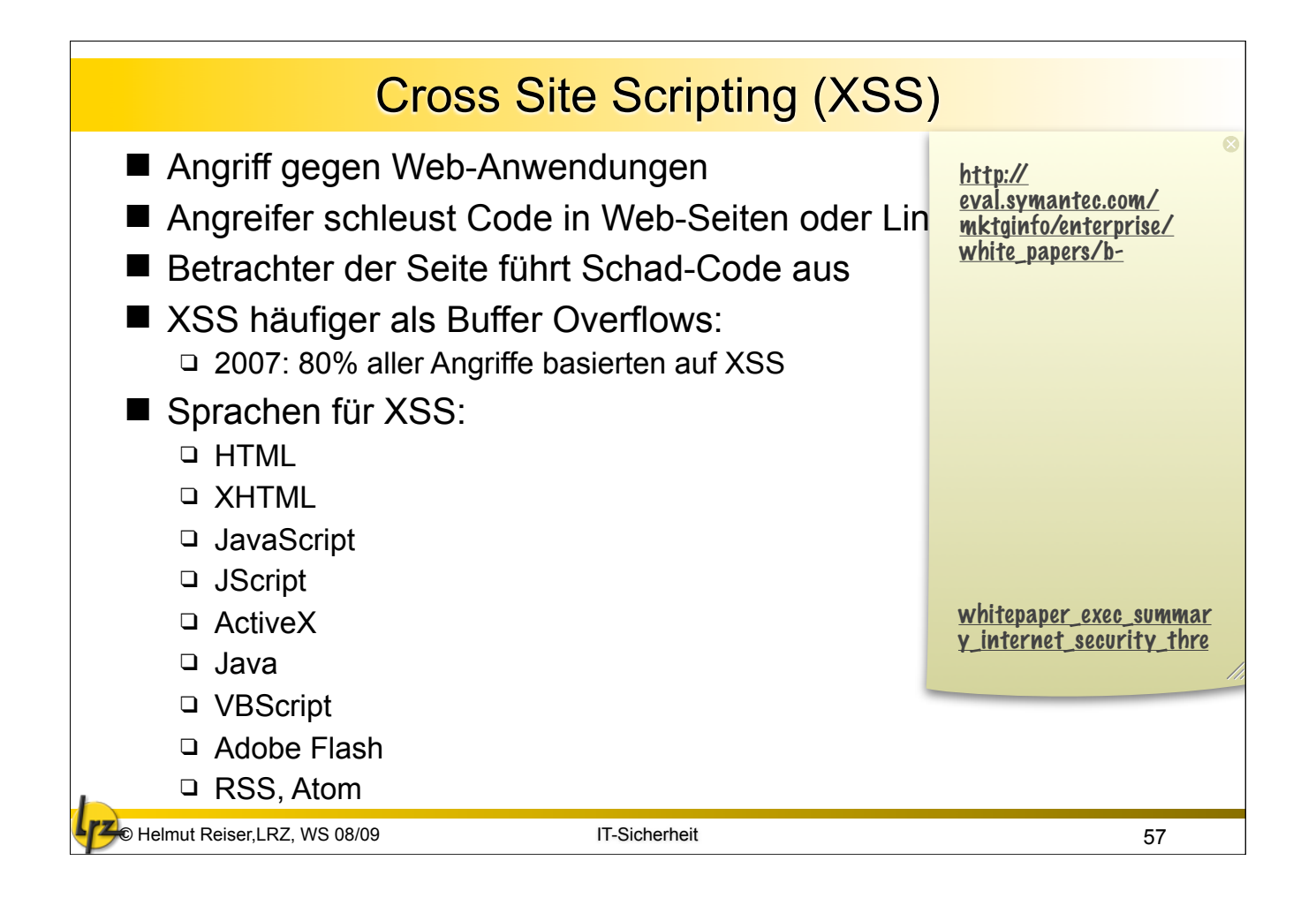

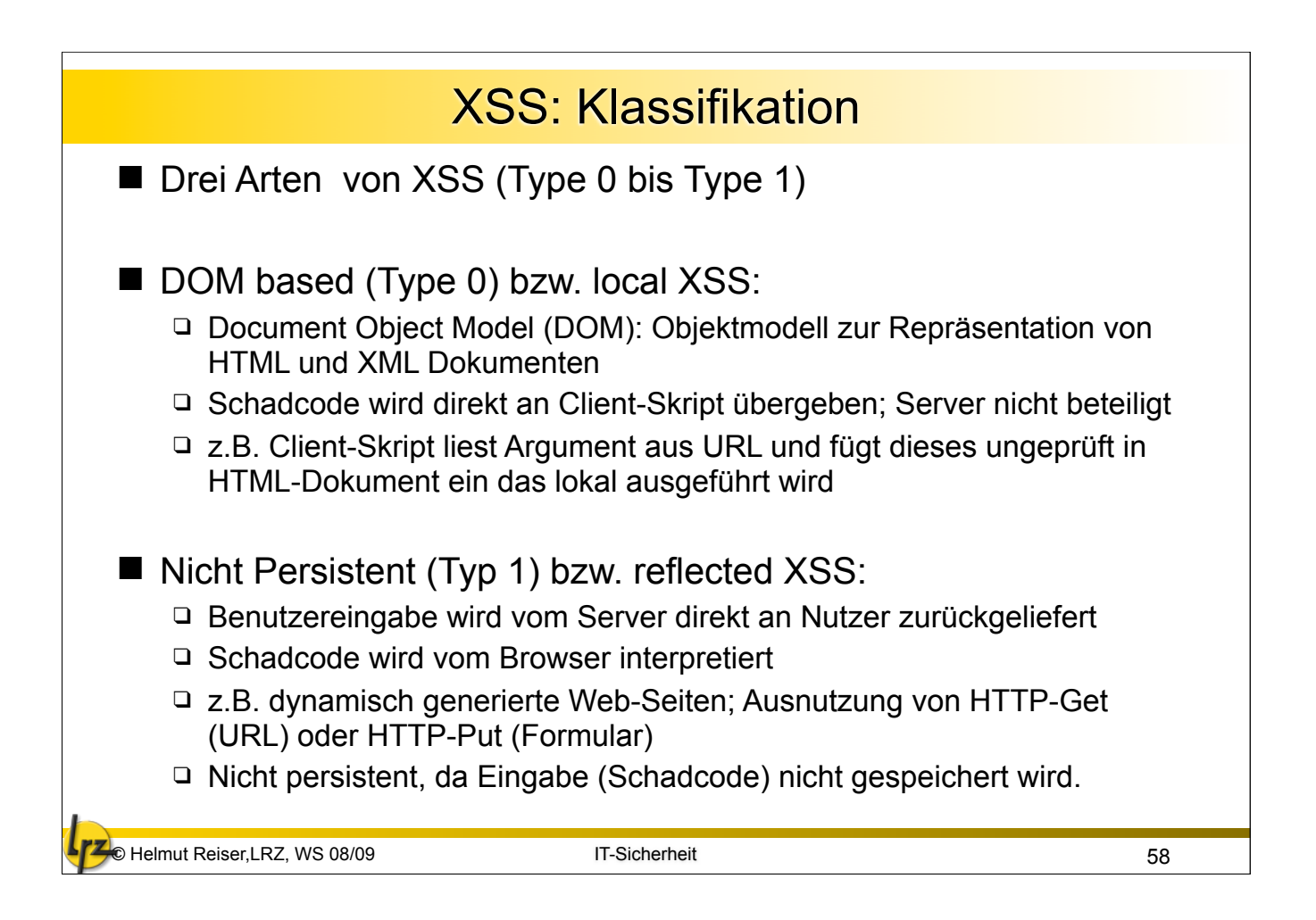

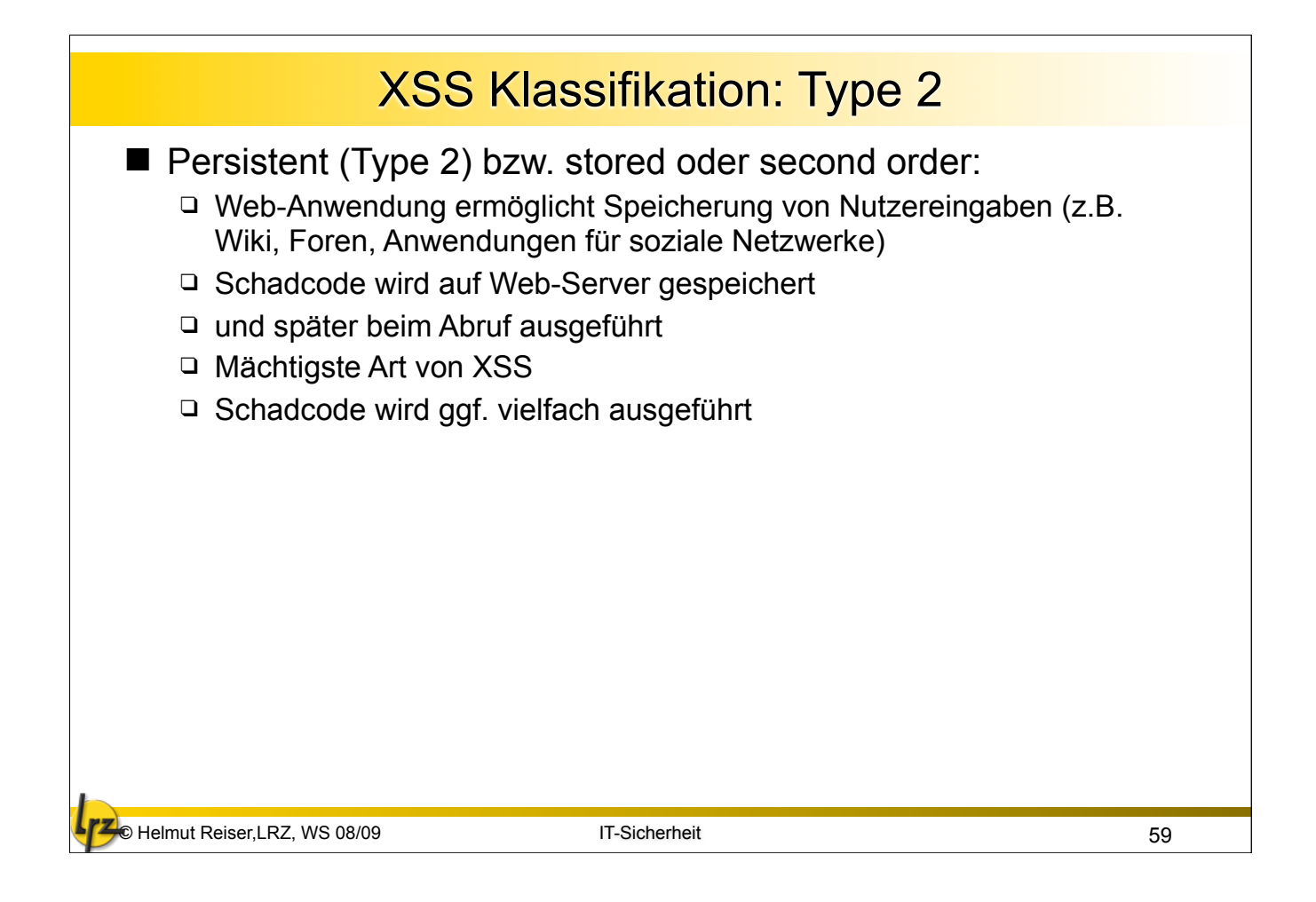

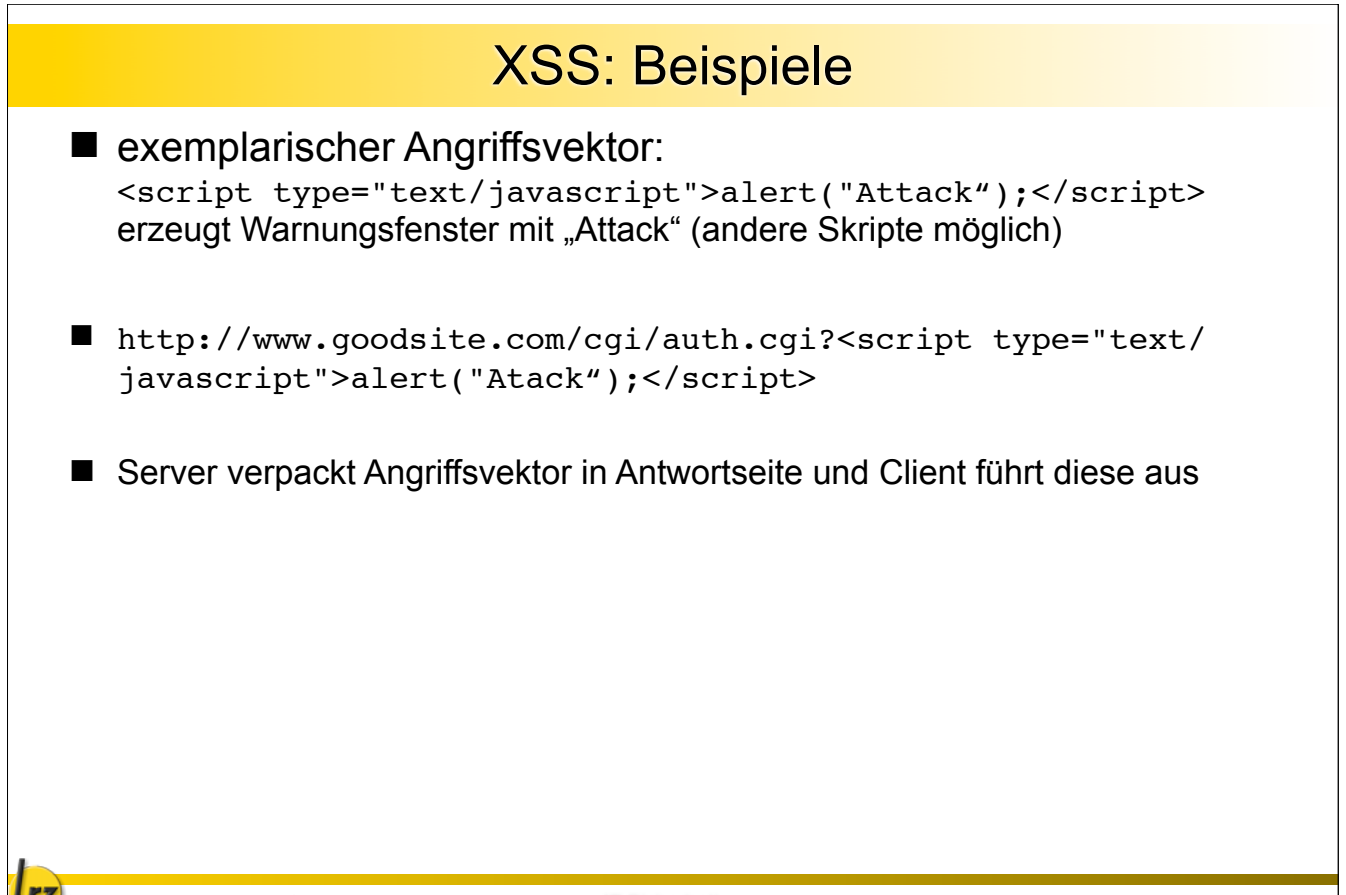

### XSS: Anwendungsbeispiel

- 1. Alice besucht Online-Banking Seite von Bob
- 2. Mallet weiß von XSS Schwachstelle in Bob's Server
- 3. Mallet erzeugt URL die XSS Schachstelle nutzt
- 4. Mallet schickt gefälschte Mail (Absender Bob) mit dem Link an Alice
- 5. Alice nutzt Mallets URL um Bobs Seite zu nutzen, XSS wird wirksam, Schadskript wird in Alice Browser ausgeführt
- 6. Skript schickt Session Cookie an Mallet
- 7. Mallet nutzt Cookie, um Geld zu überweisen

© Helmut Reiser,LRZ, WS 08/09 IT-Sicherheit

61

© Helmut Reiser,LRZ, WS 08/09 IT-Sicherheit 62 3.3 Bedrohungen, Angriffe, GefährdungenSniffer: Abhören des Netzverkehrs ■ Local Area Network (LAN):  $\Box$  I.d.R. gemeinsam genutztes Medium (shared medium), z.B. Ethernet, Token Ring Netzwerk-Karten können im Prinzip gesamten Verkehr mithören, aber geben nur die an den Rechner adressierten Packete weiter Gefahr: "Promiscious Mode": Einstellung der Karte Im Promiscious Mode werden **alle** Pakete gelesen Gefahr wird durch "geswitchtes" Netz relativiert ■ Wide Area Network (WAN): □ Jeder Vermittlungsrechner kann Nachrichten "mitlesen" **T** Tools: Übergang zwischen Werkzeug des System- sowie Netzadministrators und Cracker Tool sind fließend  $\Box$  tcpdump Standard-Werkzeug diverser Unix Varianten Q eathereal Packet-Analyzer (Unix, Windows) snoop Sun Solaris .......

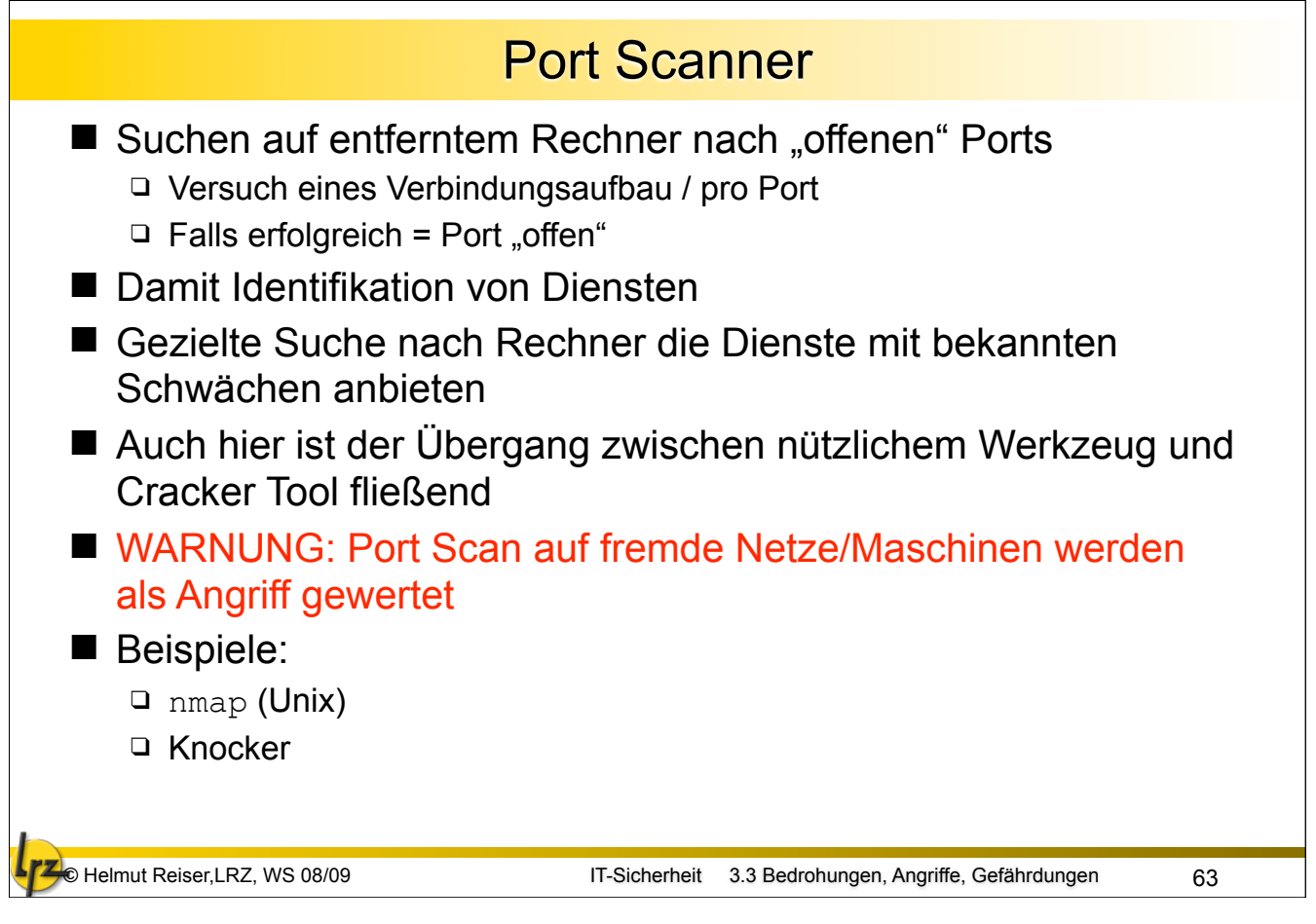

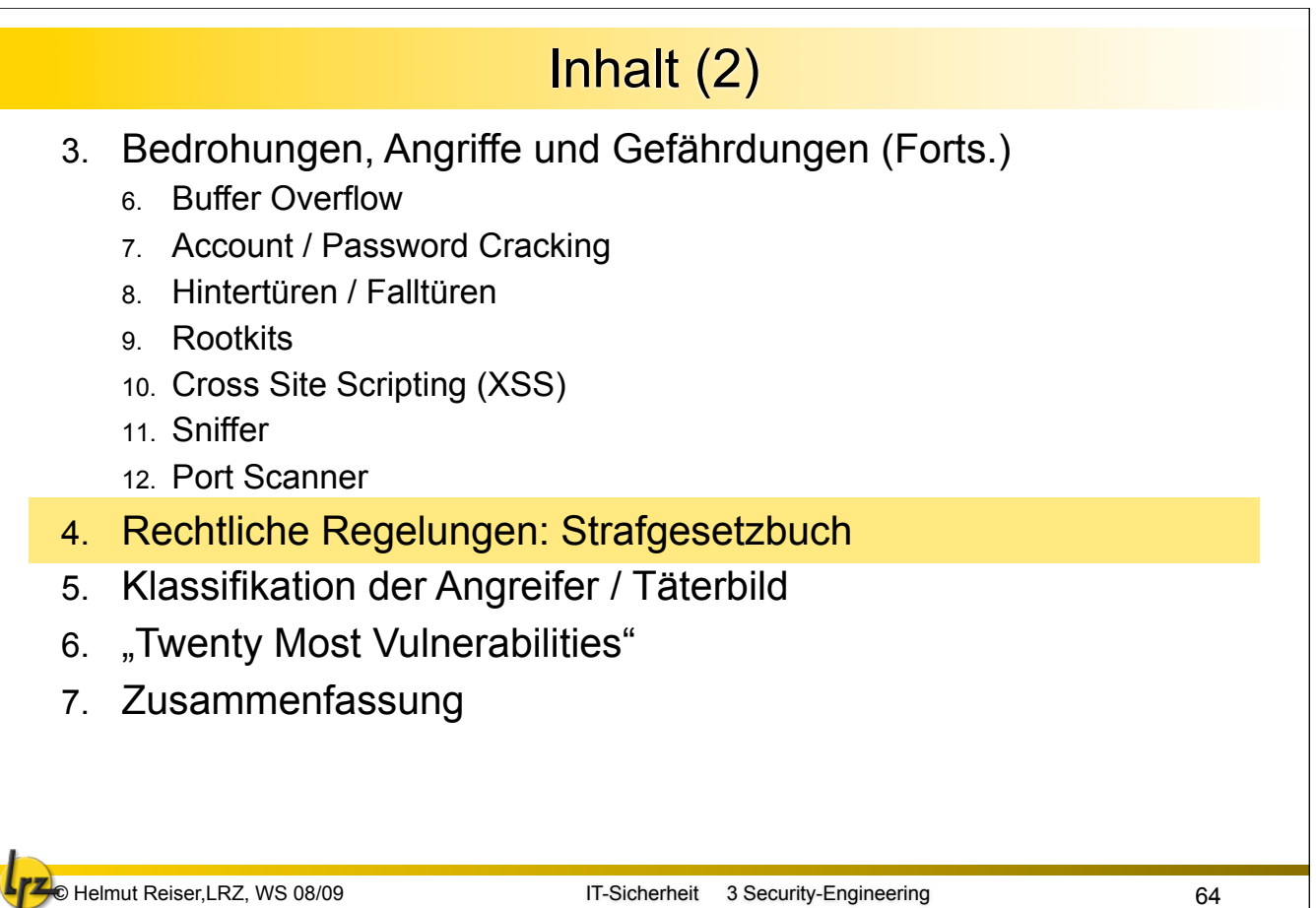

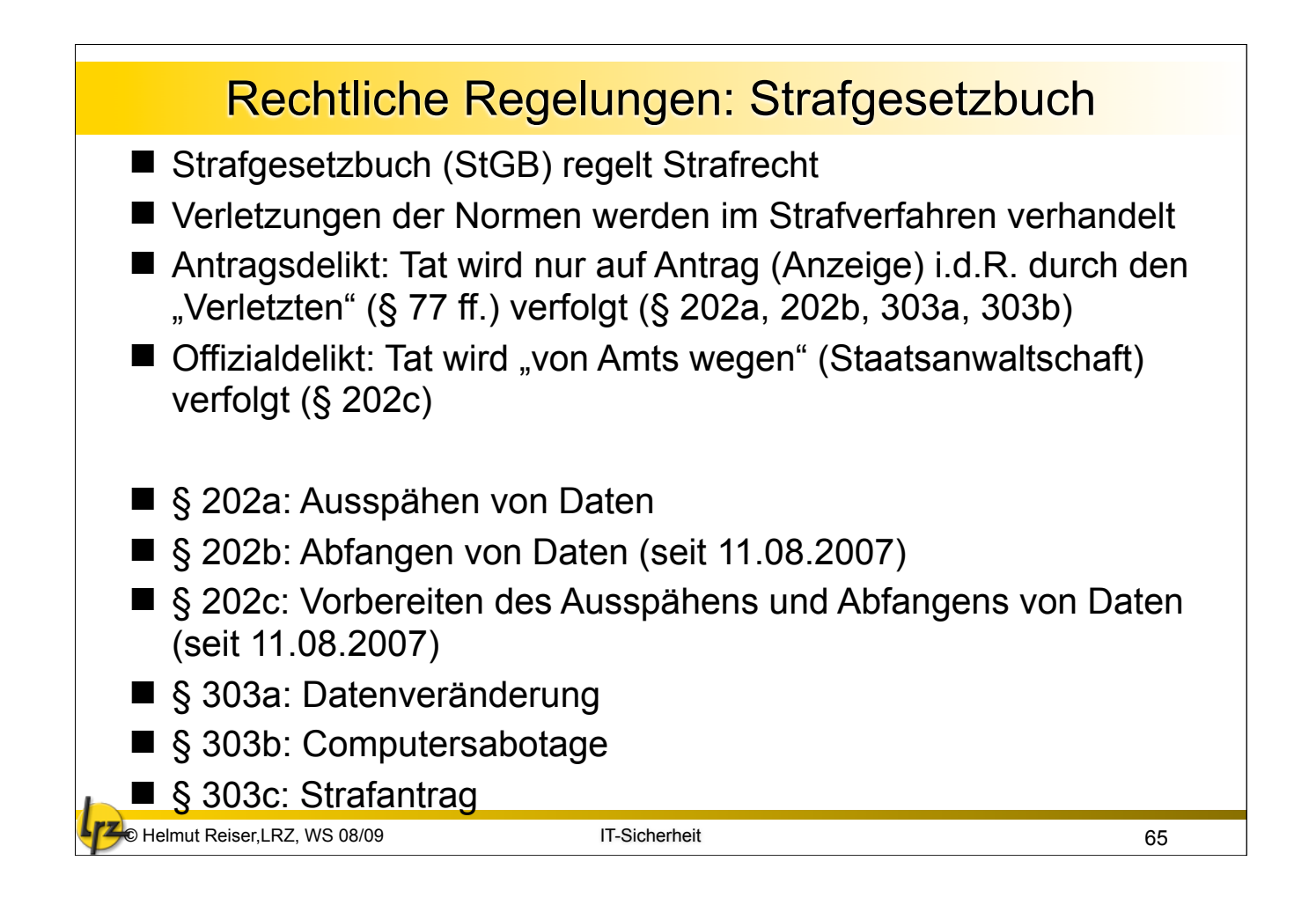

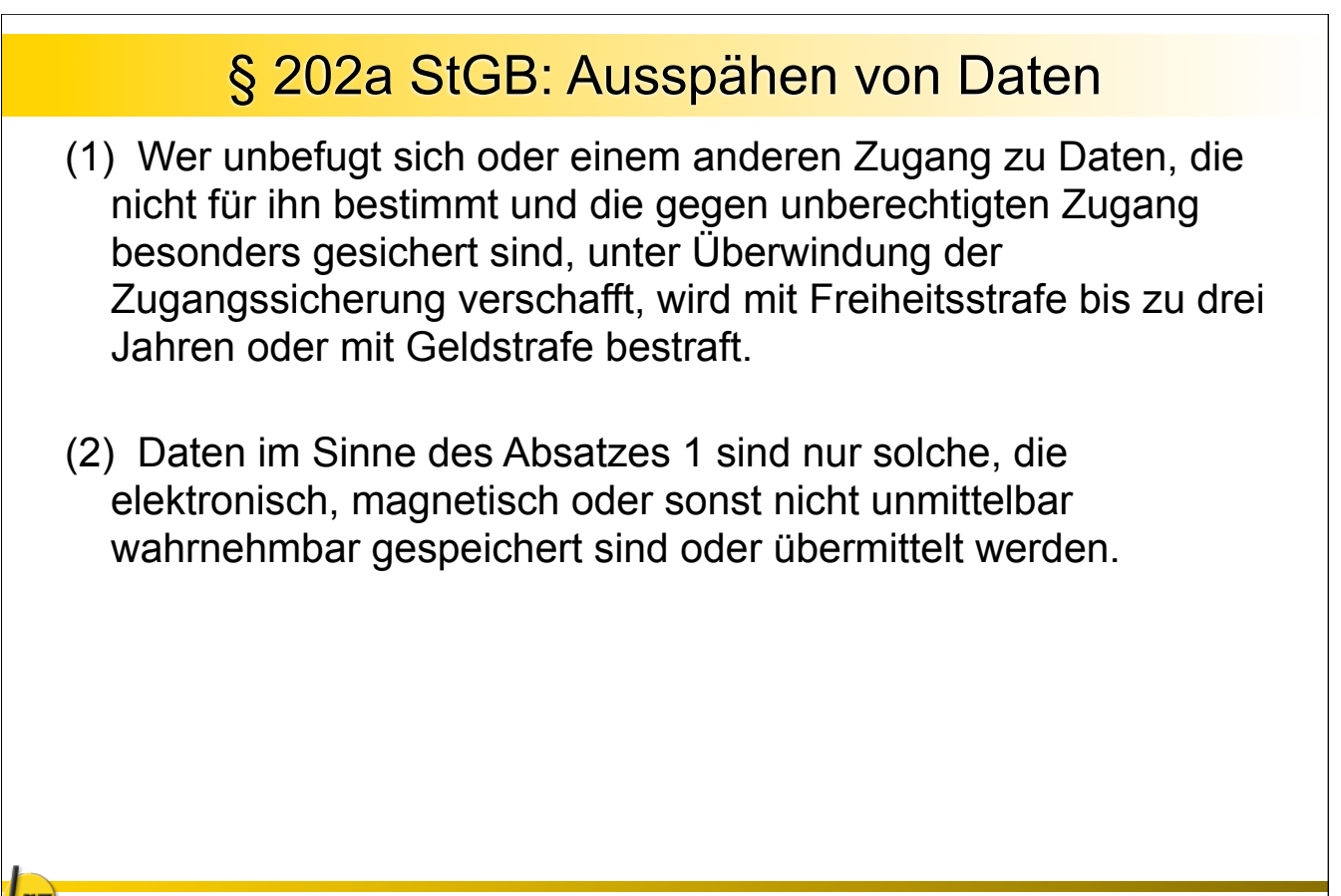

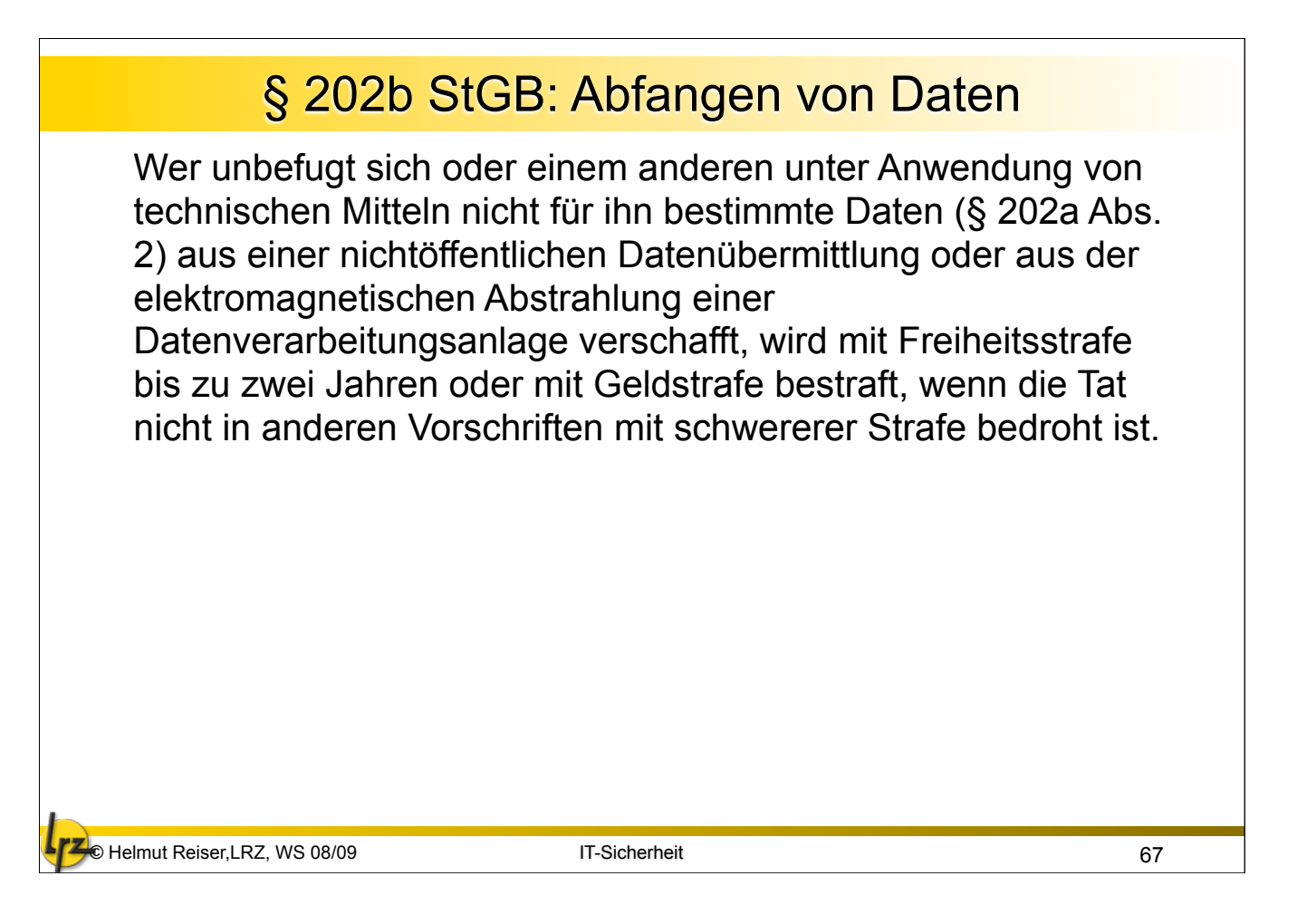

## § 202c StGB: Vorbereitung des Abfangens oder Ausspähens von Daten ("Hackerparagraph")

- (1) Wer eine Straftat nach § 202a oder § 202b vorbereitet, indem er
	- 1. Passwörter oder sonstige Sicherungscodes, die den Zugang zu Daten (§ 202a Abs. 2) ermöglichen, oder

2. Computerprogramme, deren Zweck die Begehung einer solchen Tat ist, herstellt, sich oder einem anderen verschafft, verkauft, einem anderen überlässt, verbreitet oder sonst zugänglich macht, wird mit Freiheitsstrafe bis zu einem Jahr oder mit Geldstrafe bestraft

(2) § 149 Abs. 2 und 3 gilt entsprechend. (Vorbereitung der Fälschung von Geld und Wertzeichen)

#### **• Offizialdelikt**

Helmut Reiser, LRZ, WS 08/09 IT-Sicherheit

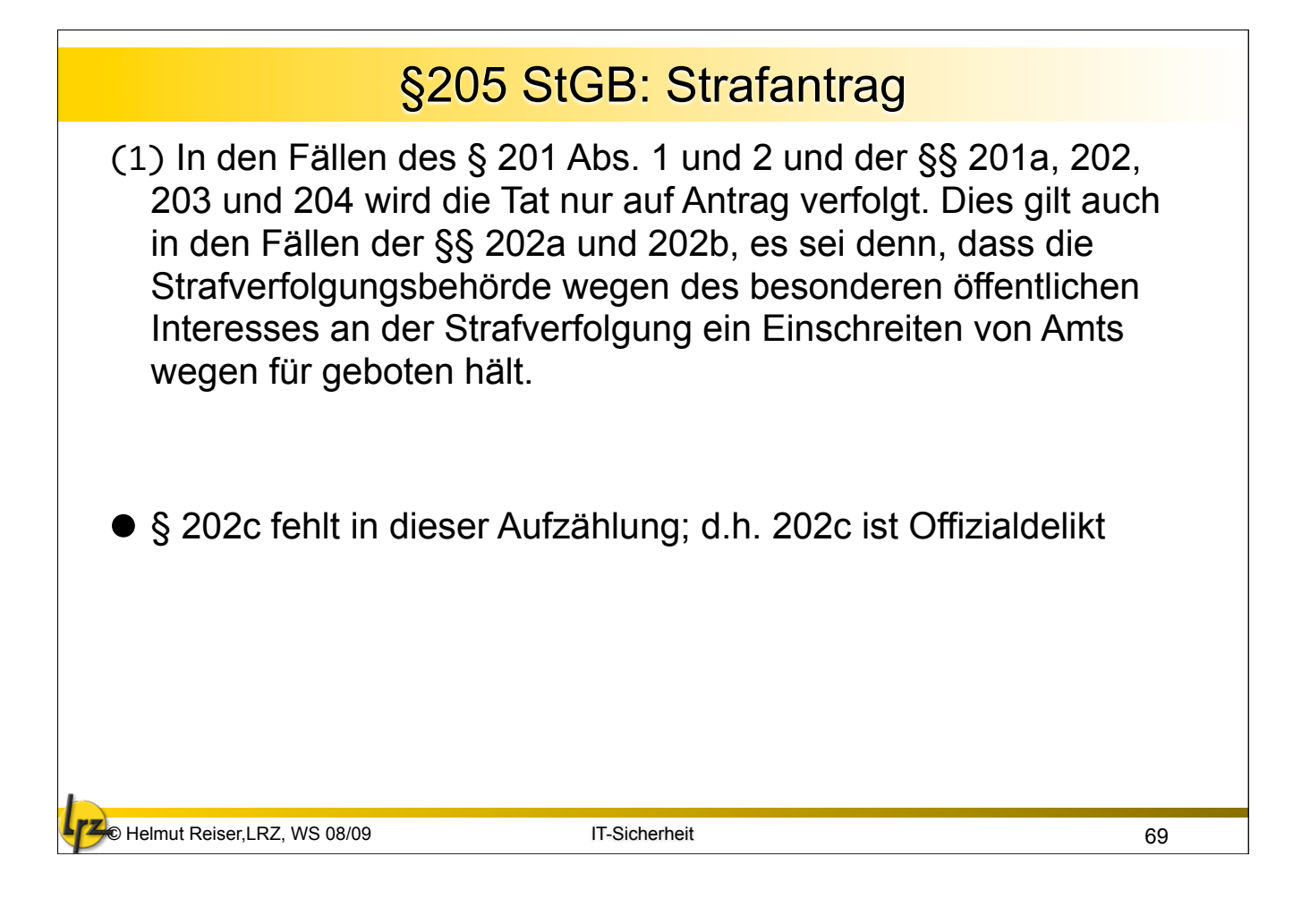

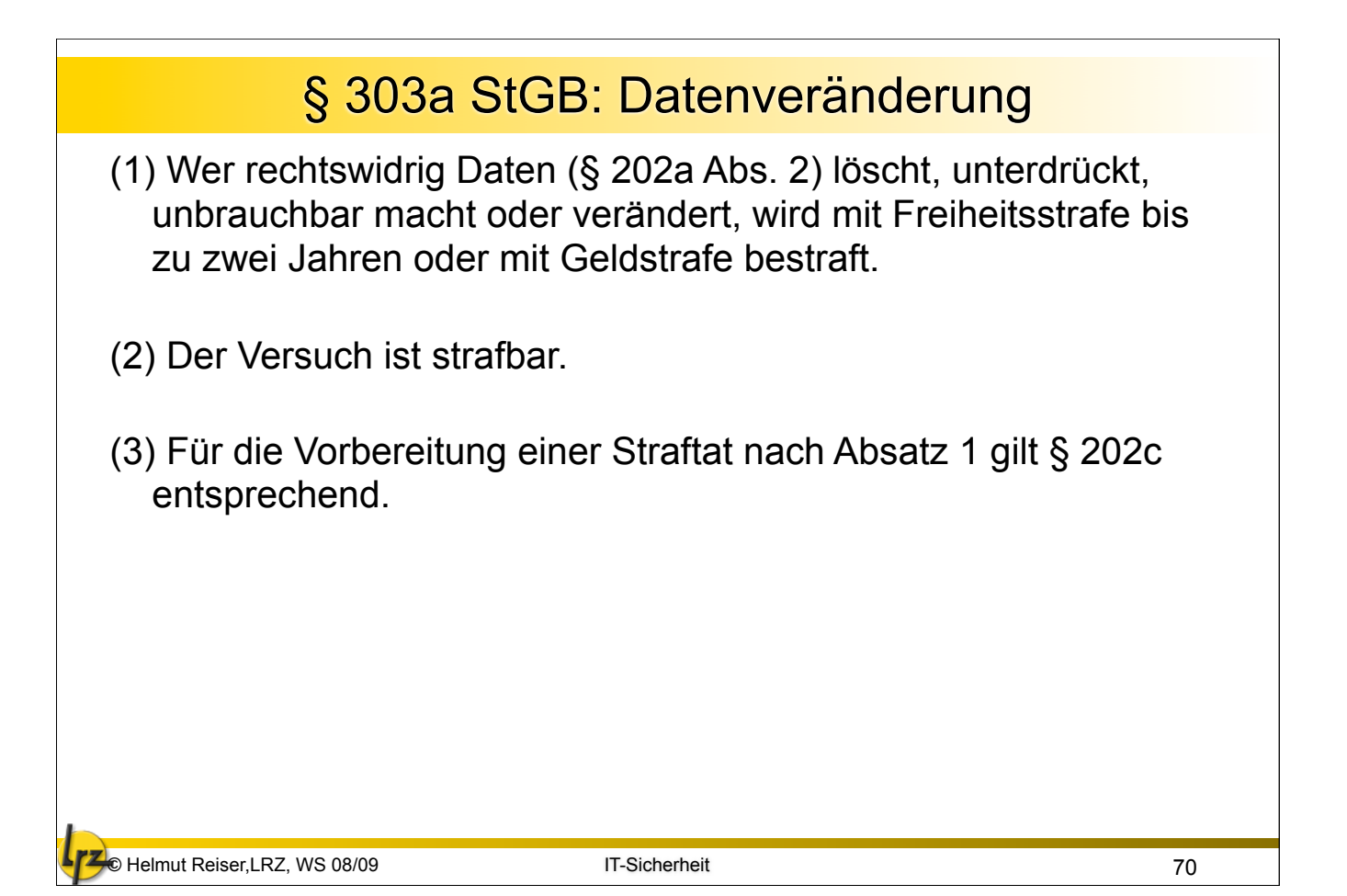

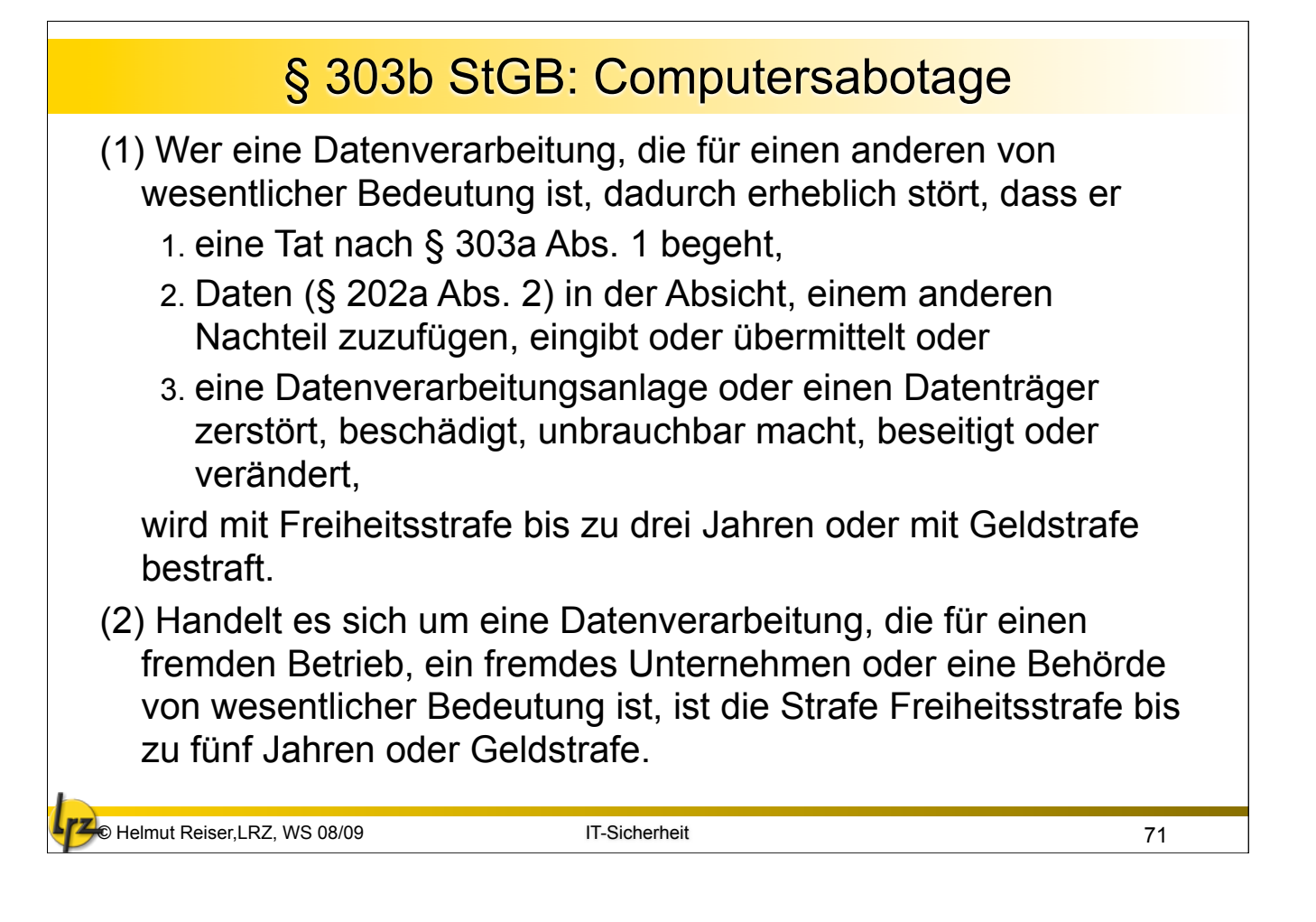

# § 303b StGB: Computersabotage (Forts.)

(3) Der Versuch ist strafbar.

- (4) In besonders schweren Fällen des Absatzes 2 ist die Strafe Freiheitsstrafe von sechs Monaten bis zu zehn Jahren. Ein besonders schwerer Fall liegt in der Regel vor, wenn der Täter
	- 1. einen Vermögensverlust großen Ausmaßes herbeiführt,
	- 2. gewerbsmäßig oder als Mitglied einer Bande handelt, die sich zur fortgesetzten Begehung von Computersabotage verbunden hat,
	- 3. durch die Tat die Versorgung der Bevölkerung mit lebenswichtigen Gütern oder Dienstleistungen oder die Sicherheit der Bundesrepublik Deutschland beeinträchtigt.
- (5) Für die Vorbereitung einer Straftat nach Absatz 1 gilt § 202c entsprechend.

# © Helmut Reiser,LRZ, WS 08/09 IT-Sicherheit § 303c StGB: Strafantrag In den Fällen der §§ 303, 303a Abs. 1 und 2 sowie § 303b Abs. 1 bis 3 wird die Tat nur auf Antrag verfolgt, es sei denn, dass die Strafverfolgungsbehörde wegen des besonderen öffentlichen Interesses an der Strafverfolgung ein Einschreiten von Amts wegen für geboten hält. 73

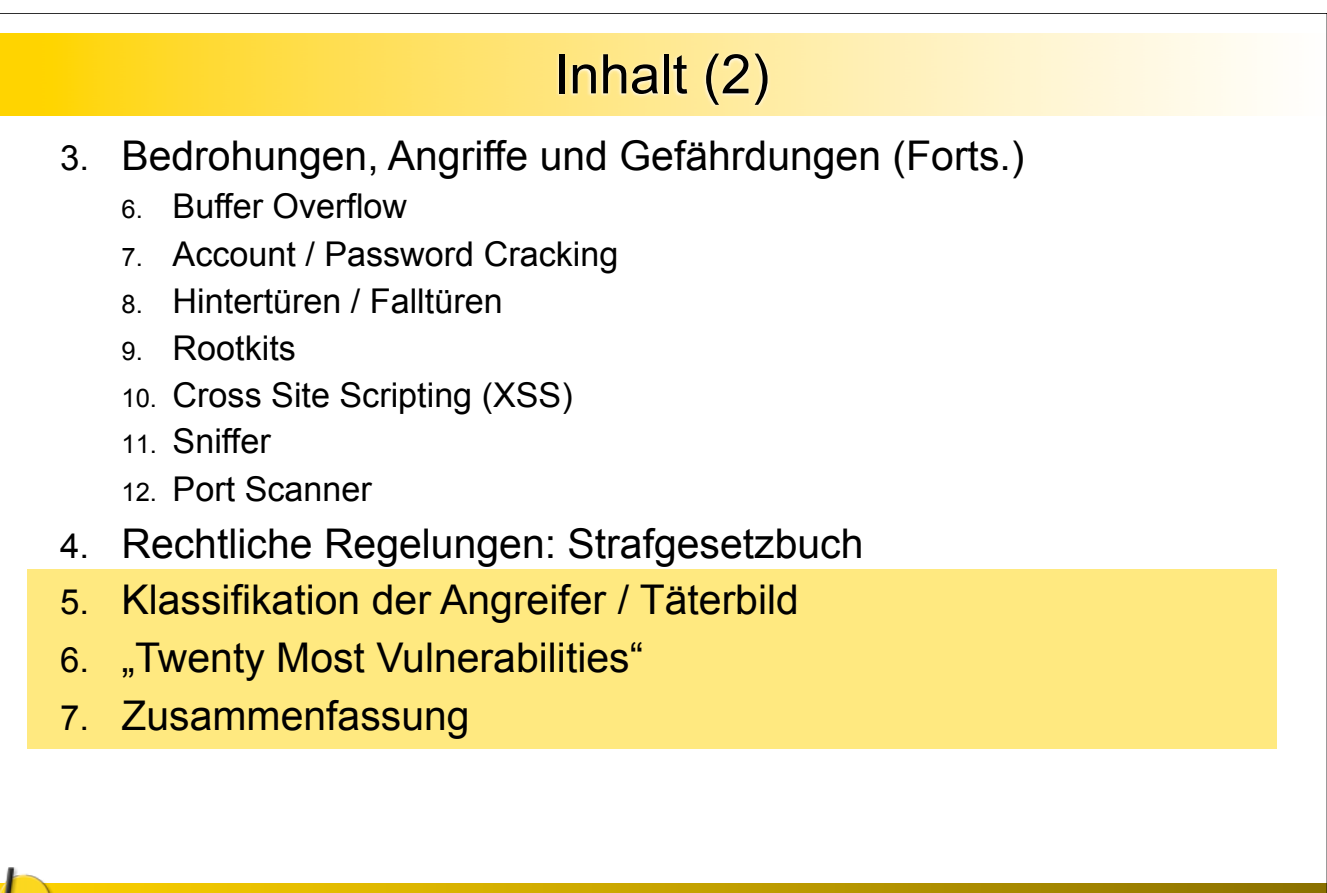

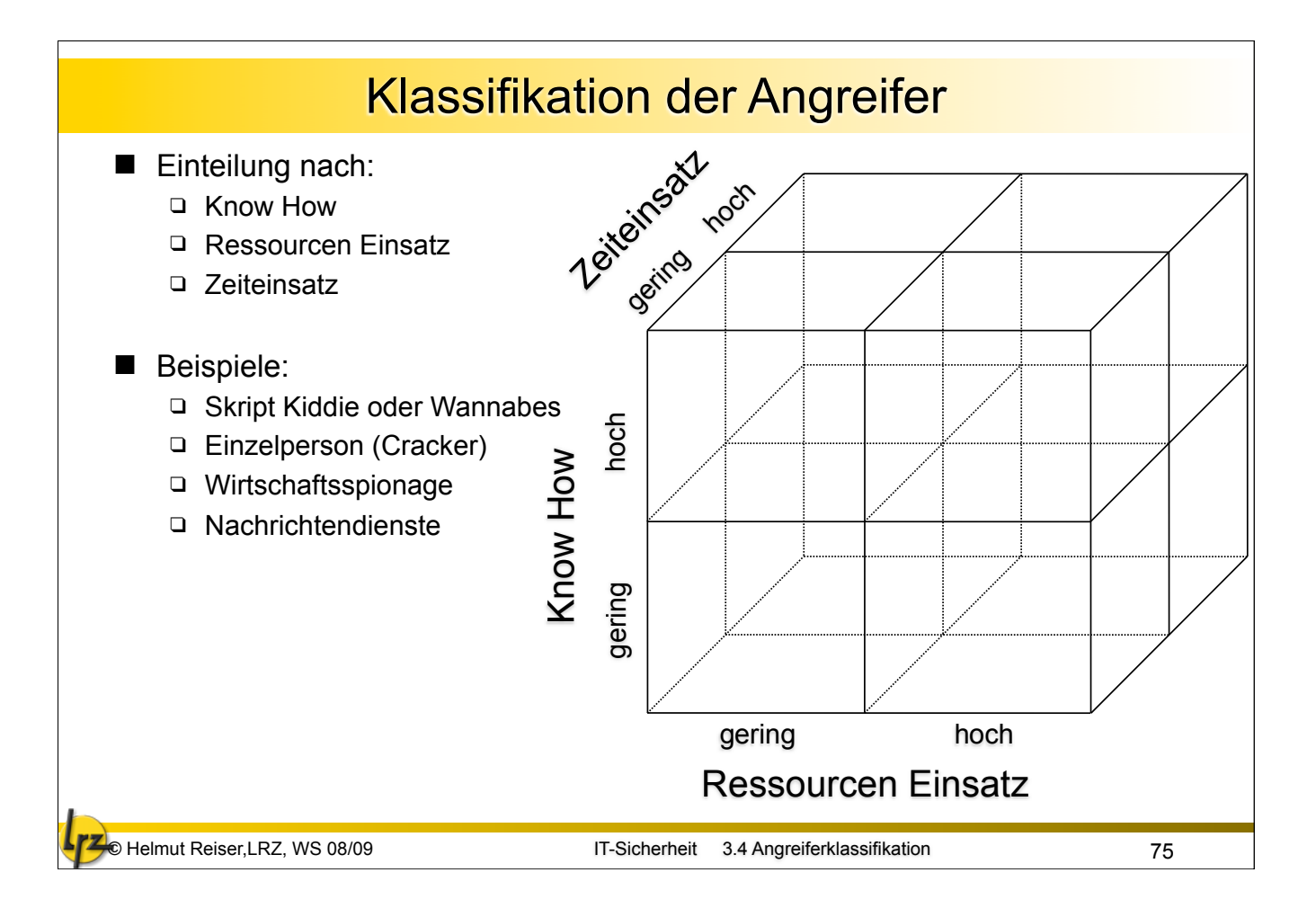

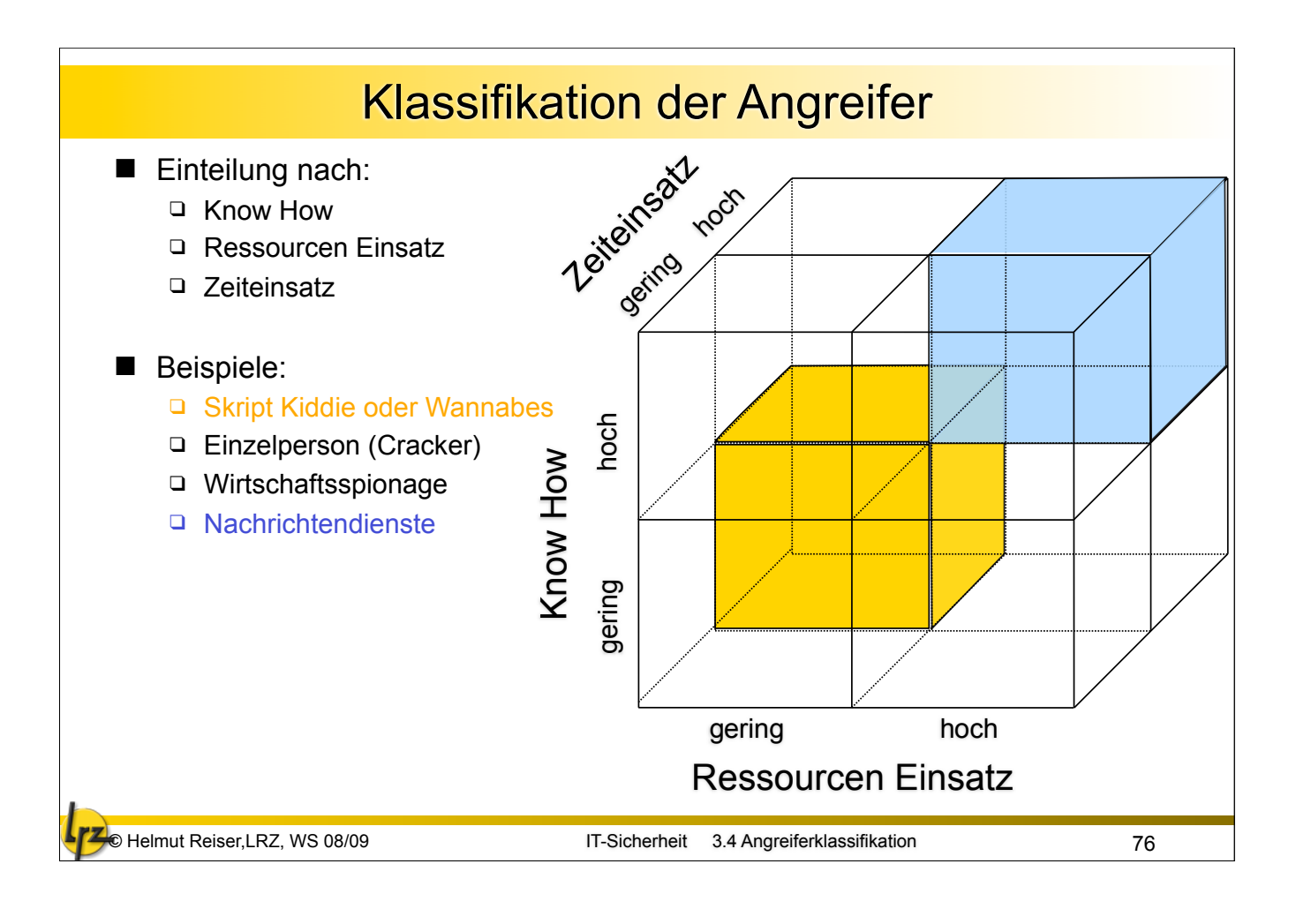

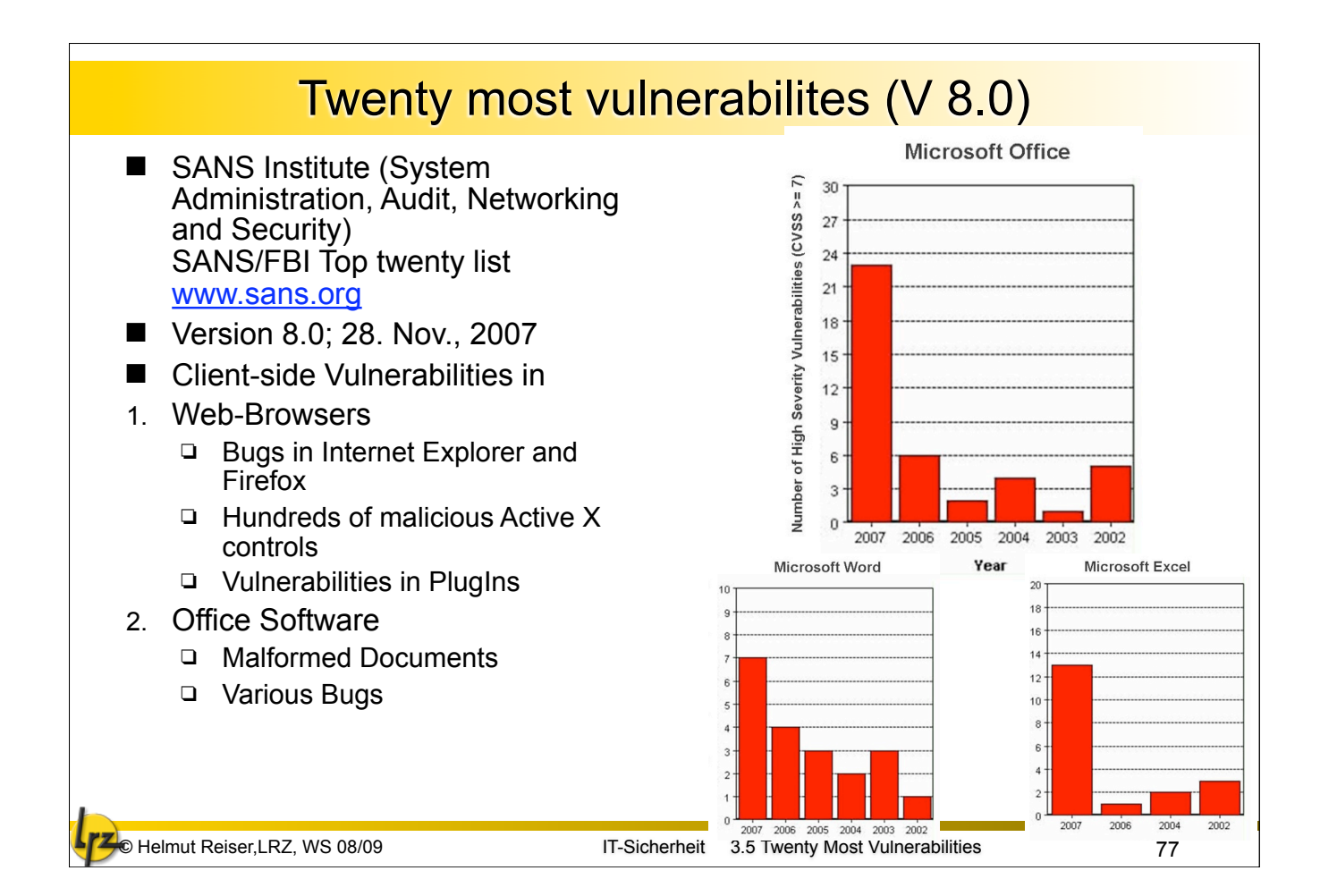

### Twenty most vulnerabilites (V 8.0)

- 3. Email Clients
	- Distribution of Malware
	- □ Phishing, Spam
	- □ Social Engineering
	- DoS; Mail-bombing
- 4. Media Players
	- $\Box$  Vulnerabilities in most popular media player
	- □ Forgotten application
- Server Side Vulnerabilities

#### 1. Web Applications

- □ CMs, Wikis, Bulletin Boards, Social Networks, ...
- **PHP Remote File Include**
- □ SQL Injection
- □ Cross Site Scripting (XSS)
- $\Box$  Cross-site request forgeries (CSRF)
- 2. Windows Services
	- □ Service Control Programm (SCP) Service Control Manager (SCM)
	- □ RPC and CIFS Vulnerabilities
	- Default enabled services
	- □ Built in local accounts (Local System, Local Service, Local Network)
- 3. Unix/MAC OS Services:
	- Brute force Attacks against Remote Services (ssh, ftp, telnet)
- 4. Backup Software:
	- $\Box$  Bugs in popular client server based backup software
	- □ CA BrightStore ARCServe
	- □ Symantec Veritas NetBackup
	- □ EMC Legato Networker

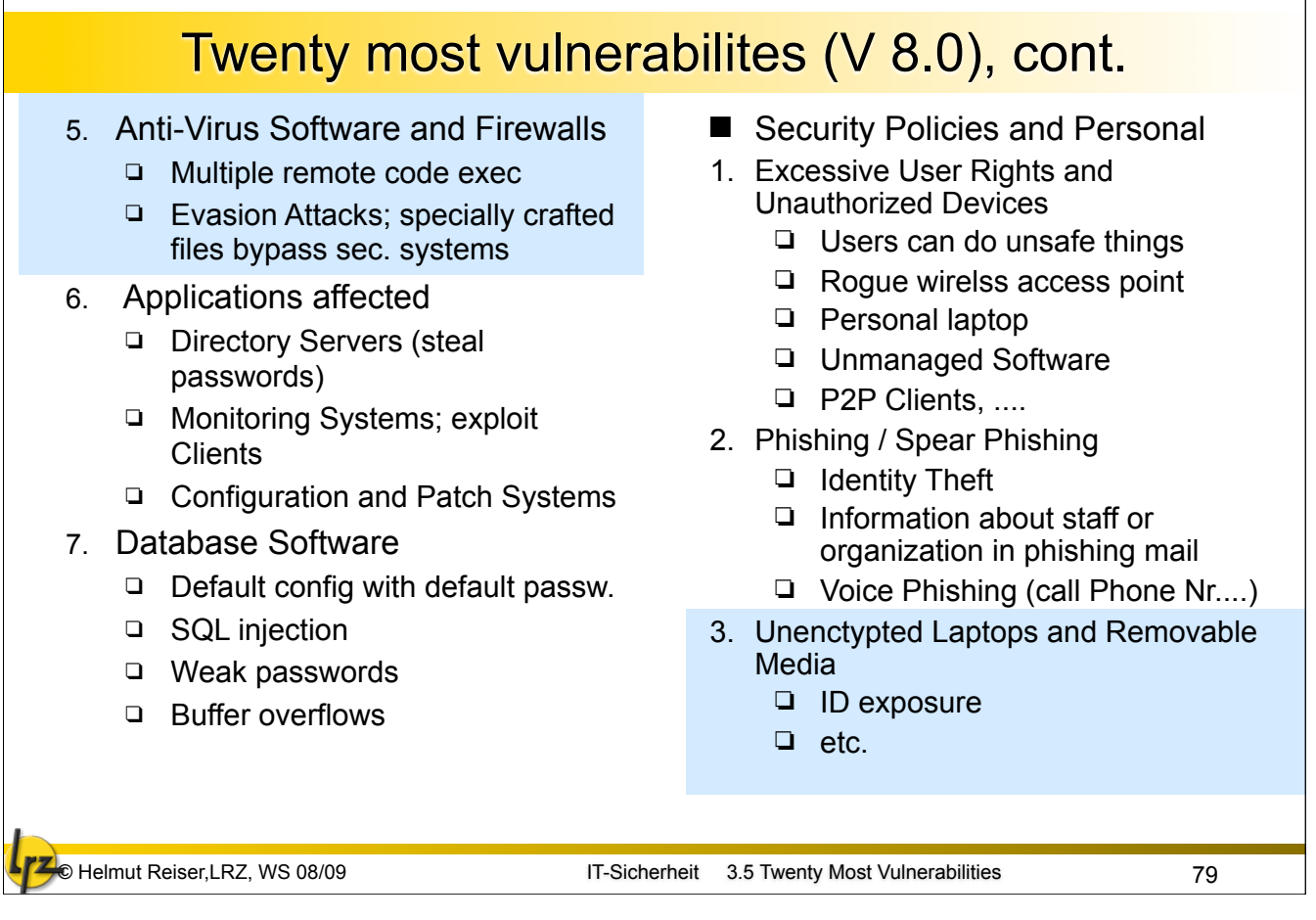

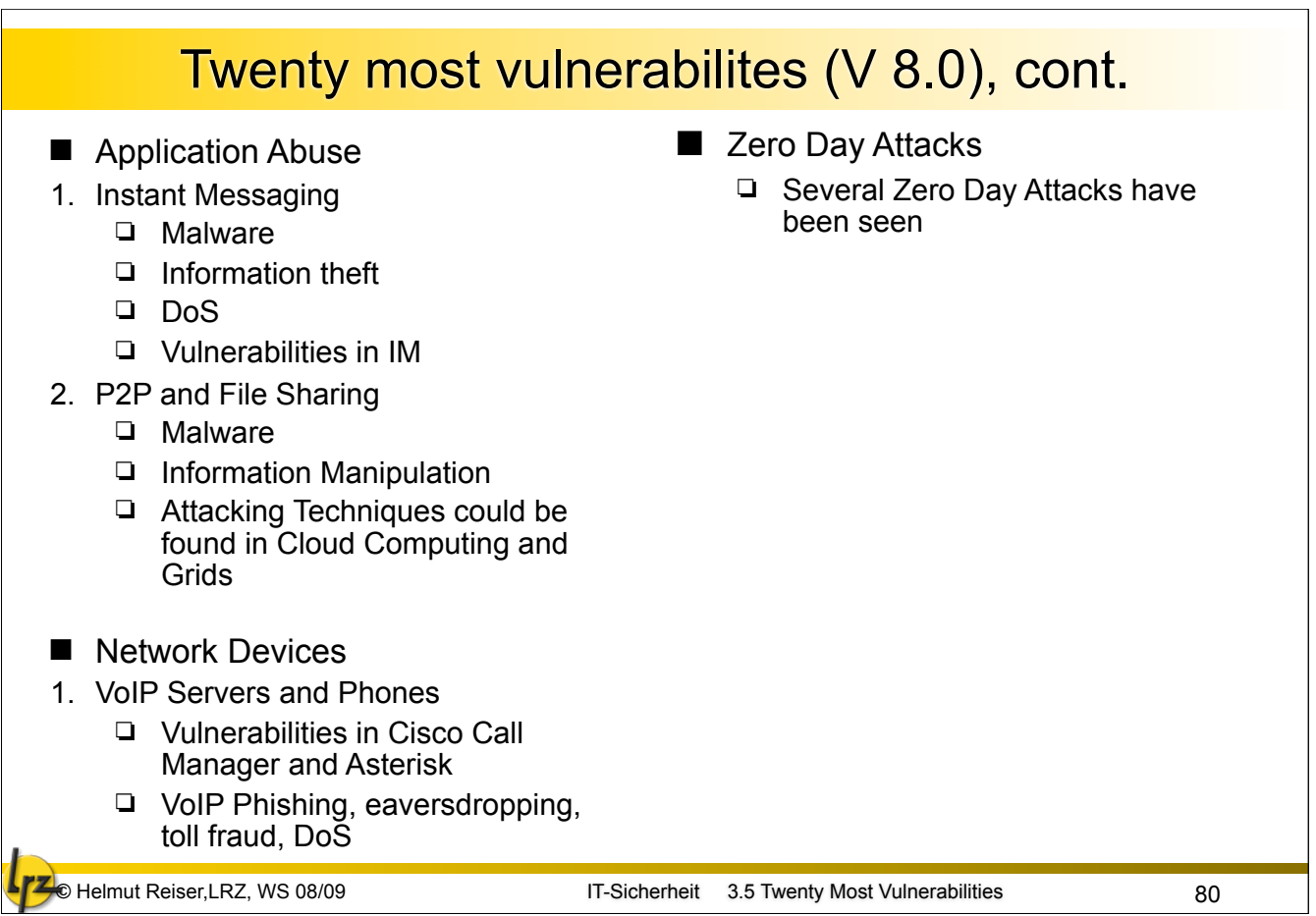

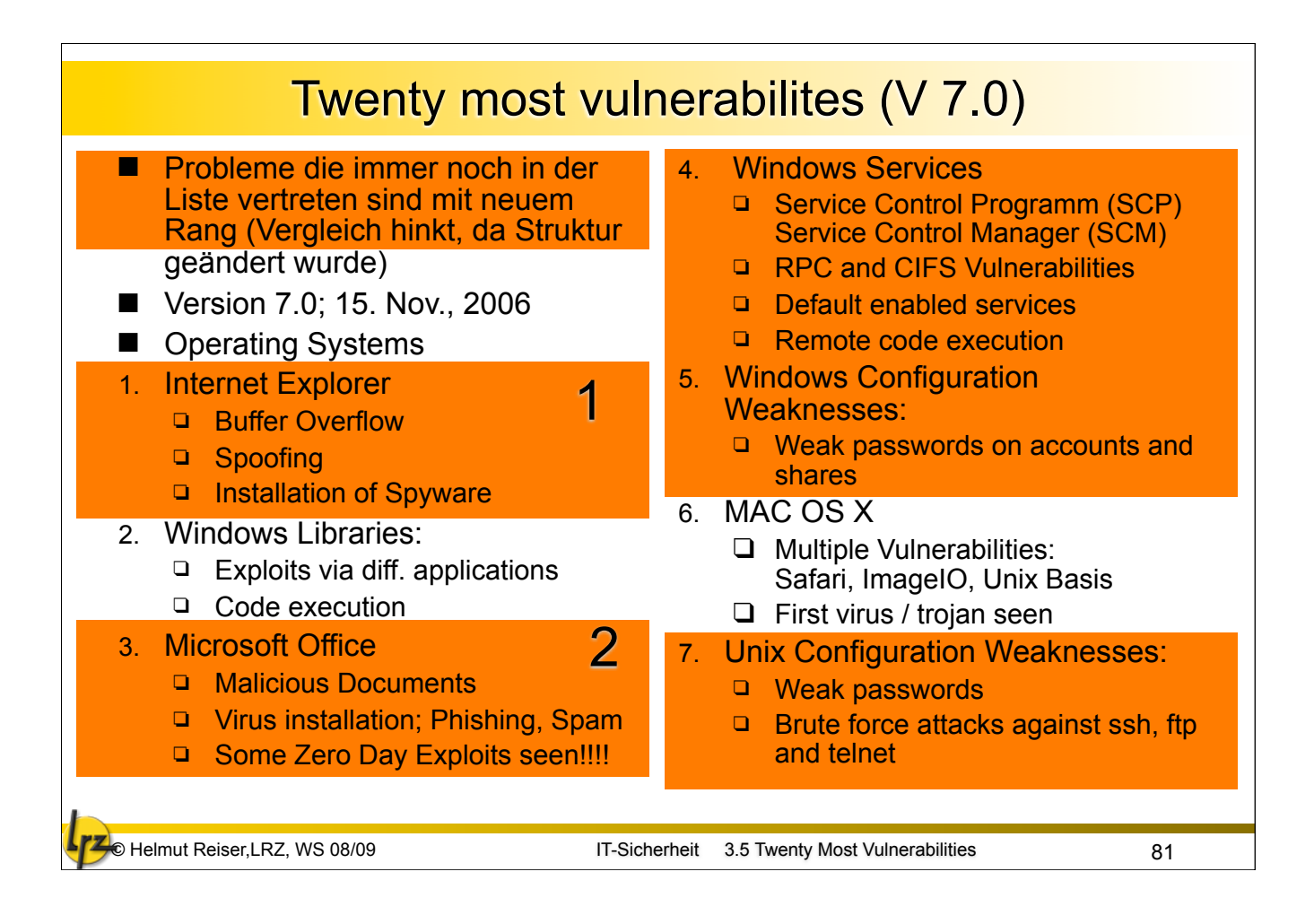

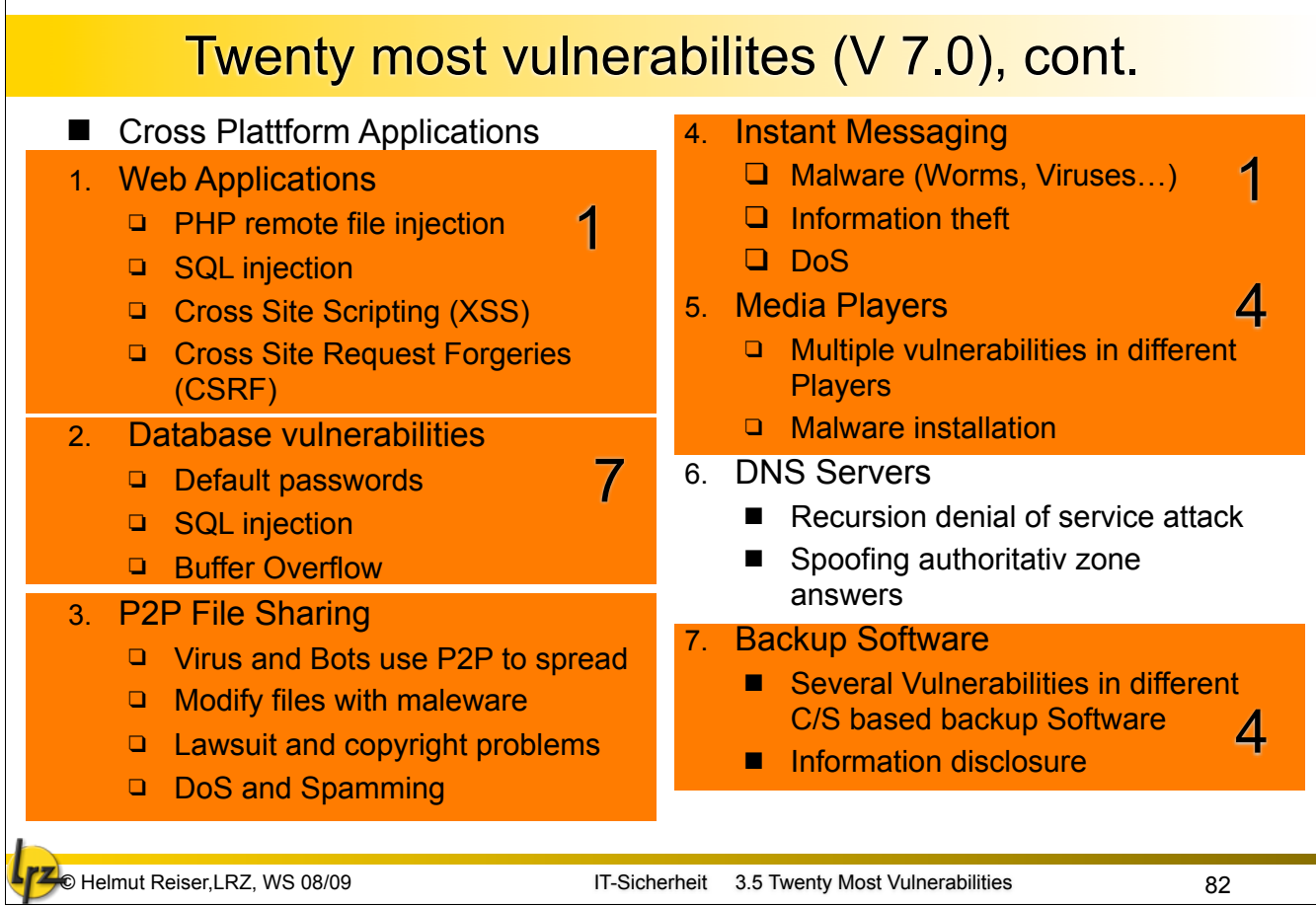

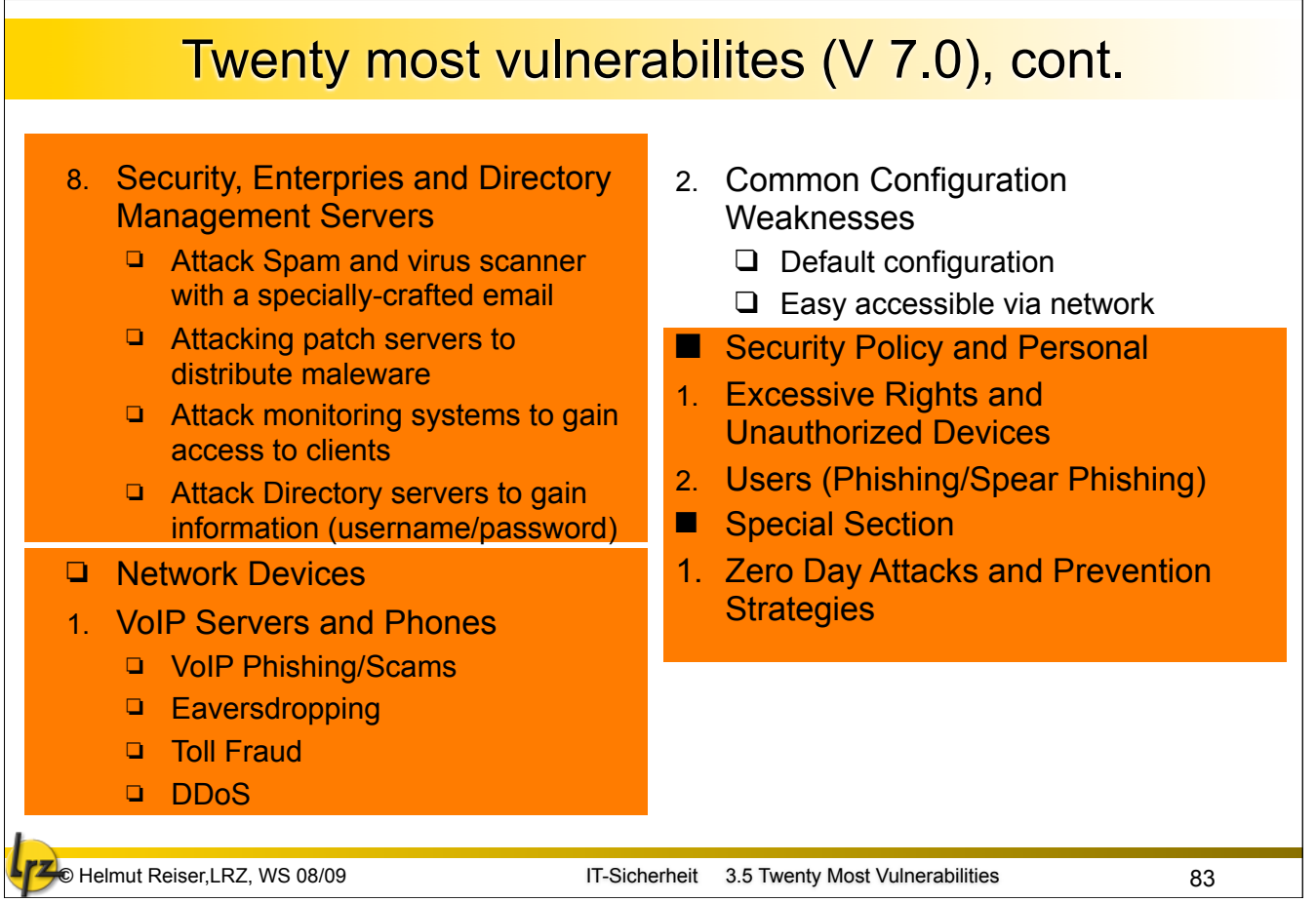

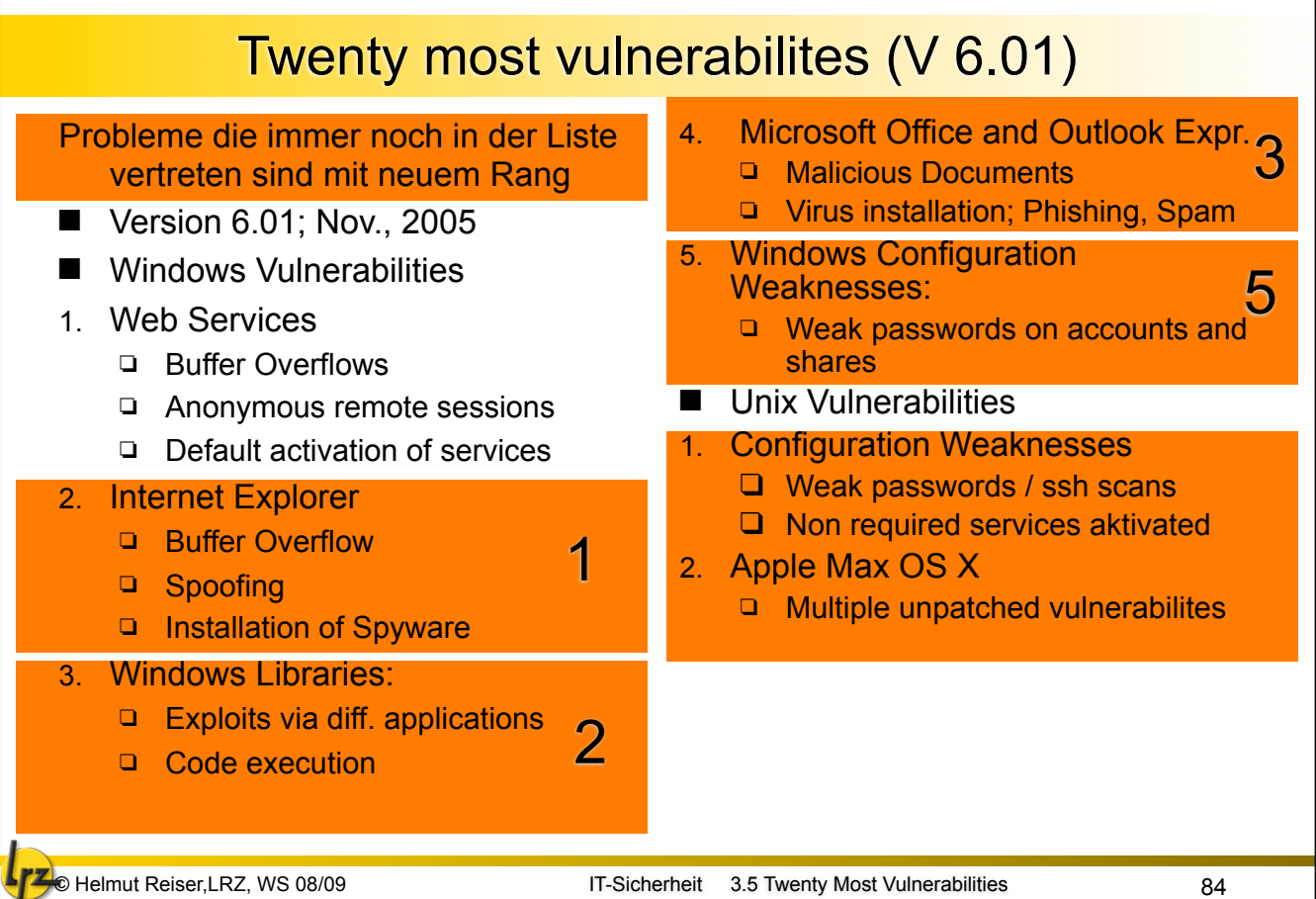

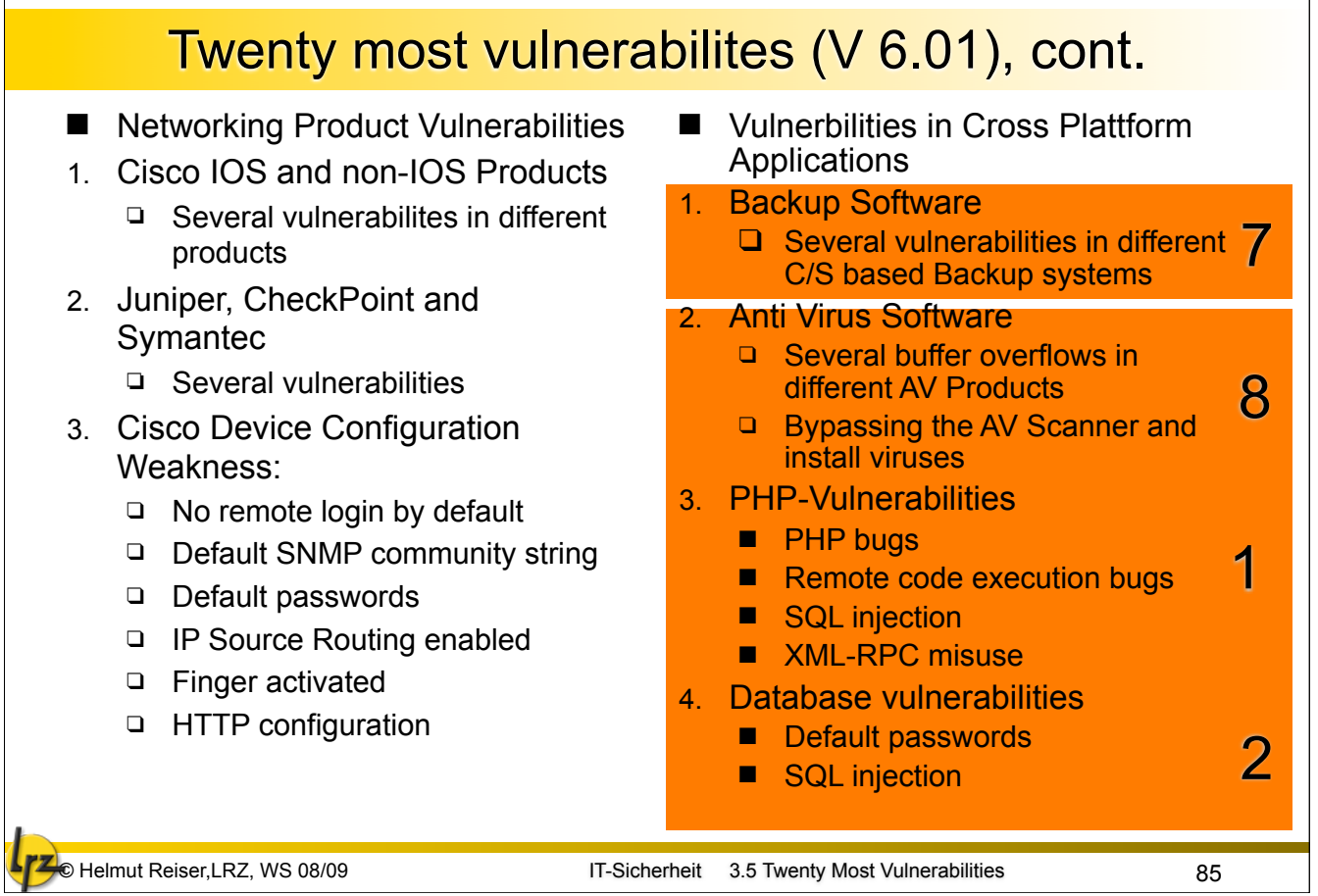

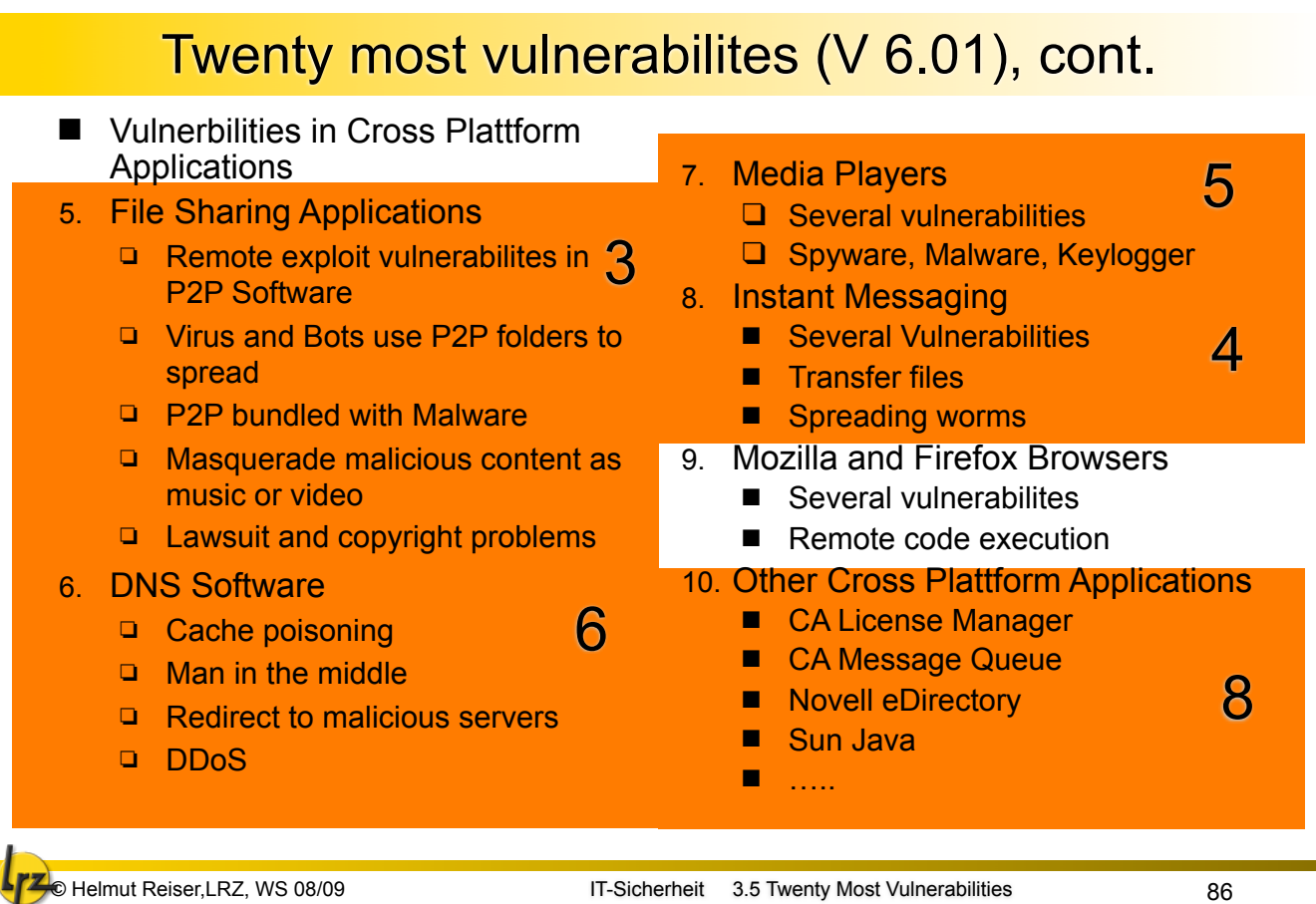

ч

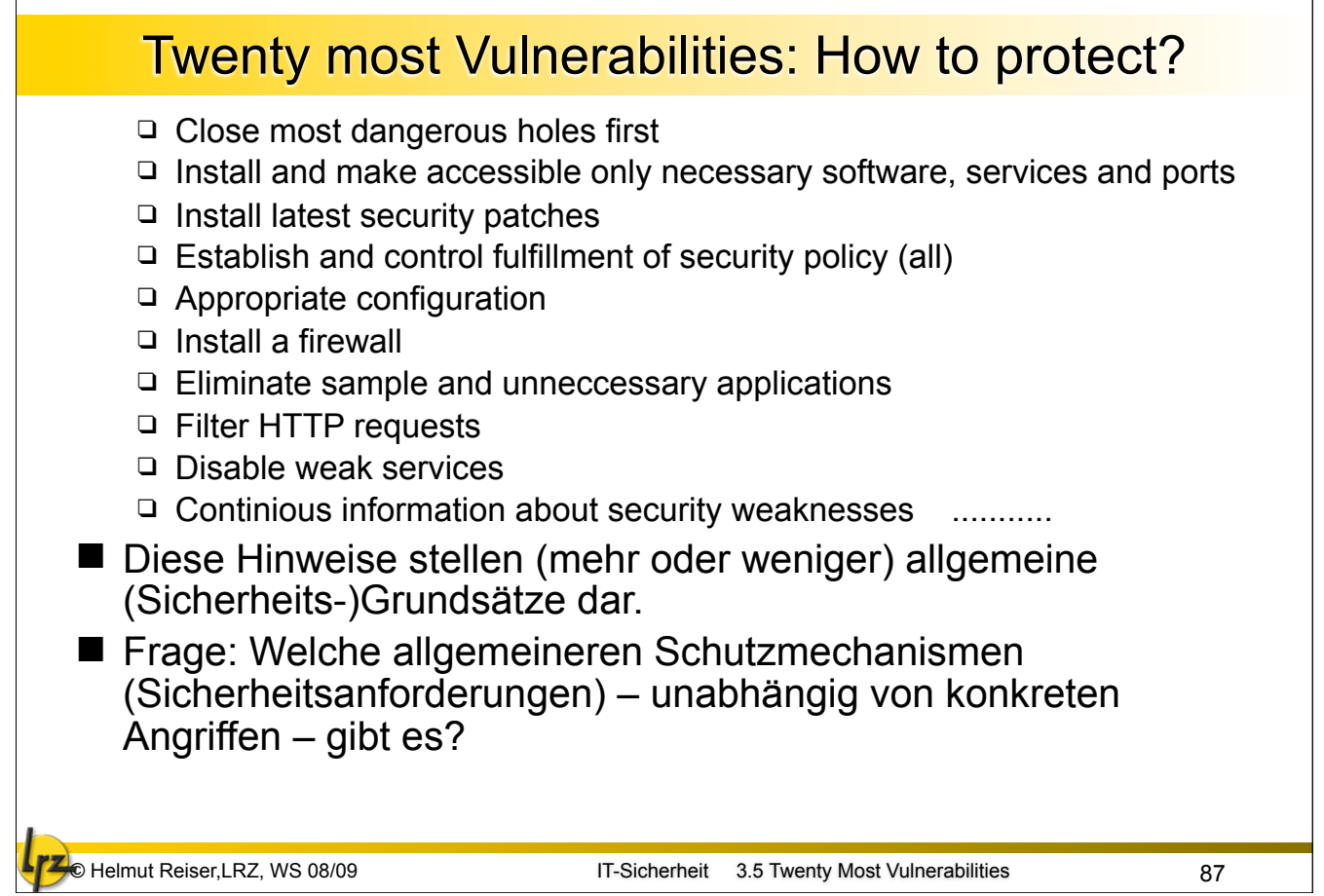

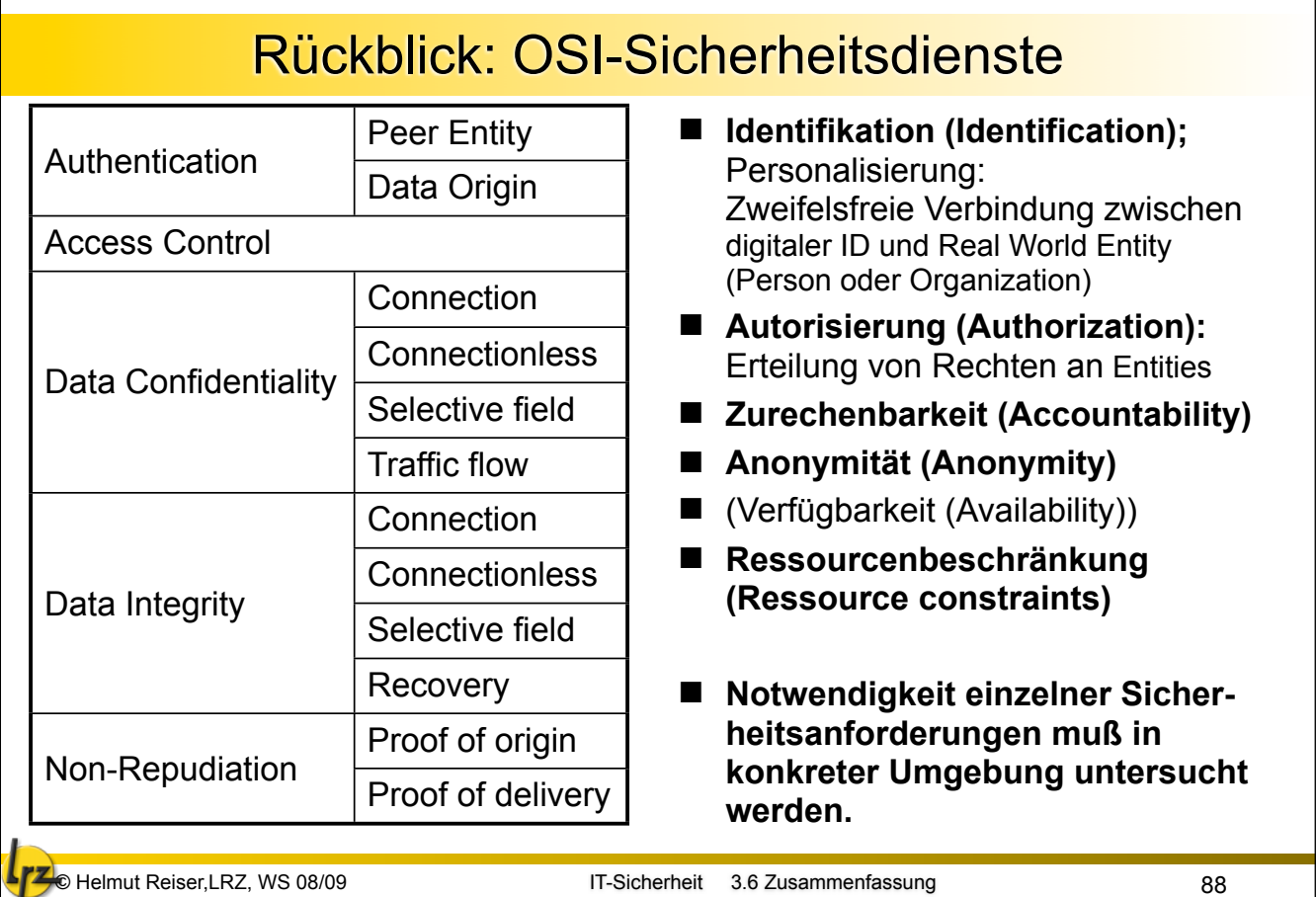

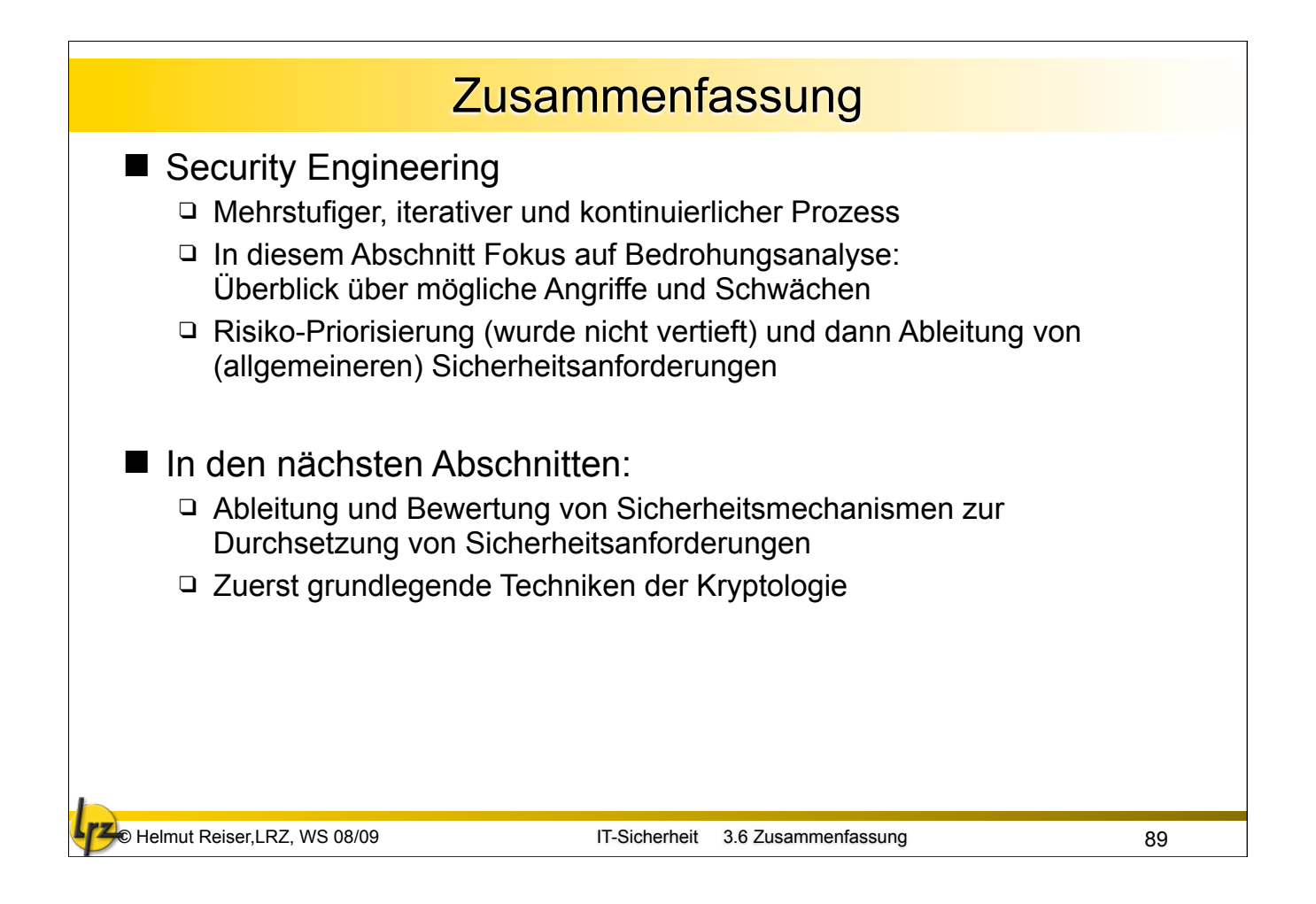